**\_\_\_\_\_\_\_\_\_\_\_\_\_\_\_\_\_\_\_\_\_\_\_\_\_\_\_\_\_\_\_\_\_\_\_\_\_\_\_\_\_\_\_\_\_\_\_\_\_\_\_\_\_\_\_\_\_\_\_\_\_\_\_\_\_\_**

# Рабочая программа дисциплины

### **Творческие студии: неигровой фильм**

*Специальность* Режиссура кино и телевидения

*Код* 55.05.01

*Специализация* Режиссер игрового кино- и телефильма

*Квалификация выпускника* Режиссер игрового кино- и телефильма

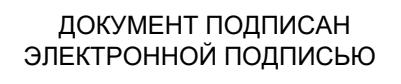

Сертификат: 01EB91710023B0C5B64D74F7781AC11FE2 Владелец: МАНЮШИС АЛЬГИРДАС ЮОЗО Действителен: с 16.06.2023 до 16.09.2024

> **Москва 2022**

### *1. Перечень кодов компетенций, формируемых дисциплиной в процессе освоения образовательной программы*

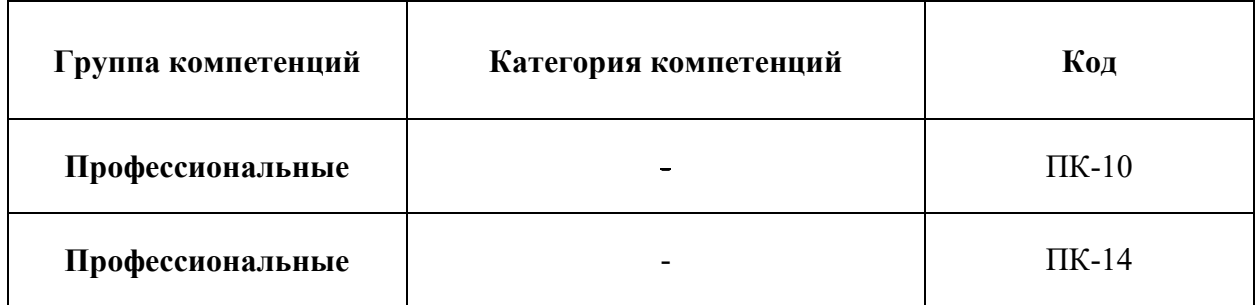

#### *2. Компетенции и индикаторы их достижения*

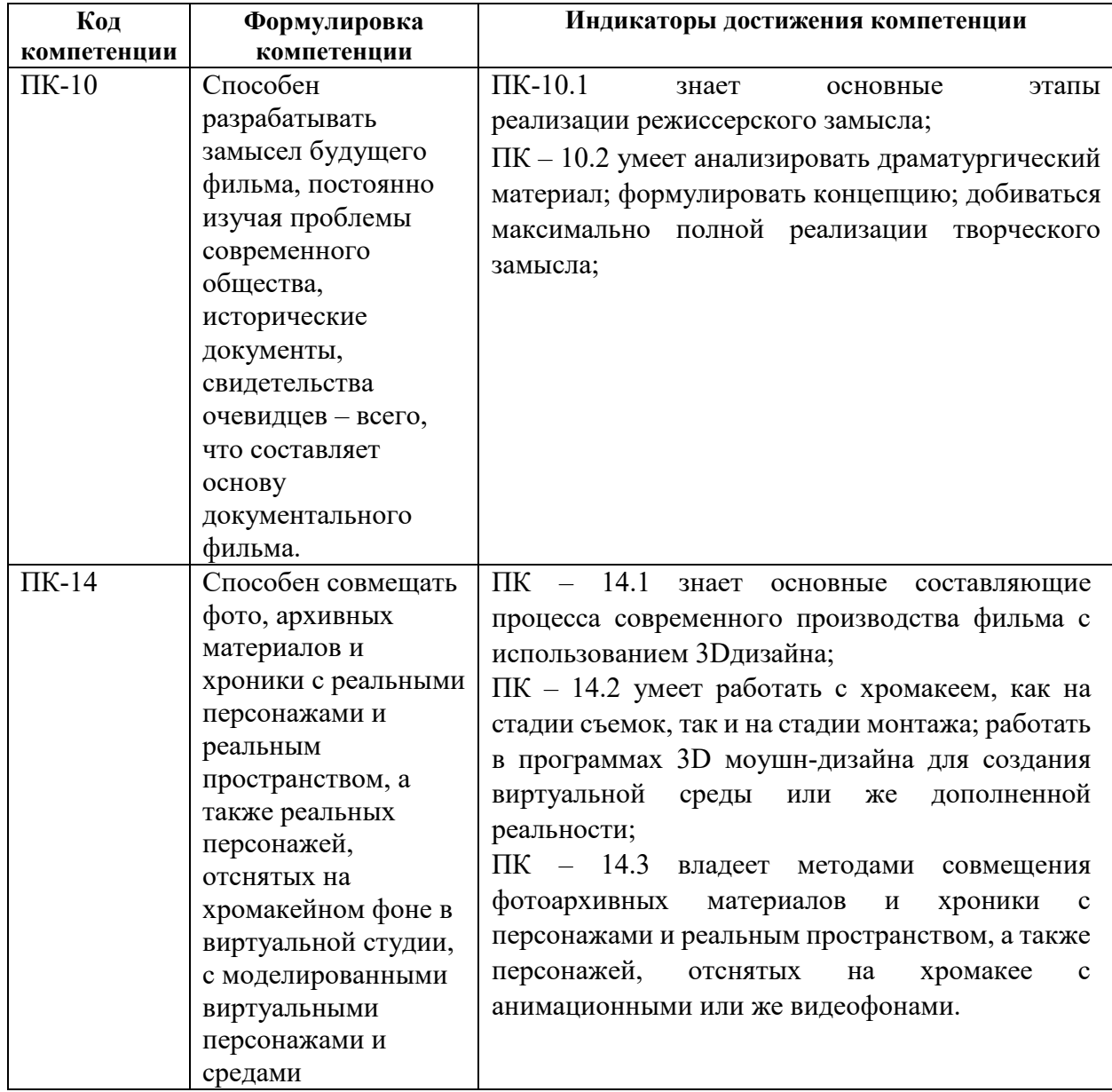

*3. Описание планируемых результатов обучения по дисциплине и критериев оценки результатов обучения по дисциплине* 

#### 3.1. Описание планируемых результатов обучения по дисциплине

Планируемые результаты обучения по дисциплине представлены дескрипторами (знания, умения, навыки).

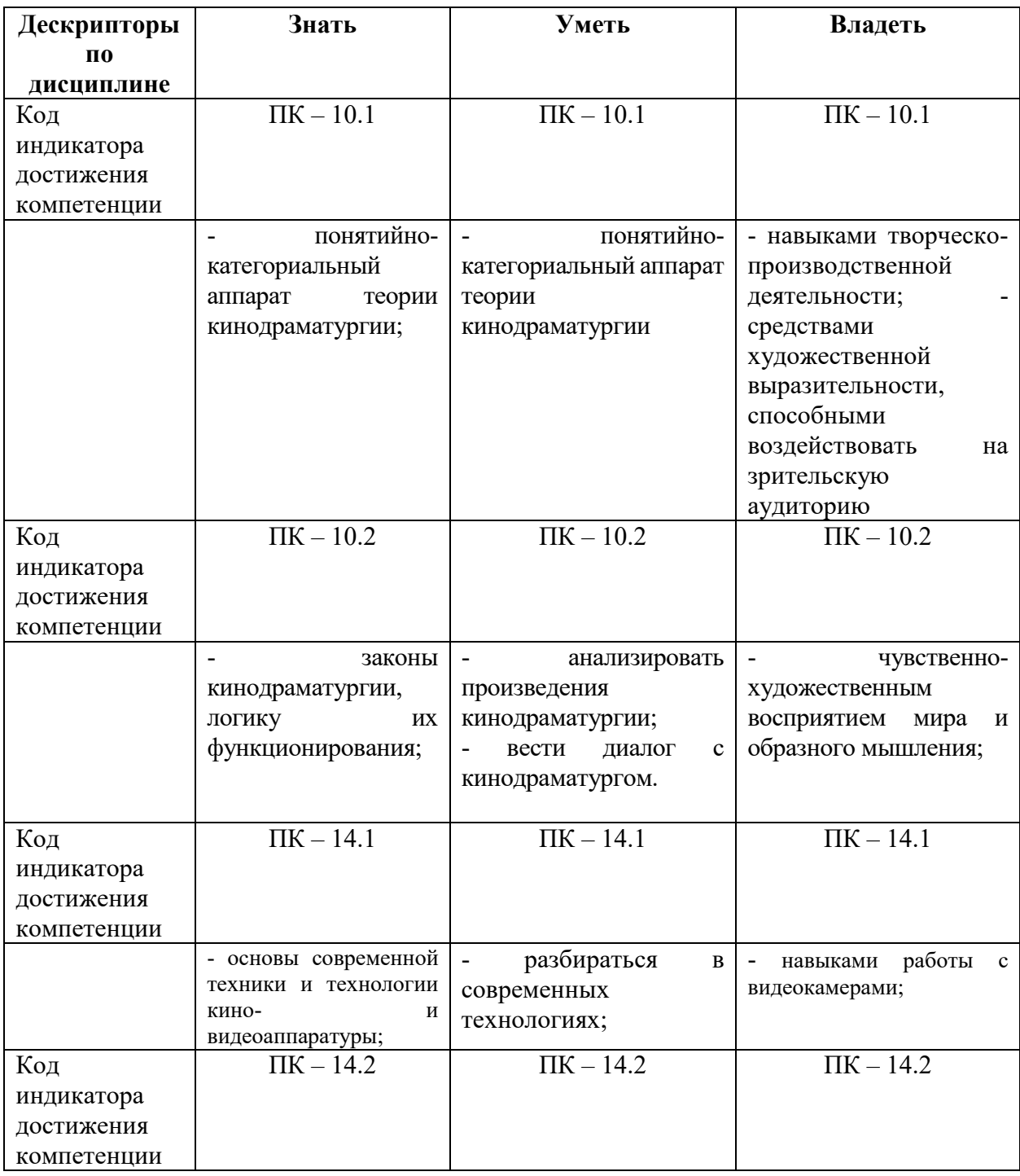

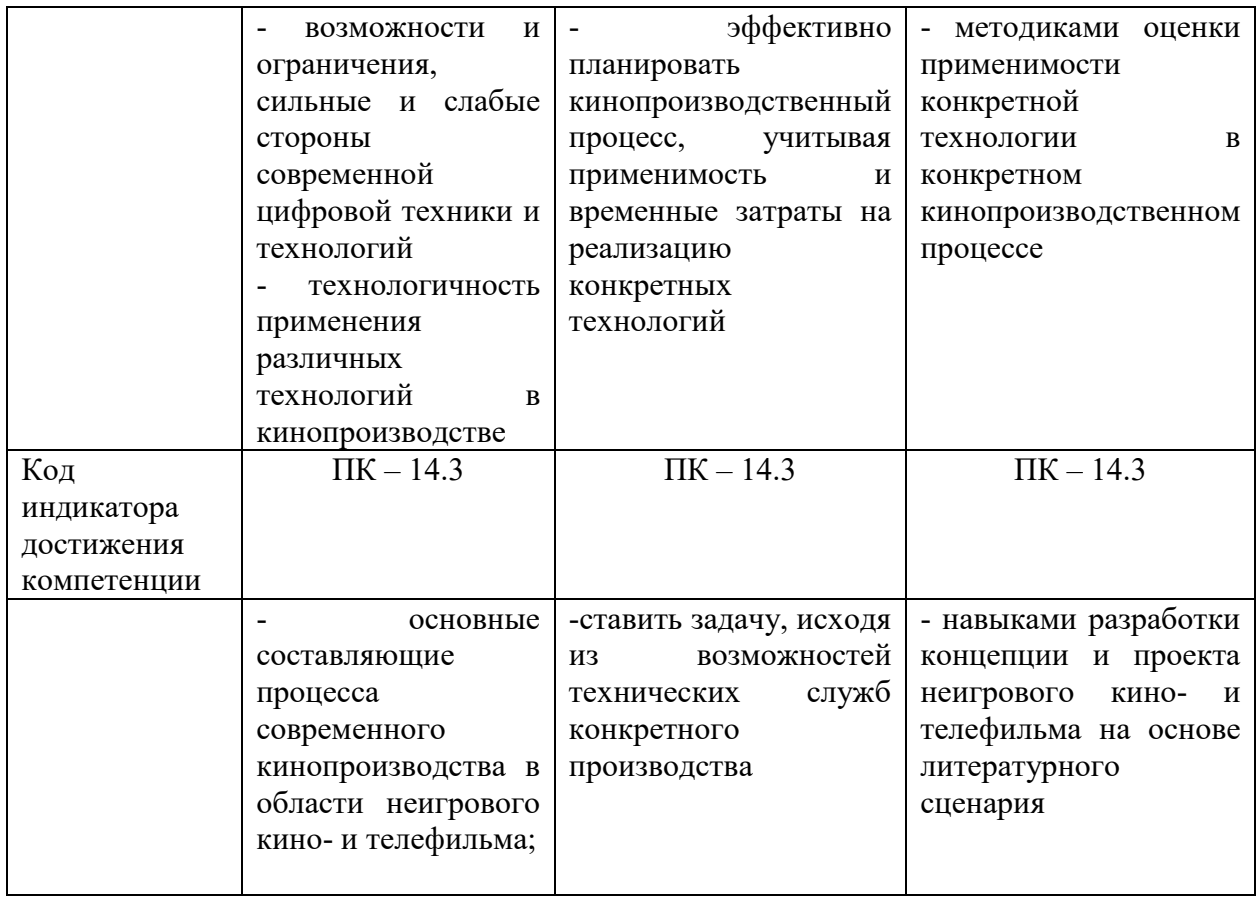

#### *4. Место дисциплины (модуля) в структуре образовательной программы*

Дисциплина «Творческие студии: неигровой фильм» является выборной дисциплиной части, формируемой участниками образовательных отношений учебного плана ОПОП.

Дисциплина находится в логической и содержательно-методической взаимосвязи с такими дисциплинами, как: «Творческие студии: игровой фильм», «Режиссура игрового кино» и др.

В рамках освоения программы специалитета выпускники готовятся к решению задач профессиональной деятельности следующих типов: художественно-творческий, творческопроизводственный.

Специализация программы установлена путем её ориентации на сферу профессиональной деятельности выпускников: Режиссер игрового кино-и телефильма.

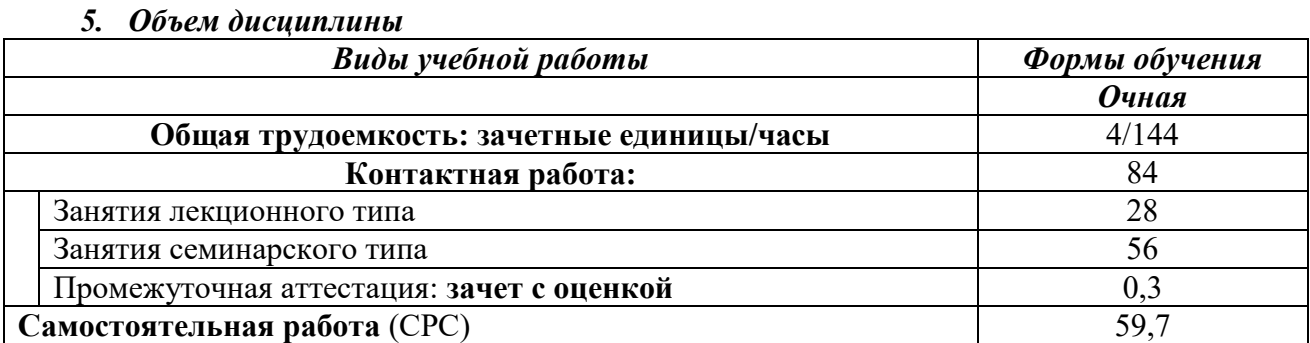

*6. Содержание дисциплины (модуля), структурированное по темам / разделам с указанием отведенного на них количества академических часов и видов учебных* 

#### *занятий*

# 6.1. Распределение часов по разделам/темам и видам работы

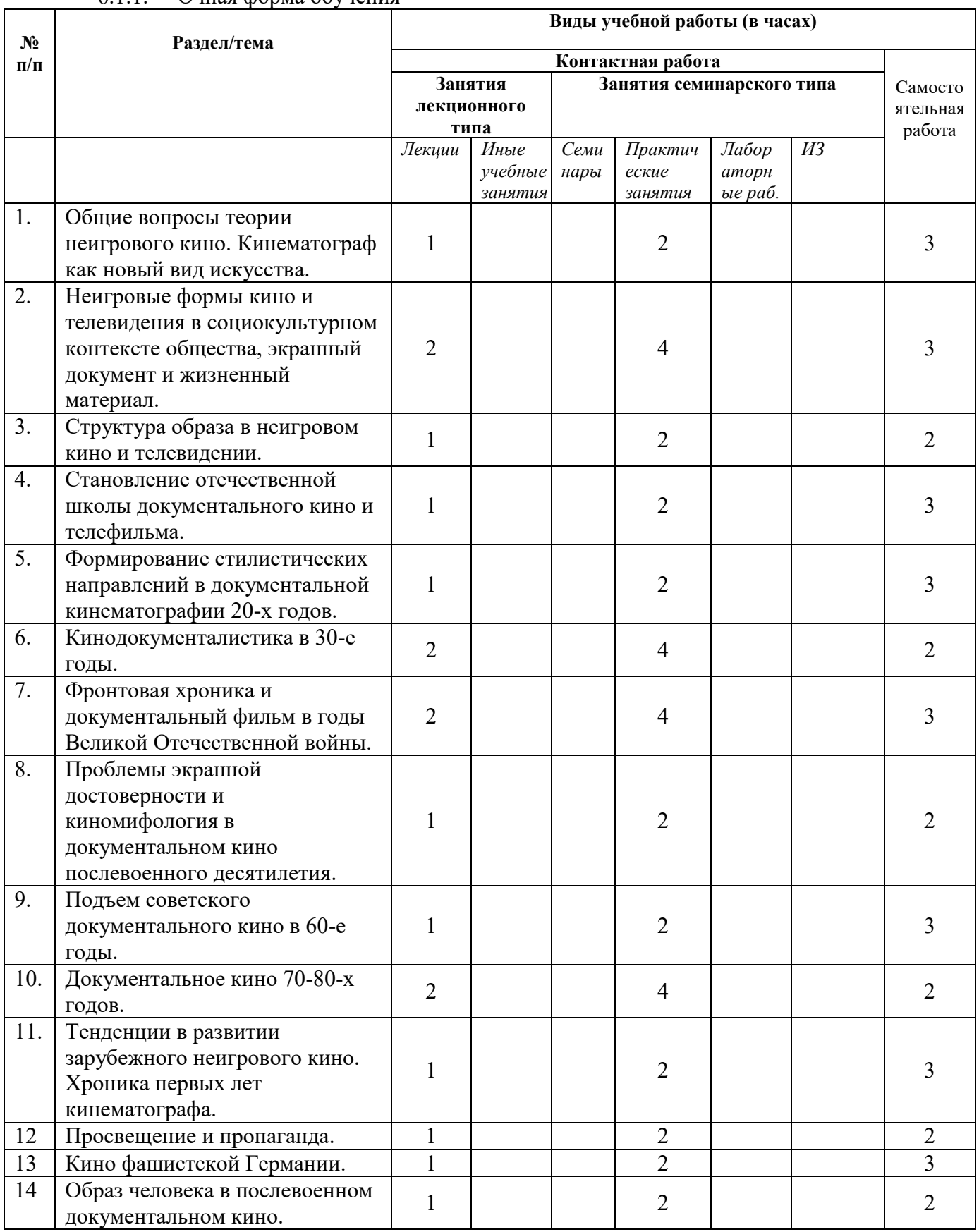

### 6.1.1. Очная форма обучения

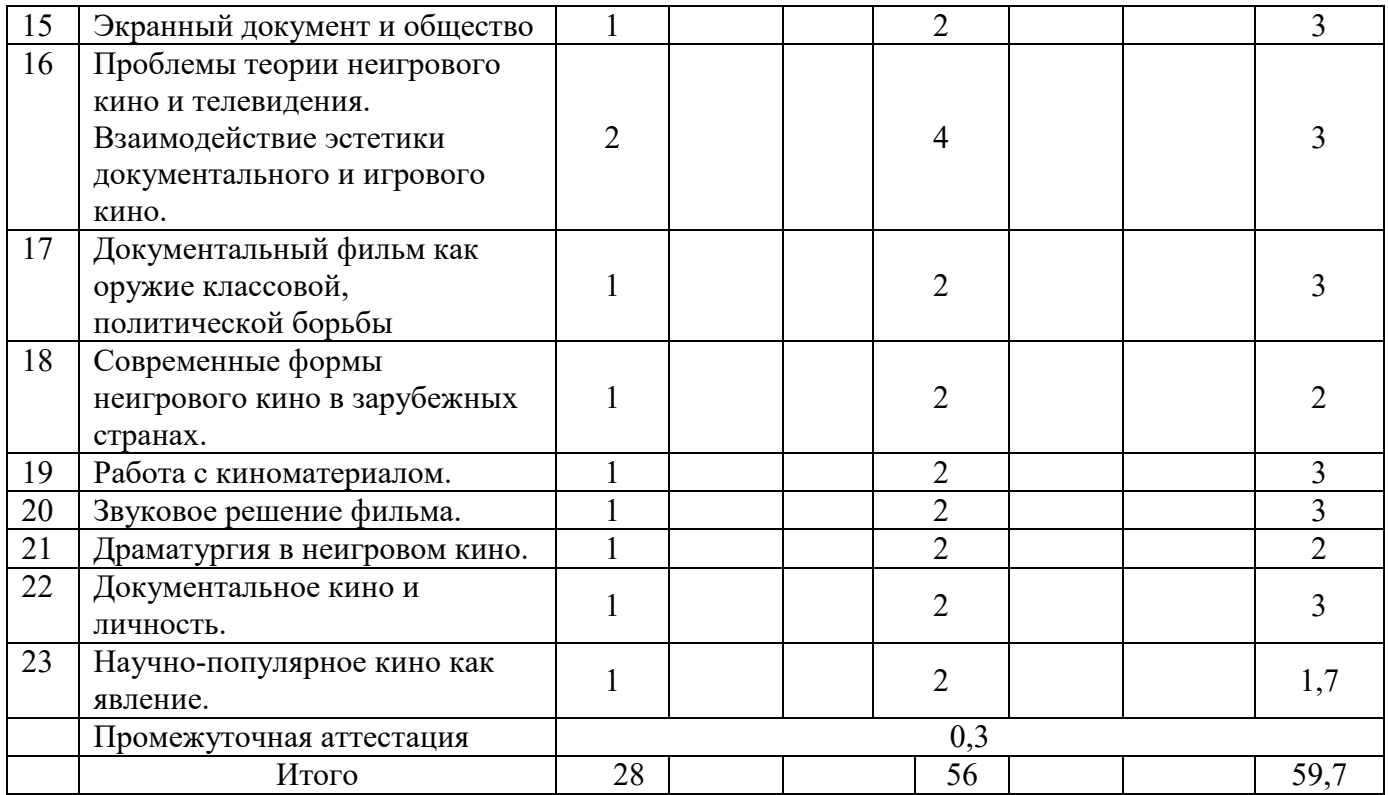

#### **6.2. Программа дисциплины, структурированная по темам / разделам 6.2.1. Содержание лекционного курса**

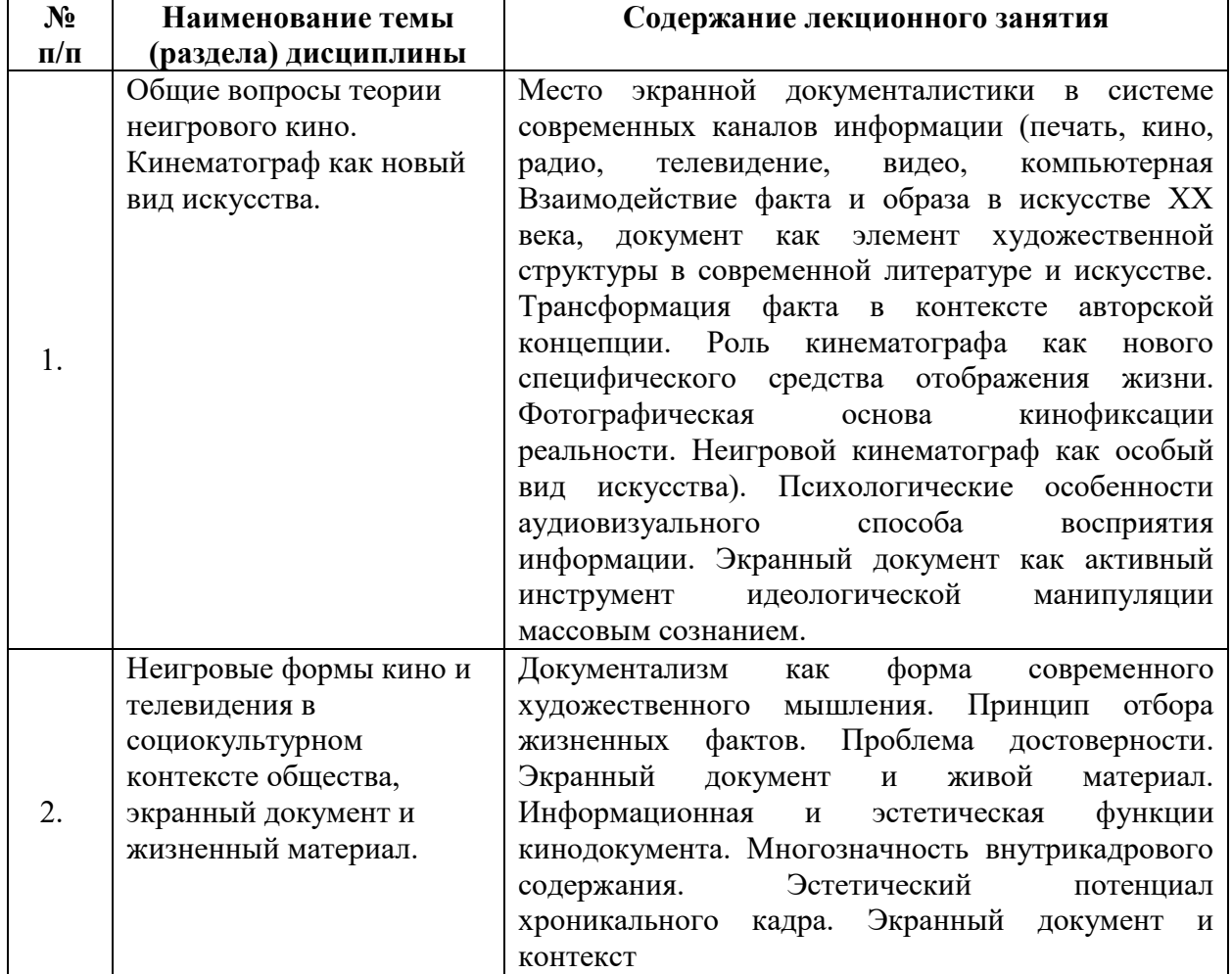

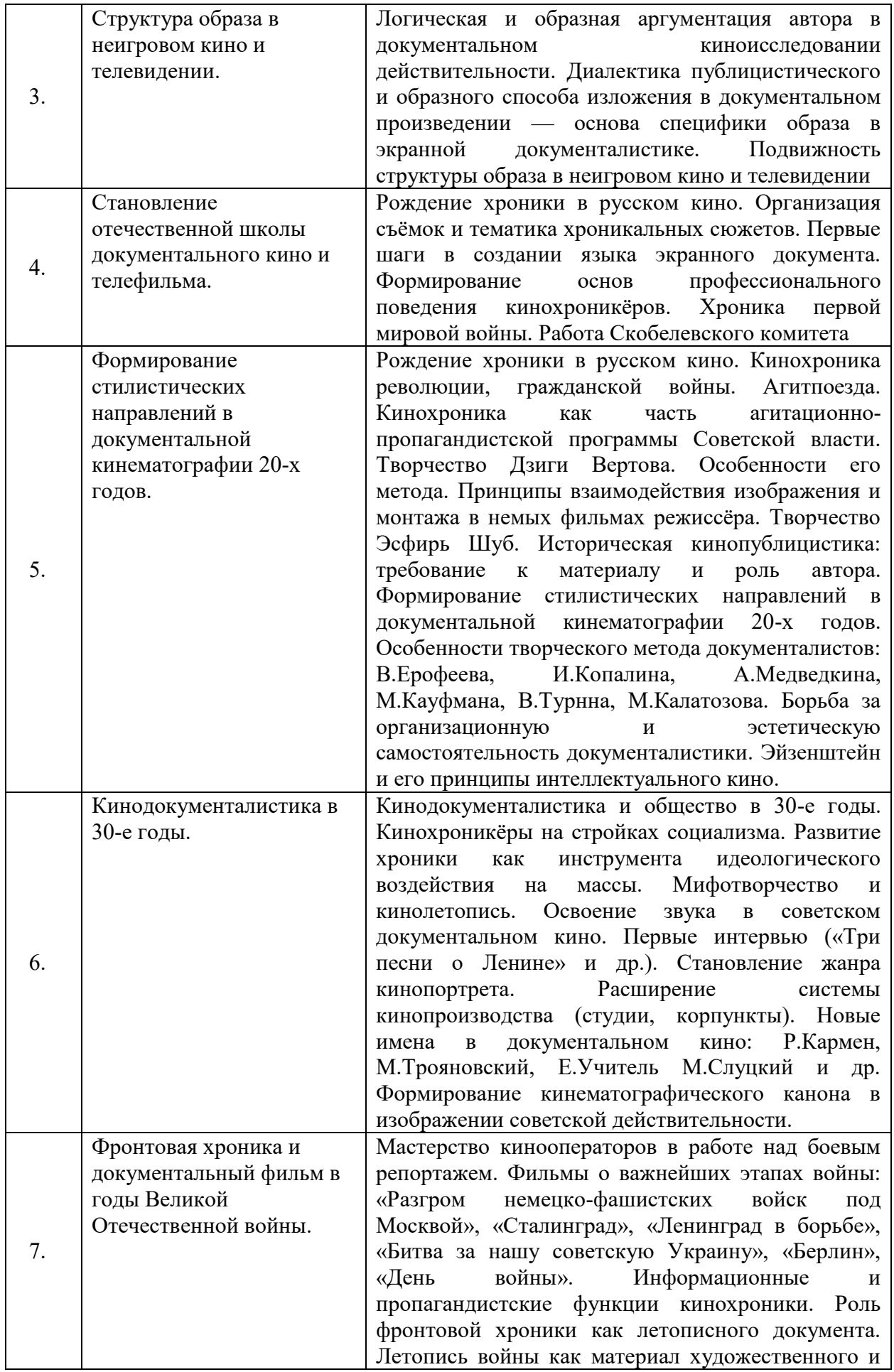

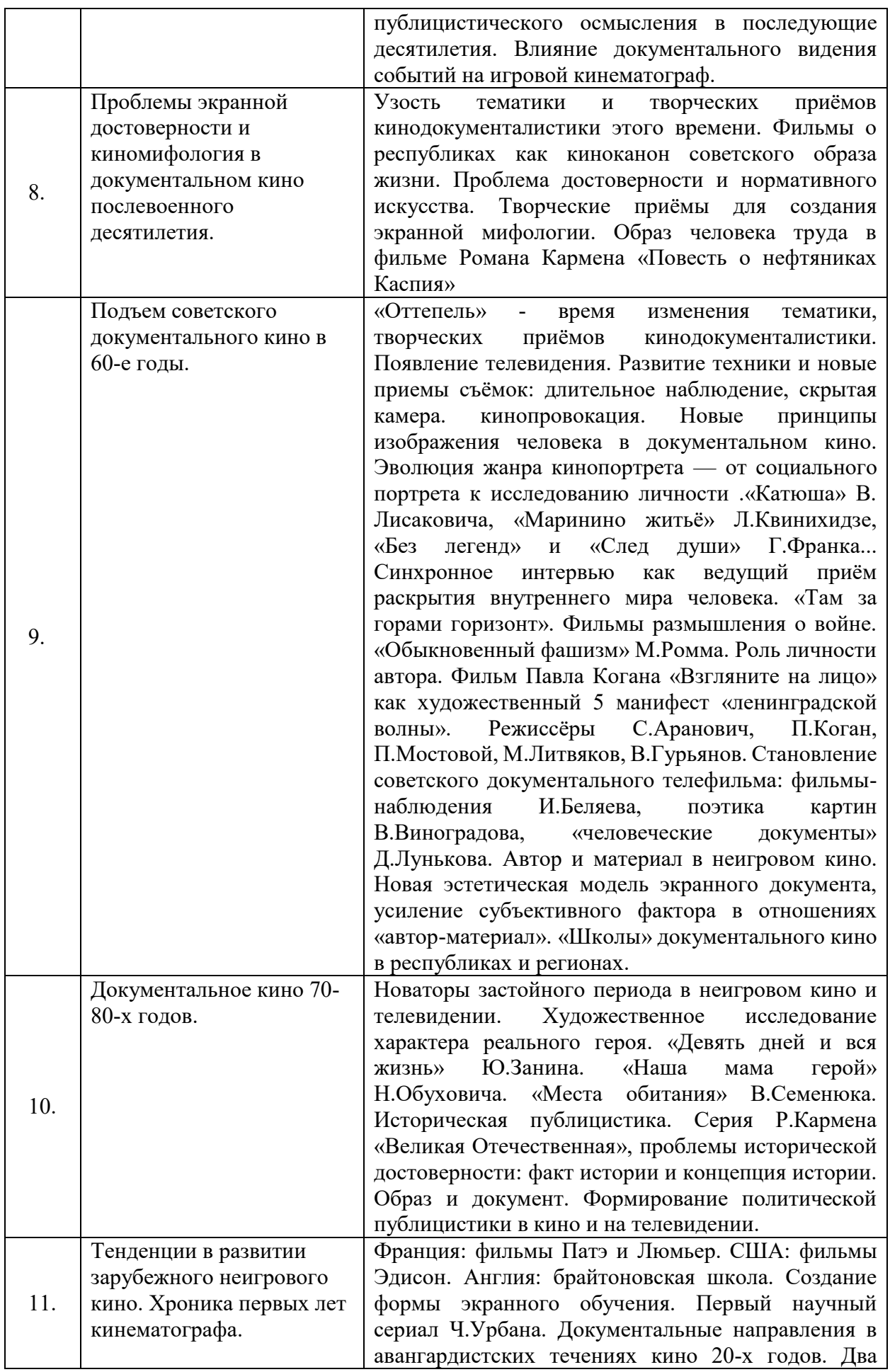

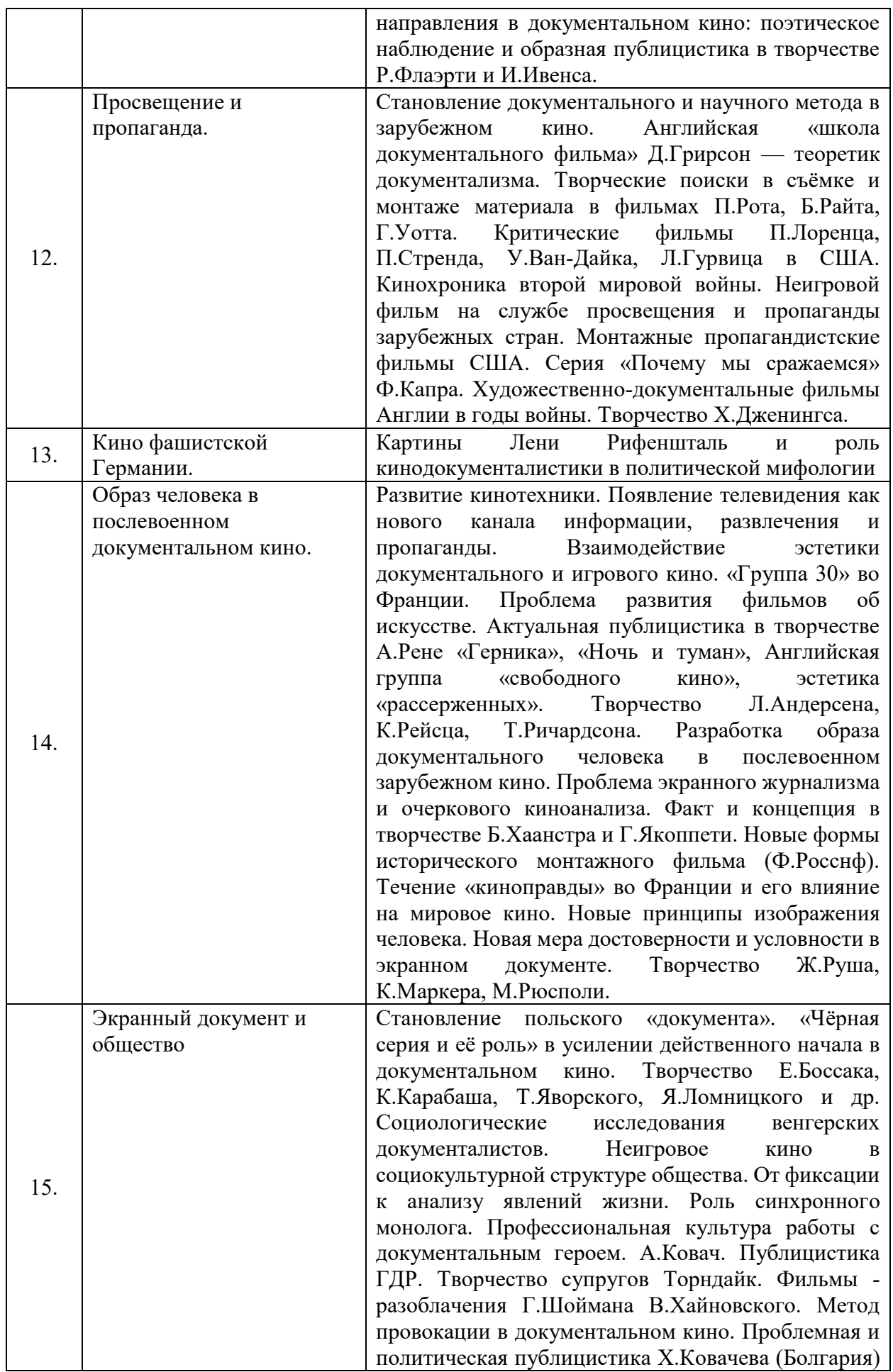

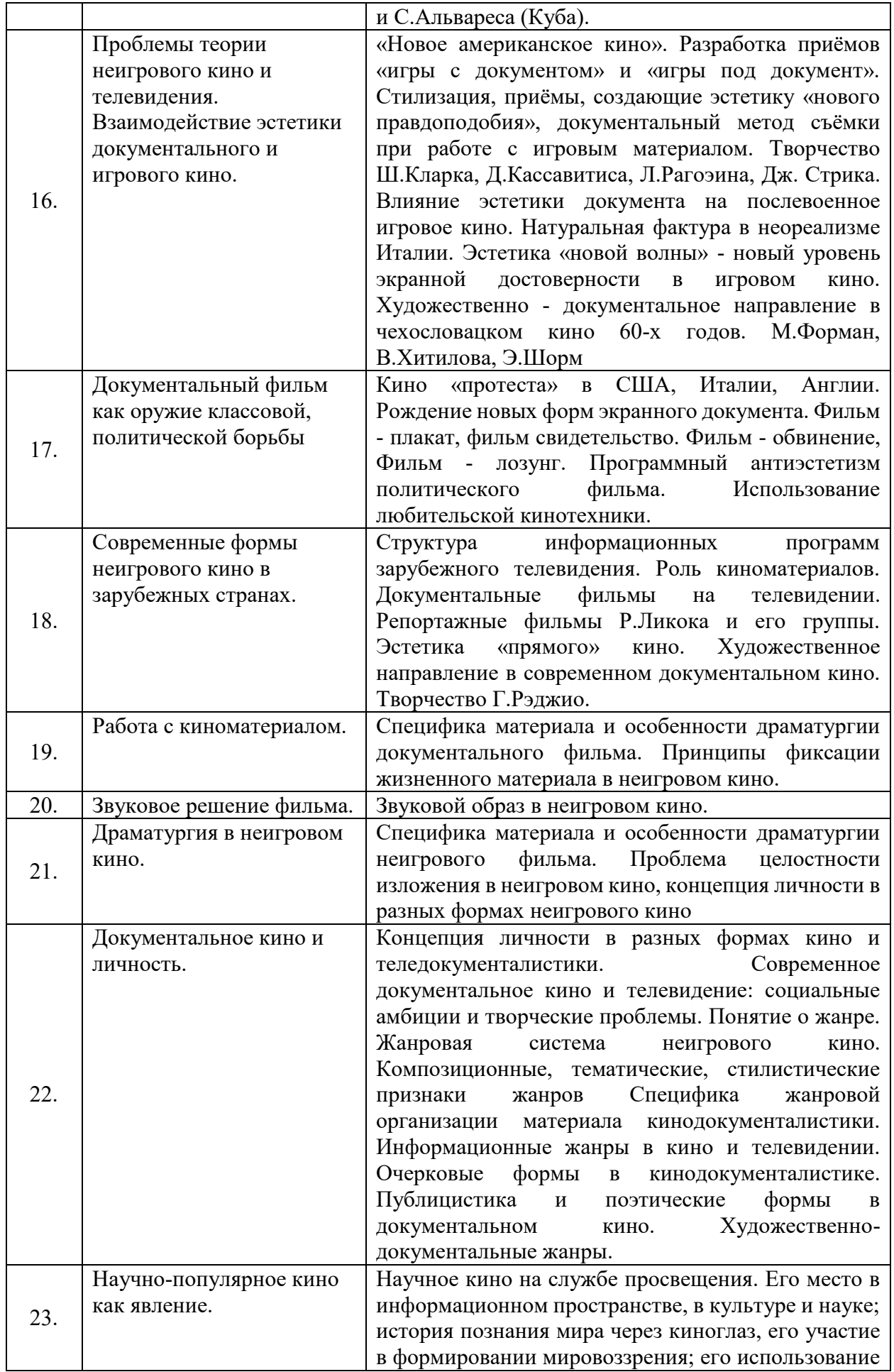

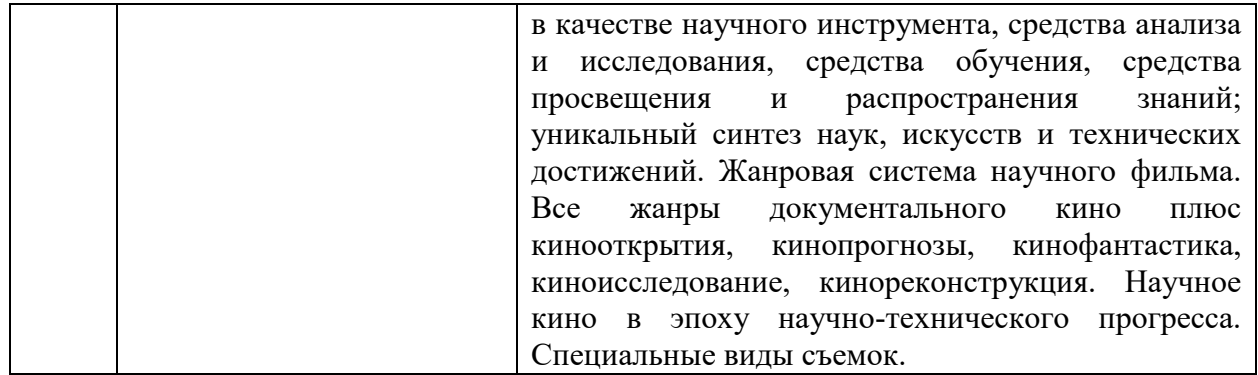

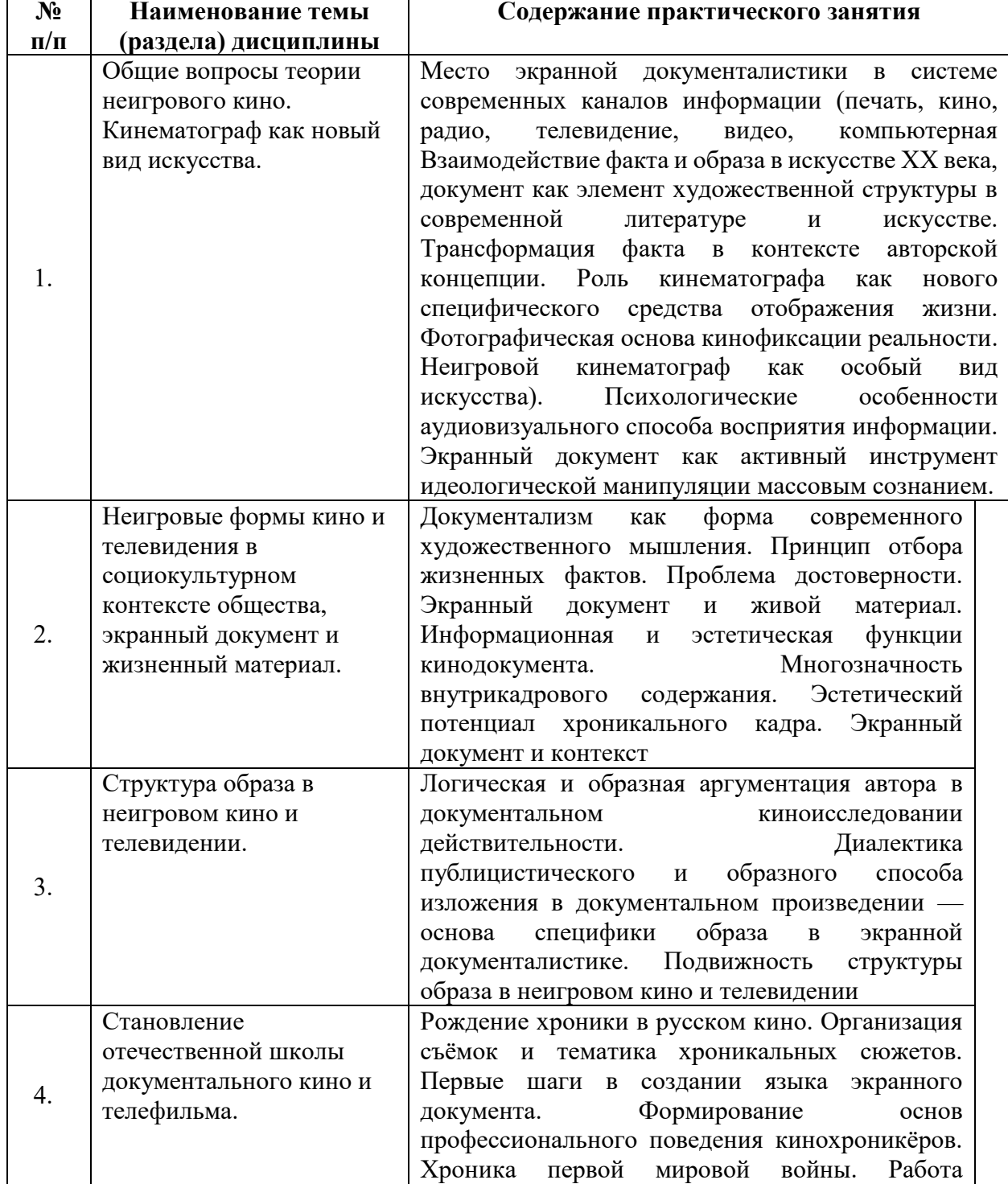

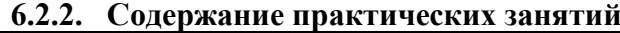

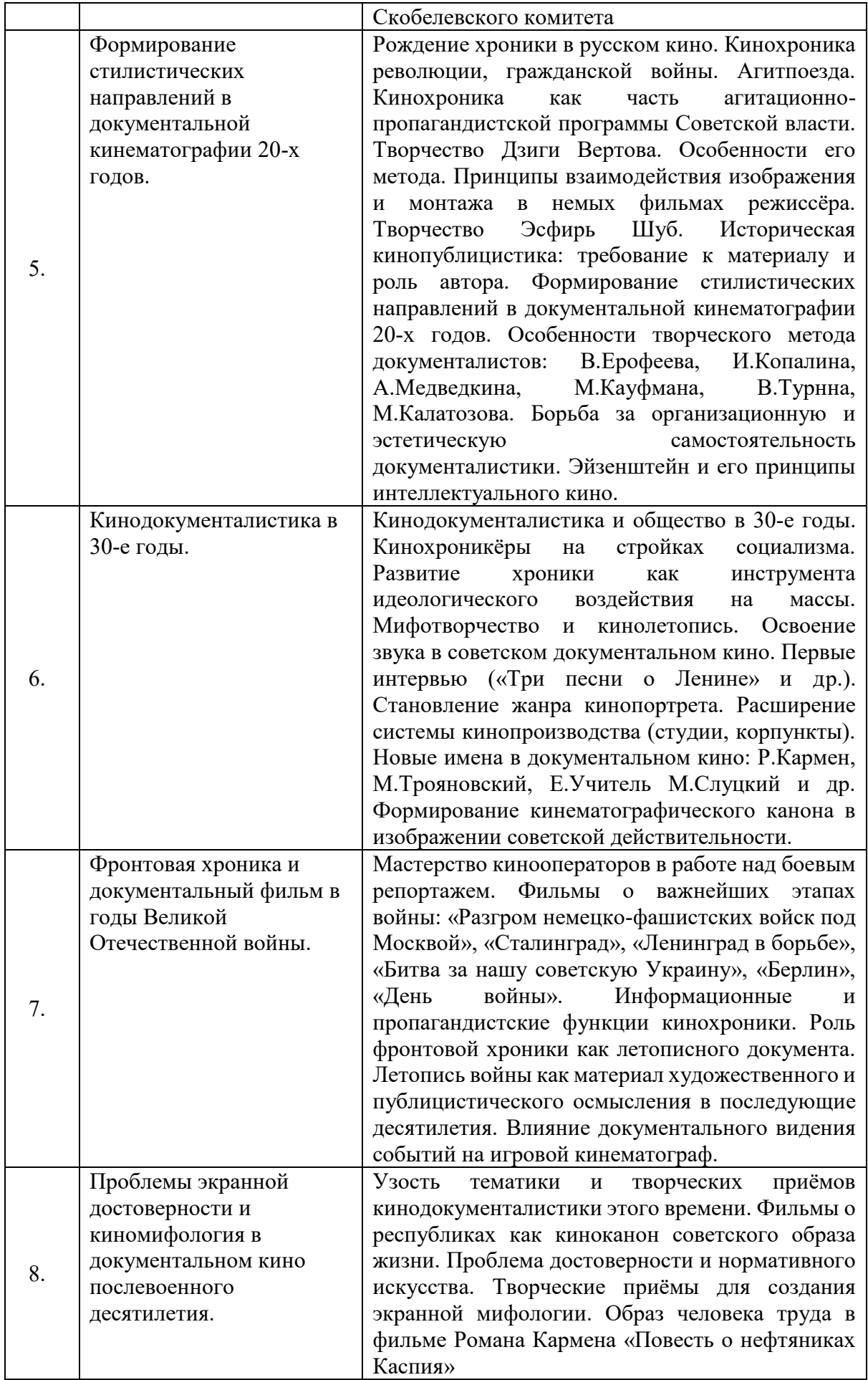

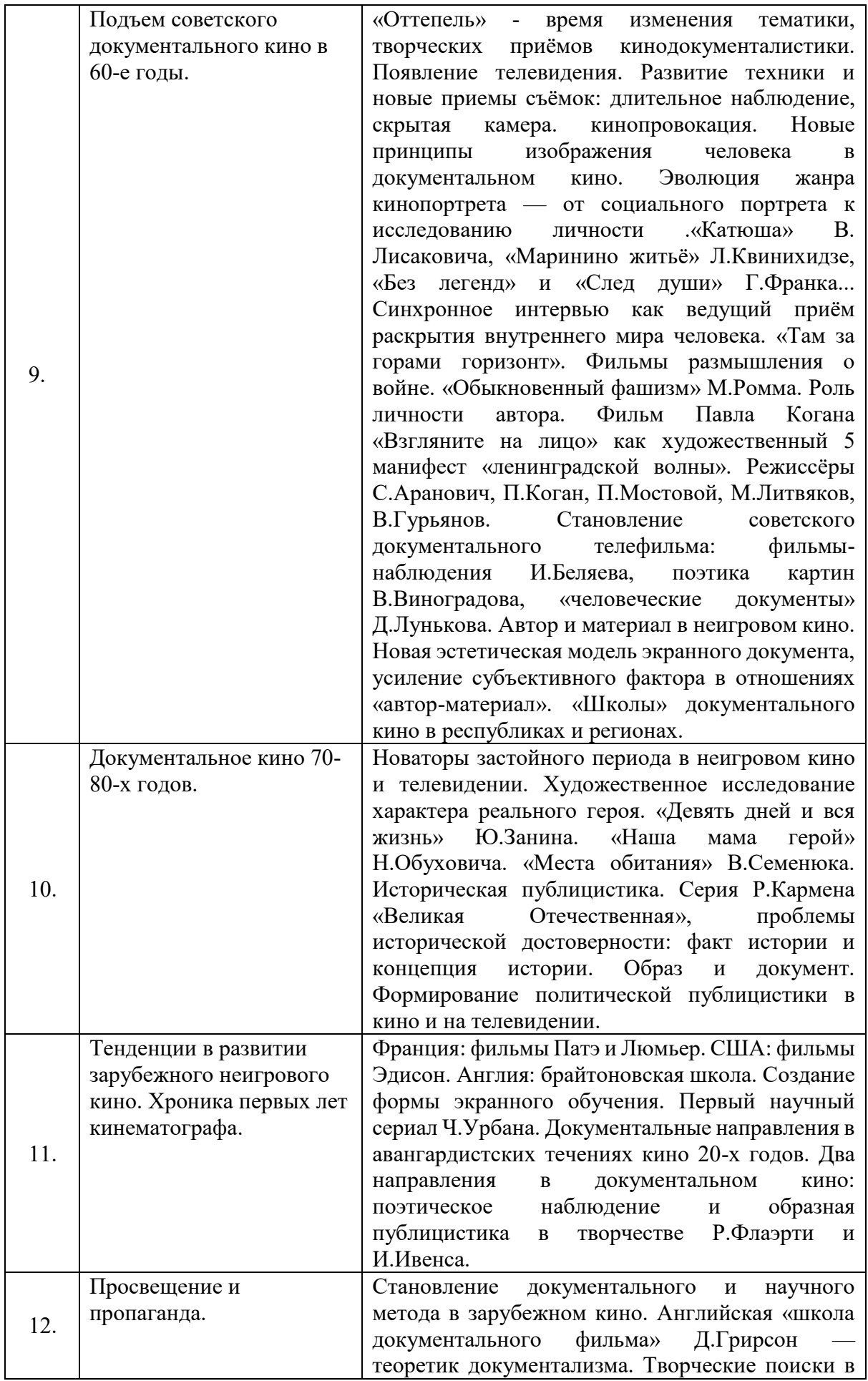

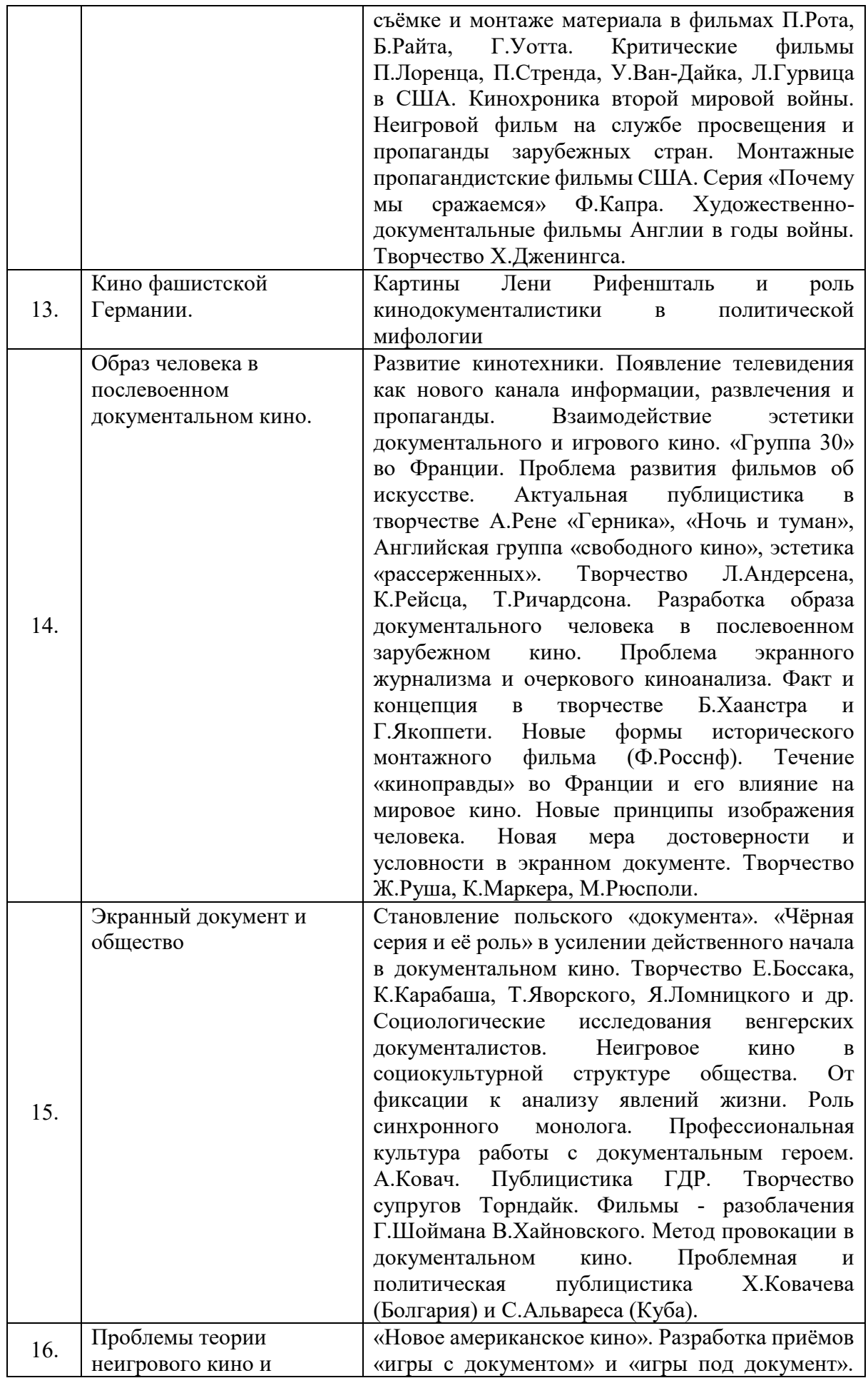

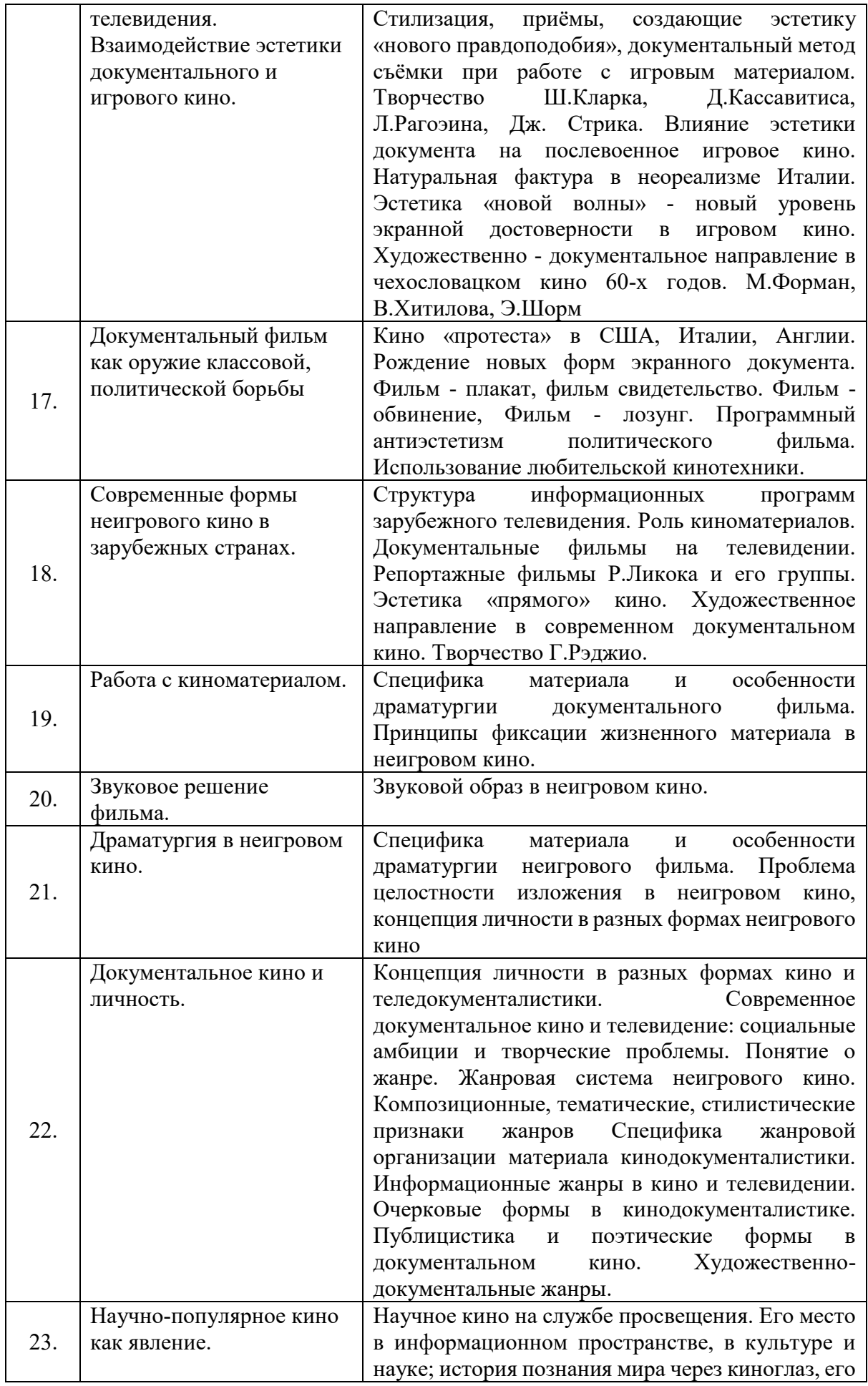

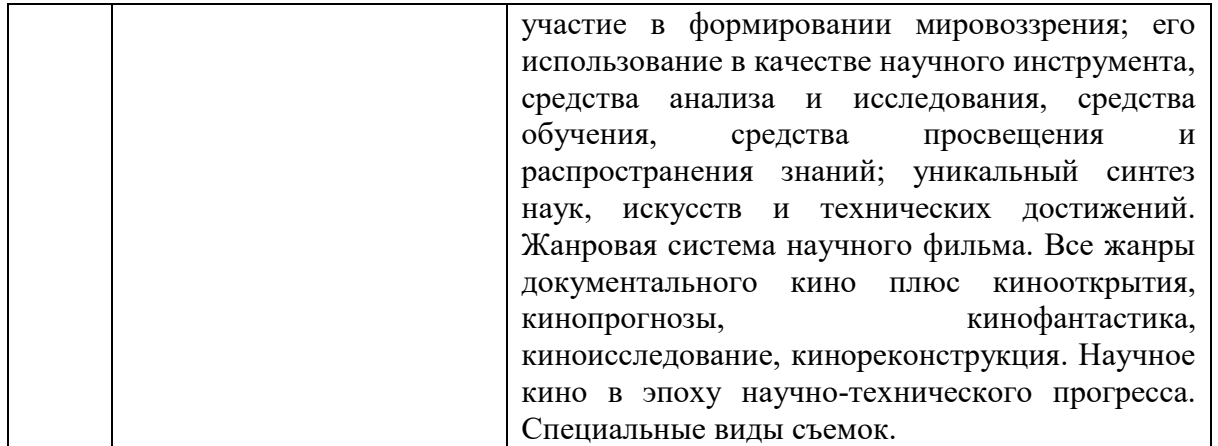

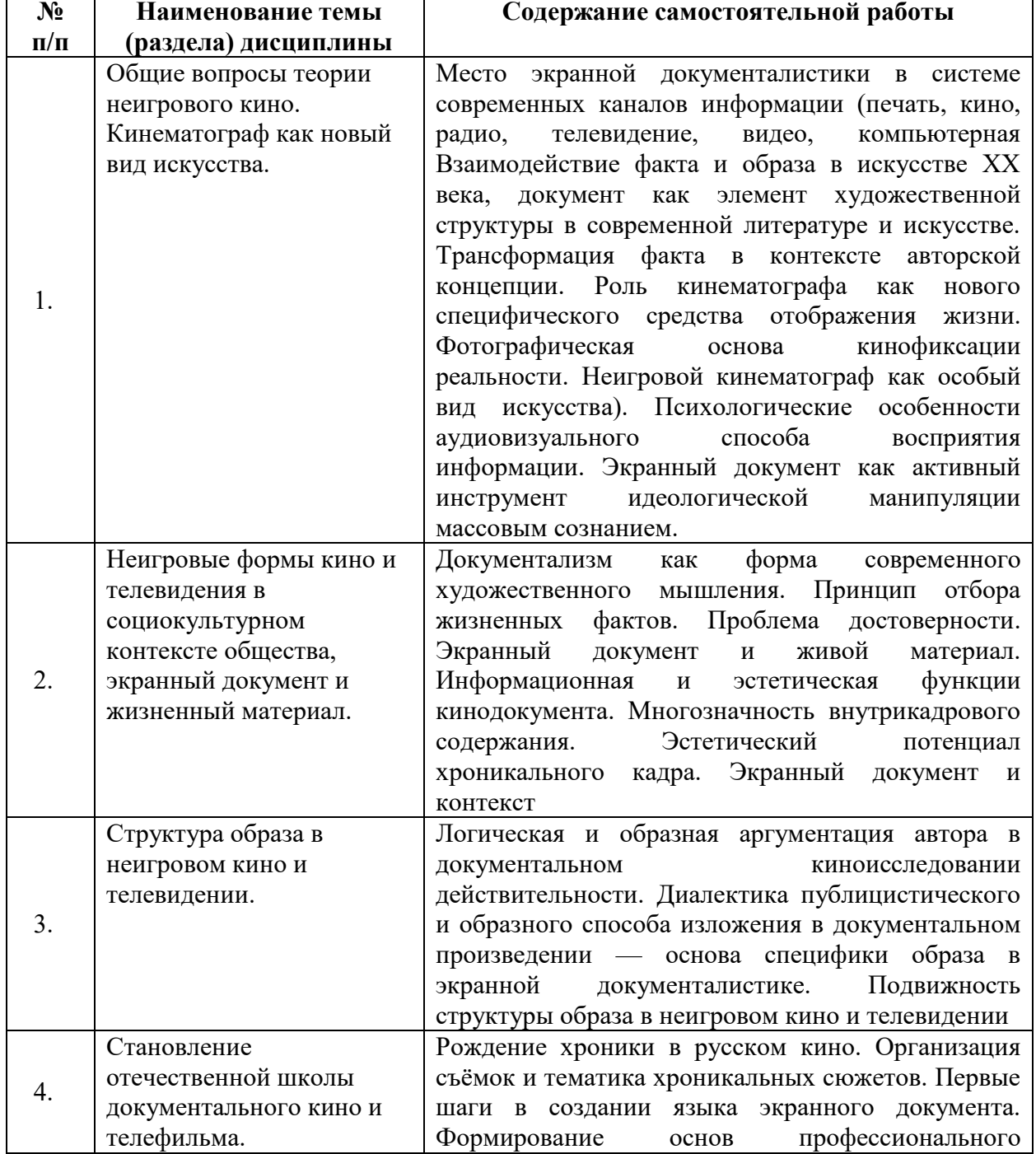

# **6.2.3 Содержание самостоятельной работы**

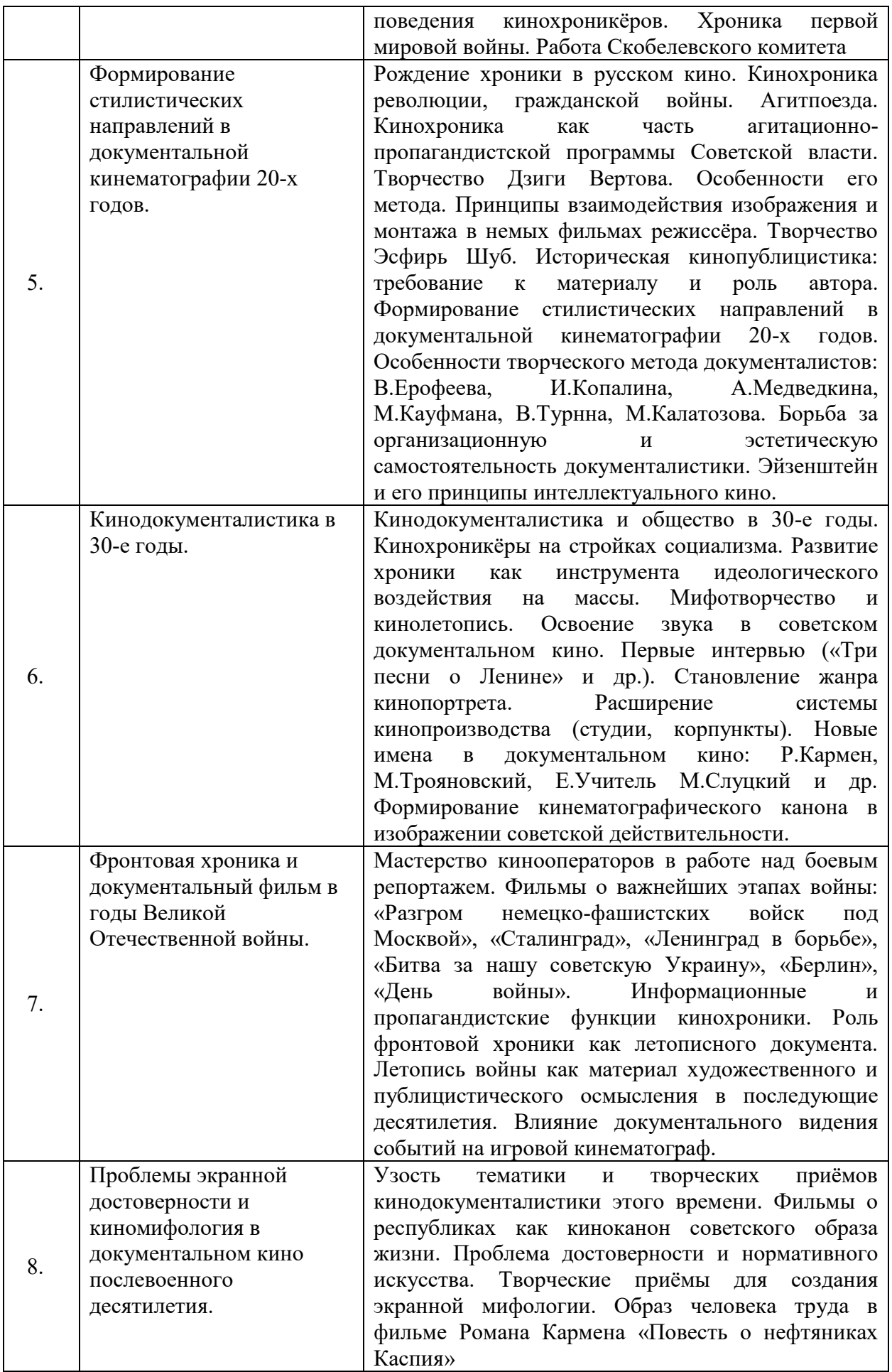

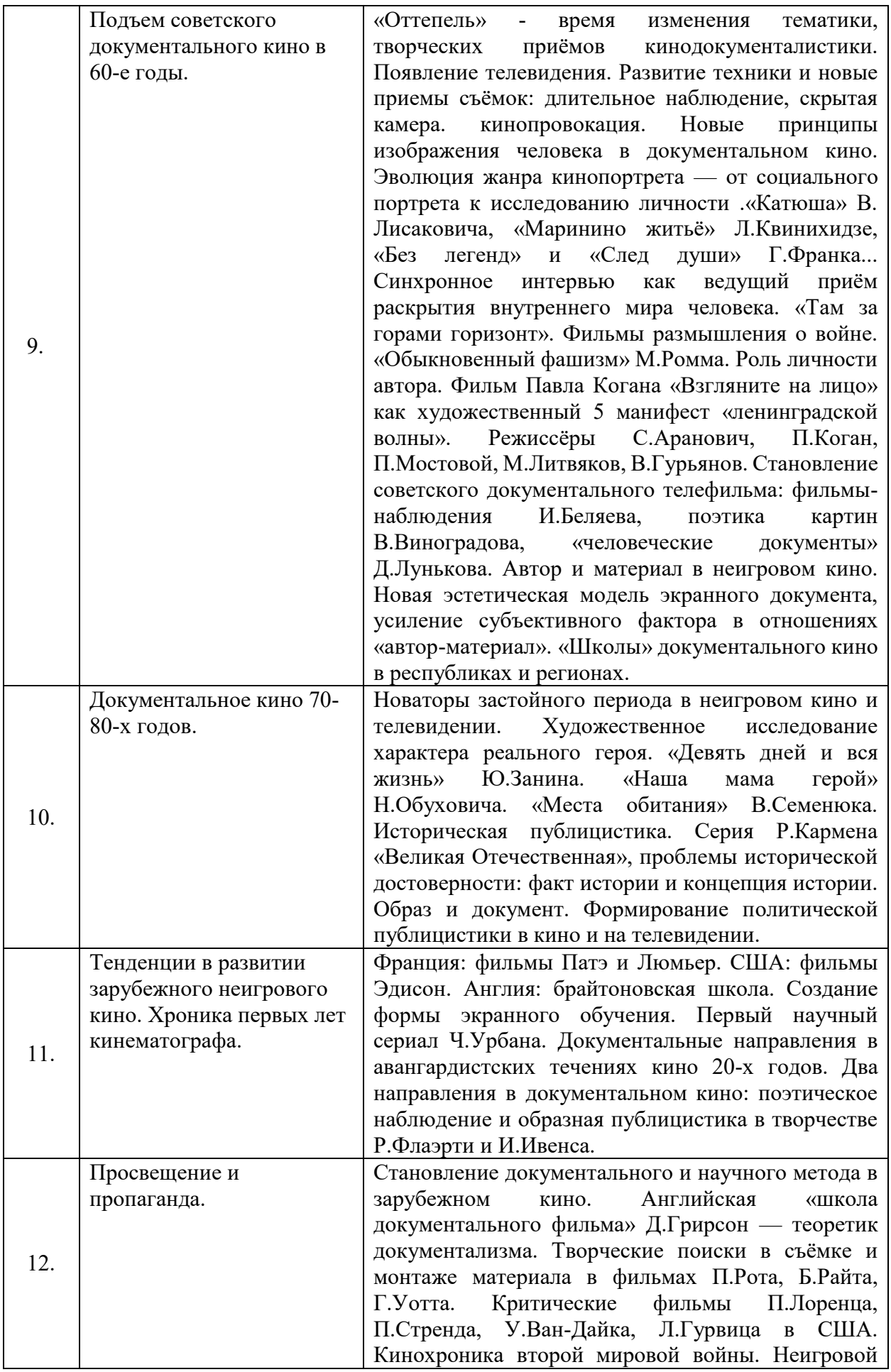

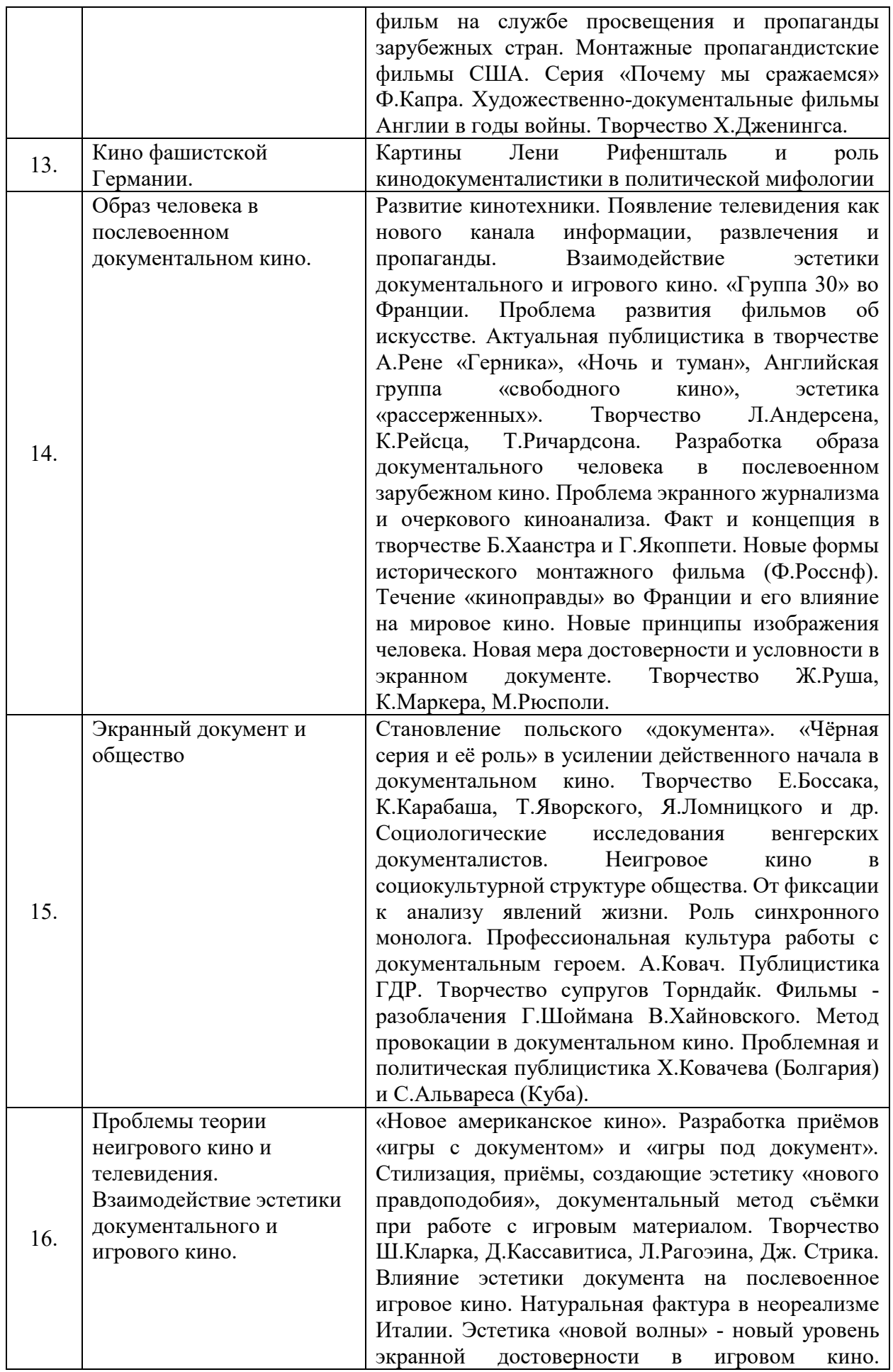

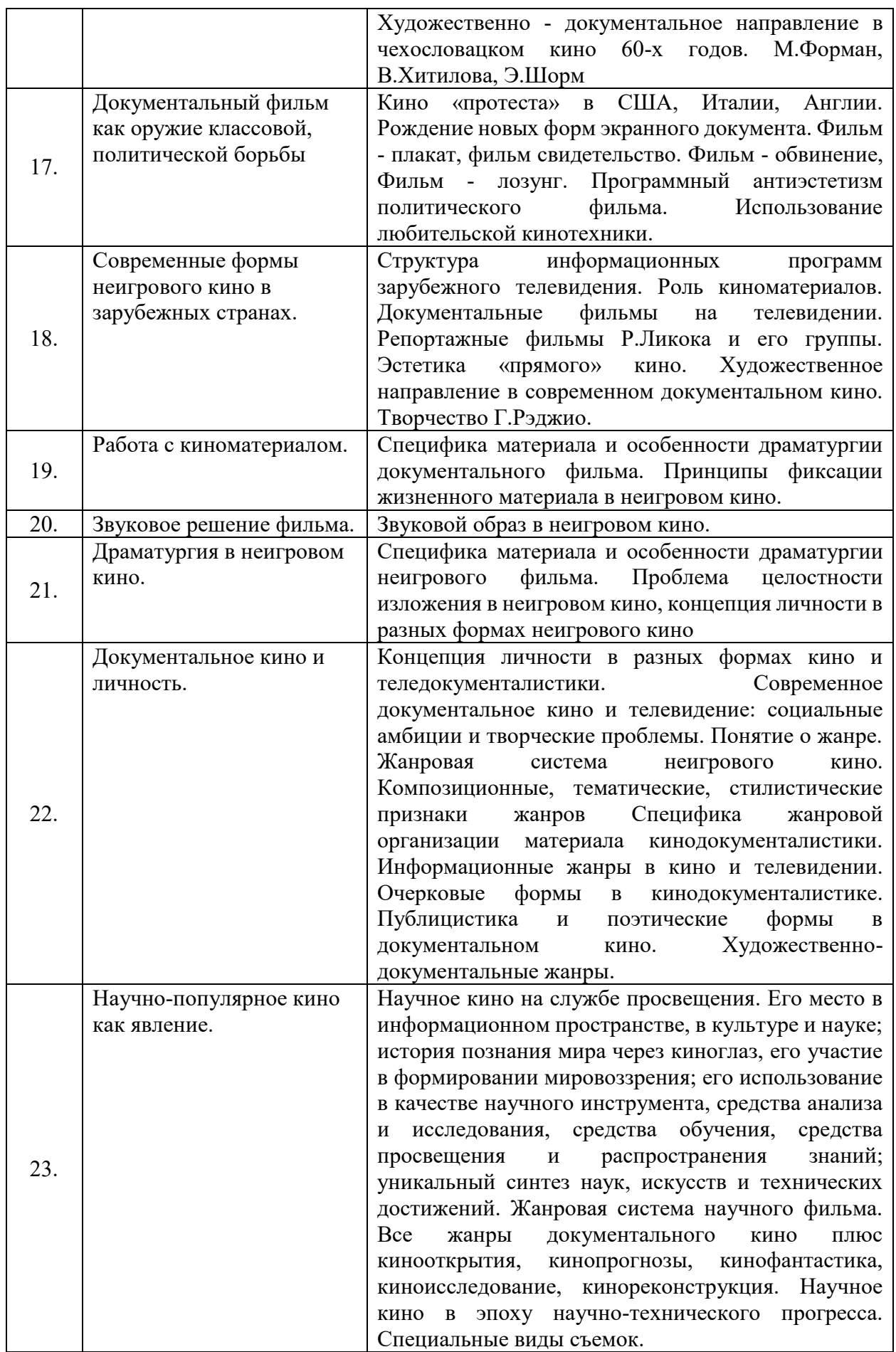

#### *7. Фонд оценочных средств для проведения промежуточной аттестации обучающихся по дисциплине (модулю)*

Предусмотрены следующие виды контроля качества освоения конкретной дисциплины:

- текущий контроль успеваемости

- промежуточная аттестация обучающихся по дисциплине

Фонд оценочных средств для проведения промежуточной аттестации обучающихся по дисциплине оформлен в **ПРИЛОЖЕНИИ** к РАБОЧЕЙ ПРОГРАММЕ ДИСЦИПЛИНЫ

Текущий контроль успеваемости обеспечивает оценивание хода освоения дисциплины в процессе обучения.

*7.1. Паспорт фонда оценочных средств для проведения текущей аттестации по дисциплине (модулю)*

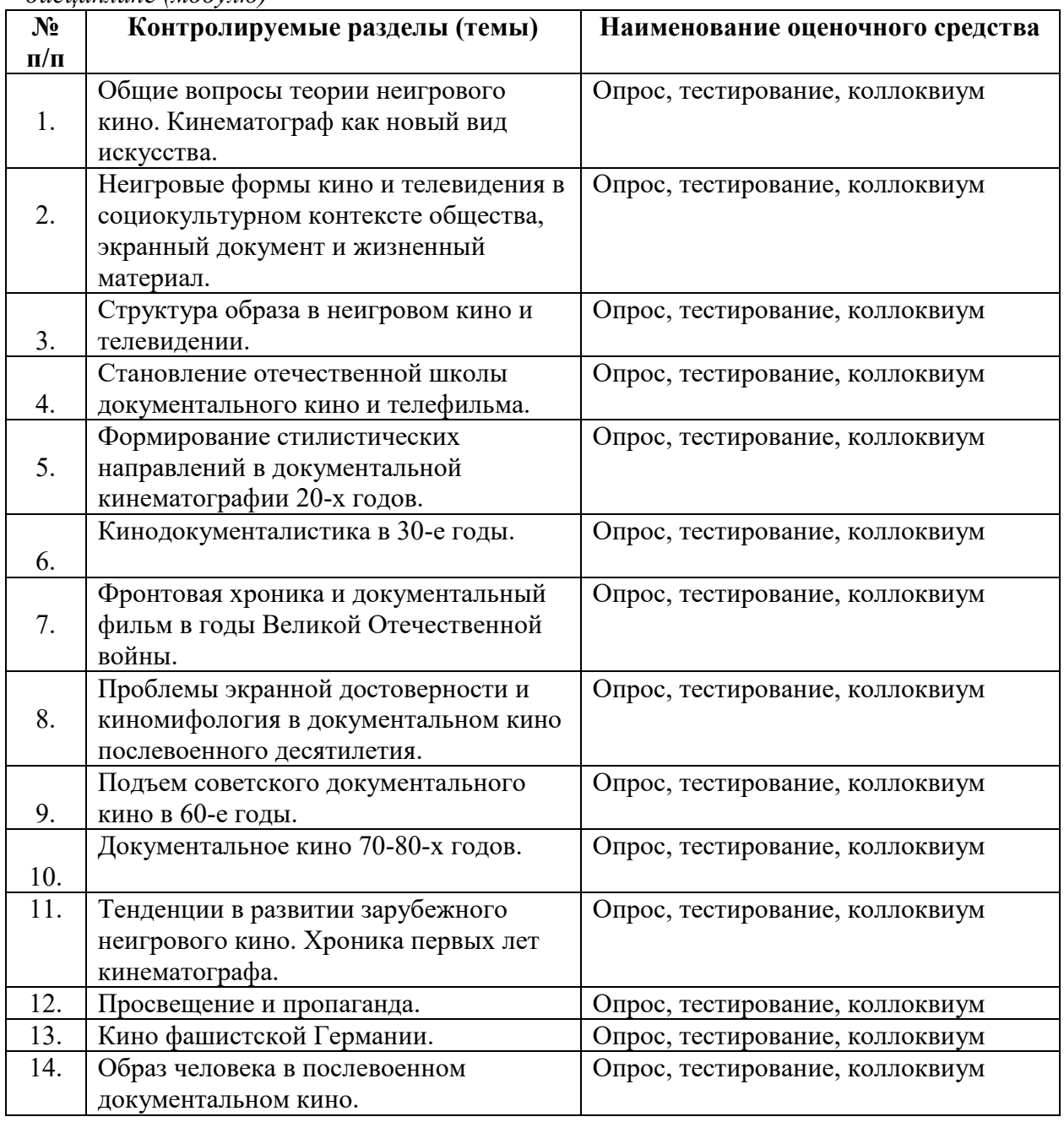

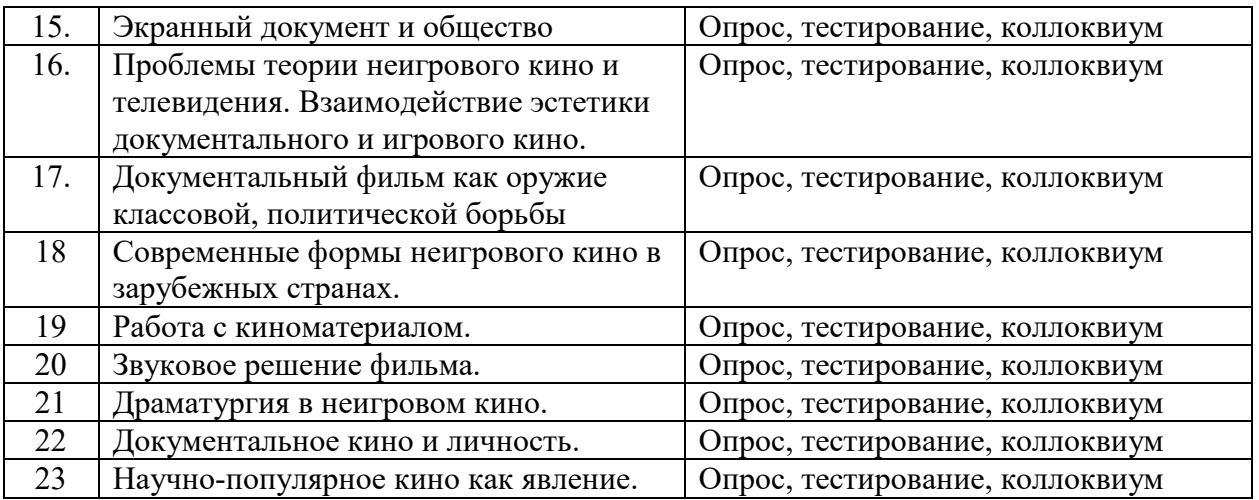

*7.2. Типовые контрольные задания или иные материалы, необходимые для оценки знаний, умений, навыков и (или) опыта деятельности в процессе текущего контроля*

#### **Примерные тесты**

1. Сформулируйте, какое место занимает экранная документалистика в современных каналах информации.

Ответ: Экранная документалистика занимает важное место в системе современной информации, она представляет собой способ передачи реальных событий и информации на телевидении, в интернете и других медиа-каналах.

2. Каково взаимодействие факта и образа в искусстве XX века?

Ответ: В искусстве XX века нередко происходит взаимодействие факта и образа. Художники и режиссеры используют факты и реальные события, чтобы создать образы и выразить свои идеи, часто с помощью символики и метафор.

3. Каким образом документ становится элементом художественной структуры в современной литературе и искусстве?

Ответ: В современной литературе и искусстве документ может стать элементом художественной структуры через использование реальных документов, записей, архивных материалов и прочих фактов. Это позволяет создавать более реалистичные и авторитетные произведения.

4. Сформулируйте, в чем заключается трансформация факта в контексте авторской концепции.

Ответ: Трансформация факта в контексте авторской концепции означает изменение и переосмысление реальных событий и фактов в соответствии с творческим видением художника или режиссера. Это позволяет передать особую идею или сообщение через художественную форму.

5. Сформулируйте, какую роль играет кинематограф как новое специфическое средство отображения жизни.

Ответ: Кинематограф играет роль нового и специфического средства отображения жизни, позволяя нам увидеть и погрузиться в различные аспекты реального мира через фильмы, документальные работы и другие виды кино. Он предоставляет нам возможность увидеть, услышать и почувствовать то, что происходит вокруг нас.

6. Как фотографическая основа влияет на кинофиксацию реальности?

 - Фотографическая основа кинофиксации реальности позволяет сохранить и передать реальные события с высокой степенью точности и достоверности. Она позволяет нам увидеть истинное лицо мира, запечатлеть жизнь и сохранить ее в сети международных документальных фильмов.

7. Сформулируйте, чем неигровой кинематограф отличается от других видов искусства.

 - Неигровой кинематограф является особым видом искусства, который не включает в себя игровые элементы. Он ставит акцент на представление реальных историй и событий, а также на передачу информации и эмоций через документальный формат.

8. Какие психологические особенности связаны с аудиовизуальным способом восприятия информации?

 - Аудиовизуальный способ восприятия информации основан на восприятии через зрение и слух и позволяет более полно и эмоционально воспринимать и понимать информацию. Зрительно-слуховой опыт может быть более запоминающимся и позволяет более глубоко вникнуть в суть передаваемого материала.

9. В чем состоит роль экранного документа как активного инструмента идеологической манипуляции массовым сознанием?

 - Экранный документ является активным инструментом идеологической манипуляции массовым сознанием, так как через кинофильмы, документальные работы и другие экранные материалы можно формировать определенные взгляды, убеждения и представления у аудитории. Он может служить средством формирования общественного мнения и контроля над информацией.

10. Перечислите особенности неигрового кинематографа как особого вида искусства.

 - Неигровой кинематограф имеет свои особенности, такие как фокус на реальных историях и событиях, использование реальных людей вместо актеров, наличие документального формата и представление реальных ситуаций и проблем. Он акцентирует внимание на отражении реальности через объективную камеру и стремится показать настоящий мир без фальши и актерских перформансов.

#### **Примерные тестовые задания**

Информационные каналы, появившиеся на рубеже XIX-XX вв.:

а) театр и анимация, б) кинематограф и радио, в) интернет и видео, г) кинематограф и телевидение

2. Синоним понятия «образ мира» в документальном кино? а) история, б) картина

субъективного мира автора, в) фантазия, г) отражение восприятия реальности

3. Экранный документ – это:

а) жизненный факт, зафиксированный на пленку

б) визуализация причинно-следственной картины произошедшего события

в) жизненный факт, превращенный в художественный образ

г) постановочное событие

4. Какие формы экрана принимают участие в создании образа мира в ХХI веке?

а) телевизионный и виртуальный, б) голливудский и скандинавский, в) кинематографический,

телевизионный и компьютерный, г) видеоарт и интернет

5. Для советского документального кино 1920-х гг. характерно:

а) слияние наблюдения фактов и их интерпретации, б) акцент на наблюдении жизни, в) постановка, г) позитивистский взгляд на действительность

6. Что лежит в основе драматургии документального фильма?

а) придуманная история, б) реальная драма жизни, в) любое реально произошедшее / происходящее событие, г) античный сюжет

7. Основная функция хроникальных кадров в документального кино: а) «рассказ» о событии реального участника, б) запечатление жизненного факта, в) демонстрация «кинофакта», г) историографическое письмо

#### **Типовые вопросы**

- 1. Рождение кинохроники. Тематика и организация съемок
- 2. Кинохроника первой мировой войны
- 3. Кинохроника революции и гражданской войны
- 4. Творчество Дзиги Вертова
- 5. Документалисты 1920-х годов
- 6. Эйзенштейн и его принципы интеллектуального кино
- 7. Кинодокументалистика 1930-х годов
- 8. Кинохроника и документальный фильм в годы Великой Отечественной войны
- 9. Картины Лени Рифеншталь
- 10.Документальное кино времен «оттепели»
- 11. Жанр кинопортрета
- 12. Научная документалистика
- 13. Появление телевидения
- 14. Основные этапы работы над неигровым фильмом
- 15. Этапы работы над сценарием неигрового фильма

#### **Тематика коллоквиумов**

- 1. Хроника жизни семьи Романовых.
- 2. Хроника религиозного содержания.
- 3. Хроника Первой мировой войны.
- 4. Фильмы Д.Вертова "Симфония Донбасса", "Три песни о Ленине".
- 5. Документальные фильмы М.Калатозова: «Джим Шуанте», «Соль Сванетии».
- 6. Киножурналы ВОВ.
- 7. Фильмы режиссеров киностудии ЛСДФ. П.Коган, Л.Станукинас.
- 8. Фильмы Н.Обуховича, В.Семенюка, Ю.Занина.
- 9. Творчество Р.Кармена.
- 10. Поэтические наблюдения фильмов Р.Флаэрти. "Нанук", "Человек из Арана".
- 11. Образная публицистика. Фильмы И.Ивенса "Мост", "Дождь".

12. Кинохроника второй мировой войны. Великобритания (Г.Уотт, Д.Хэмфри, Х.Дженигс).

13. Кино «протеста» в США, Италии, Англии.

14. Документальное кино Польши. Творчество Е.Боссака, К.Карабаша, Т.Яворского, Я.Ломницкого.

15. Документальное кино Венгрии. М.Янчо, А.Ковач, М.Месарош.

#### 7.3. *Методические материалы, определяющие процедуры оценивания знаний, умений, навыков и (или) опыта деятельности*

Все задания, используемые для текущего контроля формирования компетенций условно можно разделить на две группы:

1. задания, которые в силу своих особенностей могут быть реализованы только

в процессе обучения на занятиях (например, дискуссия, круглый стол, диспут, миниконференция);

2. задания, которые дополняют теоретические вопросы (практические задания, проблемно-аналитические задания, тест).

Выполнение всех заданий является необходимым для формирования и контроля знаний, умений и навыком. Поэтому, в случае невыполнения заданий в процессе обучения, их необходимо «отработать» до зачета (экзамена). Вид заданий, которые необходимо выполнить для ликвидации «задолженности» определяется в индивидуальном порядке, с учетом причин невыполнения.

#### **1. Требование к теоретическому устному ответу**

Оценка знаний предполагает дифференцированный подход к студенту, учет его индивидуальных способностей, степень усвоения и систематизации основных понятий и категорий. Кроме того, оценивается не только глубина знаний поставленных вопросов, но и умение использовать в ответе практический материал. Оценивается культура речи, владение навыками ораторского искусства.

*Критерии оценивания:* последовательность, полнота, логичность изложения, анализ различных точек зрения, самостоятельное обобщение материала, использование философских терминов, культура речи, навыки ораторского искусства. Изложение материала без фактических ошибок.

Оценка *«отличн*о» ставится в случае, когда материал излагается исчерпывающе, последовательно, грамотно и логически стройно, при этом раскрываются не только основные понятия, но и анализируются точки зрения различных авторов. Обучающийся не затрудняется с ответом, соблюдает культуру речи.

Оценка *«хорошо»* ставится, если обучающийся твердо знает материал, грамотно и по существу излагает его, знает терминологию и применяет её, но при ответе на вопрос допускает несущественные погрешности.

Оценка *«удовлетворительно»* ставится, если обучающийся освоил только основной материал, но не знает отдельных деталей, допускает неточности, недостаточно правильные формулировки, нарушает последовательность в изложении материала, затрудняется с ответами, показывает отсутствие должной связи между анализом, аргументацией и выводами.

Оценка *«неудовлетворительно»* ставится, если обучающийся не отвечает на поставленные вопросы.

#### **2. Творческие задания**

*Эссе* – это небольшая по объему письменная работа, сочетающая свободные, субъективные рассуждения по определенной теме с элементами научного анализа. Текст должен быть легко читаем, но необходимо избегать нарочито разговорного стиля, сленга, шаблонных фраз. Объем эссе составляет примерно 2 – 2,5 стр. 12 шрифтом с одинарным интервалом (без учета титульного листа).

*Критерии оценивания* - оценка учитывает соблюдение жанровой специфики эссе, наличие логической структуры построения текста, наличие авторской позиции, ее научность и связь с современным пониманием вопроса, адекватность аргументов, стиль изложения, оформление работы. Следует помнить, что прямое заимствование (без оформления цитат) текста из Интернета или электронной библиотеки недопустимо.

Оценка *«отличн*о» ставится в случае, когда определяется: наличие логической структуры построения текста (вступление с постановкой проблемы; основная часть, разделенная по основным идеям; заключение с выводами, полученными в результате рассуждения); наличие четко определенной личной позиции по теме эссе; адекватность аргументов при обосновании личной позиции, стиль изложения.

Оценка *«хорошо»* ставится, когда в целом определяется: наличие логической

структуры построения текста (вступление с постановкой проблемы; основная часть, разделенная по основным идеям; заключение с выводами, полученными в результате рассуждения); но не прослеживается наличие четко определенной личной позиции по теме эссе; не достаточно аргументов при обосновании личной позиции

Оценка *«удовлетворительно»* ставится, когда в целом определяется: наличие логической структуры построения текста (вступление с постановкой проблемы; основная часть, разделенная по основным идеям; заключение). Но не прослеживаются четкие выводы, нарушается стиль изложения

Оценка *«неудовлетворительно»* ставится, если не выполнены никакие требования

#### **3. Требование к решению ситуационной, проблемной задачи (кейс-измерители)**

Студент должен уметь выделить основные положения из текста задачи, которые требуют анализа и служат условиями решения. Исходя из поставленного вопроса в задаче, попытаться максимально точно определить проблему и соответственно решить ее.

Задачи должны решаться студентами письменно. При решении задач также важно правильно сформулировать и записать вопросы, начиная с более общих и, кончая частными.

*Критерии оценивания* – оценка учитывает методы и средства, использованные при решении ситуационной, проблемной задачи.

Оценка *«отличн*о» ставится в случае, когда обучающийся выполнил задание (решил задачу), используя в полном объеме теоретические знания и практические навыки, полученные в процессе обучения.

Оценка *«хорошо»* ставится, если обучающийся в целом выполнил все требования, но не совсем четко определяется опора на теоретические положения, изложенные в научной литературе по данному вопросу.

Оценка *«удовлетворительно»* ставится, если обучающийся показал положительные результаты в процессе решения задачи.

Оценка *«неудовлетворительно»* ставится, если обучающийся не выполнил все требования.

#### **4. Интерактивные задания**

Механизм проведения диспут-игры (ролевой (деловой) игры).

Необходимо разбиться на несколько команд, которые должны поочередно высказать свое мнение по каждому из заданных вопросов. Мнение высказывающейся команды засчитывается, если противоположная команда не опровергнет его контраргументами. Команда, чье мнение засчитано как верное (не получило убедительных контраргументов от противоположных команд), получает один балл. Команда, опровергнувшая мнение противоположной команды своими контраргументами, также получает один балл. Побеждает команда, получившая максимальное количество баллов.

Ролевая игра как правило имеет фабулу (ситуацию, казус), распределяются роли, подготовка осуществляется за 2-3 недели до проведения игры.

*Критерии оценивания –* оцениваются действия всех участников группы. Понимание проблемы, высказывания и действия полностью соответствуют заданным целям. Соответствие реальной действительности решений, выработанных в ходе игры. Владение терминологией, демонстрация владения учебным материалом по теме игры, владение методами аргументации, умение работать в группе (умение слушать, конструктивно вести беседу, убеждать, управлять временем, бесконфликтно общаться), достижение игровых целей, (соответствие роли – при ролевой игре). Ясность и стиль изложения.

Оценка *«отличн*о» ставится в случае, выполнения всех критериев.

Оценка *«хорошо»* ставится, если обучающиеся в целом демонстрируют понимание проблемы, высказывания и действия полностью соответствуют заданным целям. Решения, выработанные в ходе игры, полностью соответствуют реальной действительности. Но некоторые объяснения не совсем аргументированы, нарушены нормы общения, нарушены временные рамки, нарушен стиль изложения.

Оценка *«удовлетворительно»* ставится, если обучающиеся в целом демонстрируют понимание проблемы, высказывания и действия в целом соответствуют заданным целям. Однако, решения, выработанные в ходе игры, не совсем соответствуют реальной действительности. Некоторые объяснения не совсем аргументированы, нарушены временные рамки, нарушен стиль изложения.

Оценка *«неудовлетворительно»* ставится, если обучающиеся не понимают проблему, их высказывания не соответствуют заданным целям.

#### **5. Комплексное проблемно-аналитическое задание**

Задание носит проблемно-аналитический характер и выполняется в три этапа. На первом из них необходимо ознакомиться со специальной литературой.

Целесообразно также повторить учебные материалы лекций и семинарских занятий по темам, в рамках которых предлагается выполнение данного задания.

На втором этапе выполнения работы необходимо сформулировать проблему и изложить авторскую версию ее решения, на основе полученной на первом этапе информации.

Третий этап работы заключается в формулировке собственной точки зрения по проблеме. Результат третьего этапа оформляется в виде аналитической записки (объем: 2- 2,5 стр.; 14 шрифт, 1,5 интервал).

*Критерий оценивания* - оценка учитывает: понимание проблемы, уровень раскрытия поставленной проблемы в плоскости теории изучаемой дисциплины, умение формулировать и аргументировано представлять собственную точку зрения, выполнение всех этапов работы.

Оценка *«отличн*о» ставится в случае, когда обучающийся демонстрирует полное понимание проблемы, все требования, предъявляемые к заданию выполнены.

Оценка *«хорошо»* ставится, если обучающийся демонстрирует значительное понимание проблемы, все требования, предъявляемые к заданию выполнены.

Оценка *«удовлетворительно»* ставится, если обучающийся, демонстрирует частичное понимание проблемы, большинство требований, предъявляемых к заданию, выполнены

Оценка *«неудовлетворительно»* ставится, если обучающийся демонстрирует непонимание проблемы, многие требования, предъявляемые к заданию, не выполнены.

#### **6. Исследовательский проект**

*Исследовательский проект* **–** проект, структура которого приближена к формату научного исследования и содержит доказательство актуальности избранной темы, определение научной проблемы, предмета и объекта исследования, целей и задач, методов, источников, историографии, обобщение результатов, выводы.

Результаты выполнения исследовательского проекта оформляется в виде реферата (объем: 12-15 страниц. 14 шрифт, 1,5 интервал).

*Критерии оценивания* - поскольку структура исследовательского проекта максимально приближена к формату научного исследования, то при выставлении учитывается доказательство актуальности темы исследования, определение научной проблемы, объекта и предмета исследования, целей и задач, источников, методов исследования, выдвижение гипотезы, обобщение результатов и формулирование выводов, обозначение перспектив дальнейшего исследования.

Оценка *«отличн*о» ставится в случае, когда обучающийся демонстрирует полное понимание проблемы, все требования, предъявляемые к заданию выполнены.

Оценка *«хорошо»* ставится, если обучающийся демонстрирует значительное понимание проблемы, все требования, предъявляемые к заданию выполнены.

Оценка *«удовлетворительно»* ставится, если обучающийся, демонстрирует частичное понимание проблемы, большинство требований, предъявляемых к заданию, выполнены

Оценка *«неудовлетворительно»* ставится, если обучающийся демонстрирует непонимание проблемы, многие требования, предъявляемые к заданию, не выполнены.

#### **7. Информационный проект(презентация)**

*Информационный проект* **–** проект, направленный на стимулирование учебнопознавательной деятельности студента с выраженной эвристической направленностью (поиск, отбор и систематизация информации об объекте, оформление ее для презентации). Итоговым продуктом проекта может быть письменный реферат, электронный реферат с иллюстрациями, слайд-шоу, мини-фильм, презентация и т.д.

Информационный проект отличается от исследовательского проекта, поскольку представляет собой такую форму учебно-познавательной деятельности, которая отличается ярко выраженной эвристической направленностью.

*Критерии оценивания*- при выставлении оценки учитывается самостоятельный поиск, отбор и систематизация информации, раскрытие вопроса (проблемы), ознакомление студенческой аудитории с этой информацией (представление информации), ее анализ и обобщение, оформление, полные ответы на вопросы аудитории с примерами.

Оценка *«отличн*о» ставится в случае, когда обучающийся полностью раскрывает вопрос (проблему), представляет информацию систематизировано, последовательно, логично, взаимосвязано, использует более 5 профессиональных терминов, широко использует информационные технологии, ошибки в информации отсутствуют, дает полные ответы на вопросы аудитории с примерами.

Оценка *«хорошо»* ставится, если обучающийся раскрывает вопрос (проблему), представляет информацию систематизировано, последовательно, логично, взаимосвязано, использует более 2 профессиональных терминов, достаточно использует информационные технологии, допускает не более 2 ошибок в изложении материала, дает полные или частично полные ответы на вопросы аудитории.

Оценка *«удовлетворительно»* ставится, если обучающийся, раскрывает вопрос (проблему) не полностью, представляет информацию не систематизировано и не совсем последовательно, использует 1-2 профессиональных термина, использует информационные технологии, допускает 3-4 ошибки в изложении материала, отвечает только на элементарные вопросы аудитории без пояснений.

Оценка *«неудовлетворительно»* ставится, если вопрос не раскрыт, представленная информация логически не связана, не используются профессиональные термины, допускает более 4 ошибок в изложении материала, не отвечает на вопросы аудитории.

#### **8. Дискуссионные процедуры**

*Круглый стол, дискуссия, полемика, диспут, дебаты, мини-конференции* являются средствами, позволяющими включить обучающихся в процесс обсуждения спорного вопроса, проблемы и оценить их умение аргументировать собственную точку зрения. Задание дается заранее, определяется круг вопросов для обсуждения, группы участников этого обсуждения.

Дискуссионные процедуры могут быть использованы для того, чтобы студенты:

–лучше поняли усвояемый материал на фоне разнообразных позиций и мнений, не обязательно достигая общего мнения;

– смогли постичь смысл изучаемого материала, который иногда чувствуют интуитивно, но не могут высказать вербально, четко и ясно, или конструировать новый смысл, новую позицию;

– смогли согласовать свою позицию или действия относительно обсуждаемой проблемы.

*Критерии оценивания –* оцениваются действия всех участников группы. Понимание проблемы, высказывания и действия полностью соответствуют заданным целям. Соответствие реальной действительности решений, выработанных в ходе игры. Владение терминологией, демонстрация владения учебным материалом по теме игры, владение методами аргументации, умение работать в группе (умение слушать, конструктивно вести беседу, убеждать, управлять временем, бесконфликтно общаться), достижение игровых целей, (соответствие роли – при ролевой игре). Ясность и стиль изложения.

Оценка *«отличн*о» ставится в случае, когда все требования выполнены в полном объеме.

Оценка *«хорошо»* ставится, если обучающиеся в целом демонстрируют понимание проблемы, высказывания и действия полностью соответствуют заданным целям. Решения, выработанные в ходе игры, полностью соответствуют реальной действительности. Но некоторые объяснения не совсем аргументированы, нарушены нормы общения, нарушены временные рамки, нарушен стиль изложения.

Оценка *«удовлетворительно»* ставится, если обучающиеся в целом демонстрируют понимание проблемы, высказывания и действия в целом соответствуют заданным целям. Однако, решения, выработанные в ходе игры, не совсем соответствуют реальной действительности. Некоторые объяснения не совсем аргументированы, нарушены временные рамки, нарушен стиль изложения.

Оценка *«неудовлетворительно»* ставится, если обучающиеся не понимают проблему, их высказывания не соответствуют заданным целям.

#### **9. Тестирование**

Является одним из средств контроля знаний, обучающихся по дисциплине.

*Критерии оценивания –* правильный ответ на вопрос

Оценка *«отличн*о» ставится в случае, если правильно выполнено 90-100% заданий Оценка *«хорошо»* ставится, если правильно выполнено 70-89% заданий

Оценка *«удовлетворительно»* ставится в случае, если правильно выполнено 50-69% заданий

Оценка *«неудовлетворительно»* ставится, если правильно выполнено менее 50% заданий

#### **10. Требование к письменному опросу (контрольной работе)**

Оценивается не только глубина знаний поставленных вопросов, но и умение изложить письменно.

*Критерии оценивания:* последовательность, полнота, логичность изложения, анализ различных точек зрения, самостоятельное обобщение материала. Изложение материала без фактических ошибок.

Оценка *«отличн*о» ставится в случае, когда соблюдены все критерии.

Оценка *«хорошо»* ставится, если обучающийся твердо знает материал, грамотно и по существу излагает его, знает нормативную и практическую базу, но допускает несущественные погрешности.

Оценка *«удовлетворительно»* ставится, если обучающийся освоил только основной материал, но не знает отдельных деталей, допускает неточности, недостаточно правильные формулировки, нарушает последовательность в изложении материала, затрудняется с ответами, показывает отсутствие должной связи между анализом, аргументацией и выводами.

Оценка *«неудовлетворительно»* ставится, если обучающийся не отвечает на поставленные вопросы.

*8. Перечень основной и дополнительной учебной литературы, необходимой для освоения дисциплины (модуля)*

#### *8.1. Основная литература*

- 1. Маслова, Т. Я. Сценарное мастерство. Драматургия документального фильма / Т. Я. Маслова. — Кемерово: КемГИК, 2010. — 318 с. — ISBN 978-5-8154-0204-1. — Текст: электронный // Лань : электронно-библиотечная система. — URL: <https://www.iprbookshop.ru/22102.html>
- 2. Светлаков, Ю. Я. Моё документальное кино / Ю. Я. Светлаков. Кемерово : КемГИК, 2014. — 336 с. — Текст : электронный // Лань : электронно-библиотечная система. — URL:<https://www.iprbookshop.ru/55795.html>

### *8.2. Дополнительная литература*

1.Транквиллицкий, Ю. Симфония светотени, формы и колорита. Композиционные основы творчества / Ю. Транквиллицкий. — Москва : ВГИК им. С.А. Герасимова, 2014. — 212 с. — Текст : электронный // Лань : электронно-библиотечная система. — URL: <https://www.iprbookshop.ru/62789.html>

*8.3. Периодические издания:*

- 1. Журнал «Театр».<http://oteatre.info/>
- 2. Журнал «Искусство кино».<https://www.kinoart.ru/>
- 3. Журнал «Сеанс».<http://seance.ru/magazine/>

#### *9.Перечень ресурсов информационно-телекоммуникационной сети "Интернет" (далее - сеть "Интернет"), необходимых для освоения дисциплины (модуля)*

- 1. Электронная Библиотечная Система IPRbooks
- 2. Электронная Библиотечная Система <https://e.lanbook.com/>
- 3. <http://www.rudata.ru/>
- 4. <http://www.proficinema.ru/database/>
- 5. <http://videoton.ru/>
- 6. <http://mabuk.ru/node/170>
- 7. <http://vikent.ru/enc/2865/>

#### *10.Методические указания для обучающихся по освоению дисциплины (модуля)*

Успешное освоение данного курса базируется на рациональном сочетании нескольких видов учебной деятельности – лекций, семинарских занятий, самостоятельной работы. При этом самостоятельную работу следует рассматривать одним из главных звеньев полноценного высшего образования, на которую отводится значительная часть учебного времени.

Самостоятельная работа студентов складывается из следующих составляющих:

- работа с основной и дополнительной литературой, с материалами интернета и конспектами лекций;
- внеаудиторная подготовка к контрольным работам, выполнение докладов, рефератов и курсовых работ;
- выполнение самостоятельных практических работ;
- подготовка к экзаменам (зачетам) непосредственно перед ними.

Для правильной организации работы необходимо учитывать порядок изучения разделов курса, находящихся в строгой логической последовательности. Поэтому хорошее усвоение одной части дисциплины является предпосылкой для успешного перехода к следующей. Задания, проблемные вопросы, предложенные для изучения дисциплины, в том числе и для самостоятельного выполнения, носят междисциплинарный характер и базируются, прежде всего, на причинно-следственных связях между компонентами

окружающего нас мира. В течение семестра, необходимо подготовить рефераты с использованием рекомендуемой основной и дополнительной литературы и сдать рефераты для проверки преподавателю. Важным составляющим в изучении данного курса является решение ситуационных задач и работа над проблемно-аналитическими заданиями, что предполагает знание соответствующей научной терминологии и нормативных правовых актов.

Для лучшего запоминания материала целесообразно использовать индивидуальные особенности и разные виды памяти: зрительную, слуховую, ассоциативную. Успешному запоминанию также способствует приведение ярких свидетельств и наглядных примеров. Учебный материал должен постоянно повторяться и закрепляться.

При выполнении докладов, творческих, информационных, исследовательских проектов особое внимание следует обращать на подбор источников информации и методику работы с ними.

Для успешной сдачи экзамена рекомендуется соблюдать следующие правила:

1. Подготовка к экзамену должна проводиться систематически, в течение всего семестра.

2. Интенсивная подготовка должна начаться не позднее, чем за месяц до экзамена.

3. Время непосредственно перед экзаменом лучше использовать таким образом, чтобы оставить последний день свободным для повторения курса в целом, для систематизации материала и доработки отдельных вопросов.

На экзамене высокую оценку получают студенты, использующие данные, полученные в процессе выполнения самостоятельных работ, а также использующие собственные выводы на основе изученного материала.

Учитывая значительный объем теоретического материала, студентам рекомендуется регулярное посещение и подробное конспектирование лекций. Это необходимо и в связи с постоянными изменениями законодательства в изучаемой сфере.

#### *11.Перечень информационных технологий, используемых при осуществлении образовательного процесса по дисциплине (модулю), включая перечень программного обеспечения и информационных справочных систем (при необходимости)*

1. Microsoft Windows Server;

2. Семейство ОС Microsoft Windows;

3. Libre Office свободно распространяемый офисный пакет с открытым исходным кодом;

4. Информационно-справочная система: Система КонсультантПлюс (КонсультантПлюс);

5. Информационно-правовое обеспечение Гарант: Электронный периодический справочник «Система ГАРАНТ» (Система ГАРАНТ);

6. Электронная информационно-образовательная система ММУ: <https://elearn.mmu.ru/>

 Перечень используемого программного обеспечения указан в п.12 данной рабочей программы дисциплины.

#### *12.Описание материально-технической базы, необходимой для осуществления образовательного процесса по дисциплине (модулю)*

12.1. Учебная аудитория для проведения учебных занятий, предусмотренных программой, оснащенная оборудованием и техническими средствами обучения.

Специализированная мебель:

Комплект учебной мебели (стол, стул) по количеству обучающихся; комплект мебели для преподавателя; доска (маркерная).

Технические средства обучения:

Компьютер в сборе для преподавателя, проектор, экран, колонки

Перечень лицензионного программного обеспечения, в том числе отечественного производства:

Windows 10, КонсультантПлюс, Система ГАРАНТ, Kaspersky Еndpoint Security.

Перечень свободно распространяемого программного обеспечения:

Adobe Acrobat Reader DC, Google Chrome, LibreOffice, Skype, Zoom.

 Подключение к сети «Интернет» и обеспечение доступа в электронную информационно-образовательную среду ММУ.

12.2. Помещение для самостоятельной работы обучающихся.

Специализированная мебель:

Комплект учебной мебели (стол, стул) по количеству обучающихся; комплект мебели для преподавателя; доска (маркерная).

Технические средства обучения:

Компьютер в сборе для преподавателя; компьютеры в сборе для обучающихся; колонки; проектор, экран.

Перечень лицензионного программного обеспечения, в том числе отечественного производства:

Windows Server 2016, Windows 10, Microsoft Office, КонсультантПлюс, Система ГАРАНТ, Kaspersky Еndpoint Security.

Перечень свободно распространяемого программного обеспечения: Adobe Acrobat Reader DC, Google Chrome, LibreOffice, Skype, Zoom, Gimp, Paint.net, AnyLogic, Inkscape.

12.3. Учебная аудитория (съемочный павильон) для проведения съемок квалификационных творческо-производственных (экранных) работ, учебных занятий и отдельных видов практики, предусмотренных программой специалитета, оснащенная оборудованием и техническими средствами обучения.

Оборудование и технические средства обучения, в том числе переносное (съемочное, осветительное, звукозаписывающее), стационарное студийное осветительное на потолочных креплениях, расходные материалы: монитор, компьютер Mac Mini 2020, клавиатура, мышь, экран, проектор, акустическая система, усилитель, микшерный пульт, рекордер, жесткий диск, расходные материалы: светофильтры, гаферский тейп, переносное оборудование: видеокамеры, видеоштативы, микрофон, ветрозащита, удочка телескопическая, радиосистема с петличным микрофоном; крепление для подвесных систем (ферма); светильники, прожектора, грип.

Специализированная профессиональная компьютерная программа, предназначенная для создания экранных произведений:

DaVinci Resolve.

12.4 Учебная аудитория (большой актовый зал, просмотровый зал, сценическая площадка) для проведения учебных занятий и отдельных видов практики, предусмотренных программой специалитета, оснащенный оборудованием и техническими средствами обучения.

Специализированная мебель: кресла мягкие; сцена, фортепиано, переносная маркерная доска, гримерные столы, стулья.

Оборудование и технические средства обучения, в том числе стационарные (проекционные, осветительные на потолочных креплениях, звукозаписывающие и звуковоспроизводящие, технические средства для создания спецэффектов), сценическо-постановочные и декорационно-технические средства:

компьютер в сборе, сценическая система освещения; проектор, натяжной экран, переносные радиомикрофоны, приборы обработки звука (микшерный пульт, графический эквалайзер); акустические системы ВЧ/НЧ и усилители мощности звука, светопушка с фильтрами, звуковой процессор, усилитель мощности; программируемый пульт управления сценическим светом.

Перечень лицензионного программного обеспечения: Windows 10.

#### **13. Образовательные технологии, используемые при освоении дисциплины**

Для освоения дисциплины используются как традиционные формы занятий – лекции (типы лекций – установочная, вводная, текущая, заключительная, обзорная; виды лекций – проблемная, визуальная, лекция конференция, лекция консультация); и семинарские (практические) занятия, так и активные и интерактивные формы занятий - деловые и ролевые игры, решение ситуационных задач и разбор конкретных ситуаций.

На учебных занятиях используются технические средства обучения мультимедийной аудитории: компьютер, монитор, колонки, настенный экран, проектор, микрофон, пакет программ Microsoft Office для демонстрации презентаций и медиафайлов, видеопроектор для демонстрации слайдов, видеосюжетов и др. Тестирование обучаемых может осуществляться с использованием компьютерного оборудования университета.

#### **13.1. В освоении учебной дисциплины используются следующие традиционные образовательные технологии:**

- чтение проблемно-информационных лекций с использованием доски и видеоматериалов;

- семинарские занятия для обсуждения, дискуссий и обмена мнениями;
- контрольные опросы;
- консультации;
- самостоятельная работа студентов с учебной литературой и первоисточниками;

- подготовка и обсуждение рефератов (проектов), презентаций (научно-исследовательская работа);

- тестирование по основным темам дисциплины.

#### **13.2. Активные и интерактивные методы и формы обучения**

Из перечня видов: («*мозговой штурм», анализ НПА, анализ проблемных ситуаций, анализ конкретных ситуаций, инциденты, имитация коллективной профессиональной деятельности, разыгрывание ролей, творческая работа, связанная с освоением дисциплины, ролевая игра, круглый стол, диспут, беседа, дискуссия, мини-конференция и др.*) используются следующие:

- *диспут*
- *анализ проблемных, творческих заданий, ситуационных задач*
- *ролевая игра;*
- *круглый стол;*
- *мини-конференция*
- *-дискуссия*
- *беседа.*

#### *13.3 Особенности обучения инвалидов и лиц с ограниченными возможностями здоровья (ОВЗ)*

При организации обучения по дисциплине учитываются особенности организации взаимодействия с инвалидами и лицами с ограниченными возможностями здоровья (далее – инвалиды и лица с ОВЗ) с целью обеспечения их прав. При обучении учитываются особенности их психофизического развития, индивидуальные возможности и при необходимости обеспечивается коррекция нарушений развития и социальная адаптация указанных лиц.

Выбор методов обучения определяется содержанием обучения, уровнем методического и материально-технического обеспечения, особенностями восприятия учебной информации студентов-инвалидов и студентов с ограниченными возможностями здоровья и т.д. В образовательном процессе используются социально-активные и рефлексивные методы обучения, технологии социокультурной реабилитации с целью оказания помощи в установлении полноценных межличностных отношений с другими студентами, создании комфортного психологического климата в студенческой группе.

При обучении лиц с ограниченными возможностями здоровья электронное обучение и дистанционные образовательные технологии предусматривают возможность приемапередачи информации в доступных для них формах.

Обучающиеся из числа лиц с ограниченными возможностями здоровья обеспечены печатными и электронными образовательными ресурсами в формах, адаптированных к ограничениям их здоровья.

Приложение

### Автономная некоммерческая организация высшего образования «МОСКОВСКИЙ МЕЖДУНАРОДНЫЙ УНИВЕРСИТЕТ»

**\_\_\_\_\_\_\_\_\_\_\_\_\_\_\_\_\_\_\_\_\_\_\_\_\_\_\_\_\_\_\_\_\_\_\_\_\_\_\_\_\_\_\_\_\_\_\_\_\_\_\_\_\_\_\_\_\_\_\_\_\_\_\_\_\_\_**

# **ФОНД ОЦЕНОЧНЫХ СРЕДСТВ ДЛЯ ПРОВЕДЕНИЯ ПРОМЕЖУТОЧНОЙ АТТЕСТАЦИИ ПО ДИСЦИПЛИНЕ**

**Творческие студии: неигровой фильм**

*Специальность* Режиссура кино и телевидения

*Код* 55.05.01

*Специализация* Режиссер игрового кино- и телефильма

*Квалификация выпускника* Режиссер игрового кино- и телефильма

**Москва 2022** 

### *1. Перечень кодов компетенций, формируемых дисциплиной в процессе освоения образовательной программы*

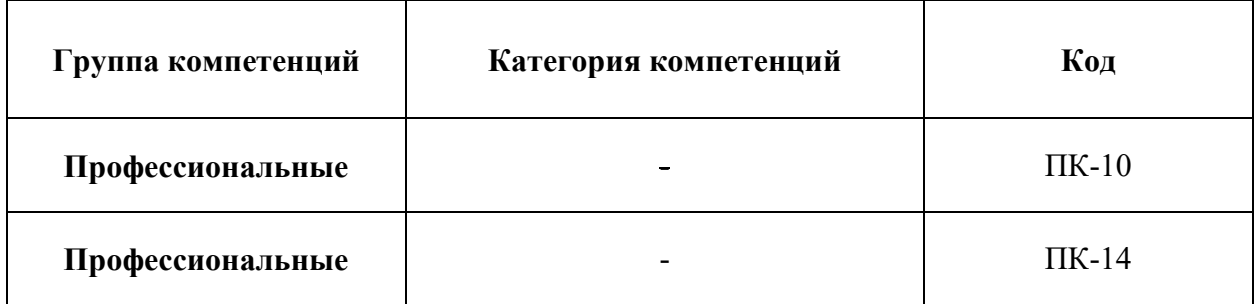

### *2. Компетенции и индикаторы их достижения*

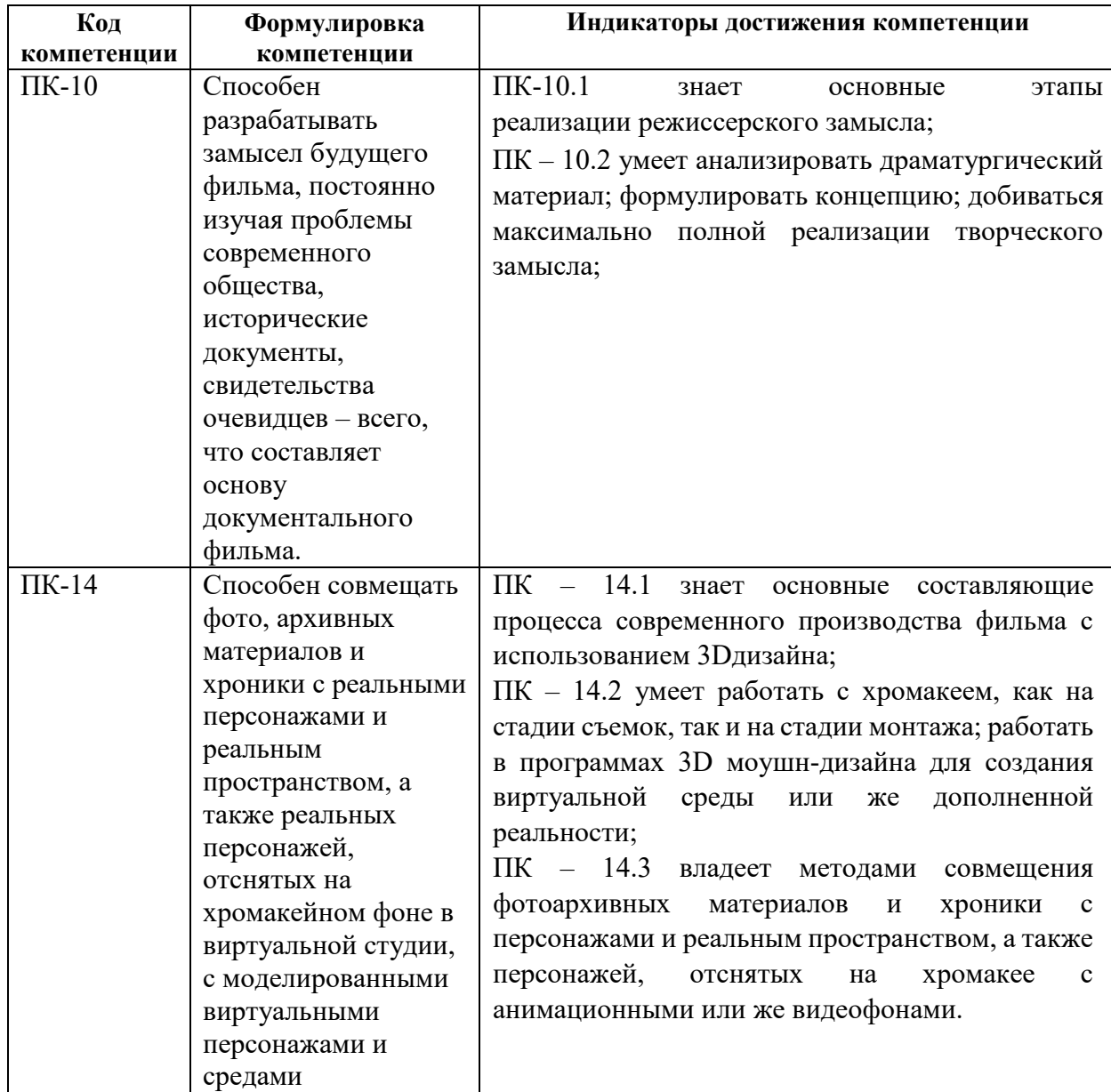
# *3. Описание планируемых результатов обучения по дисциплине и критериев оценки результатов обучения по дисциплине*

3.1. Описание планируемых результатов обучения по дисциплине Планируемые результаты обучения по дисциплине представлены дескрипторами (знания, умения, навыки).

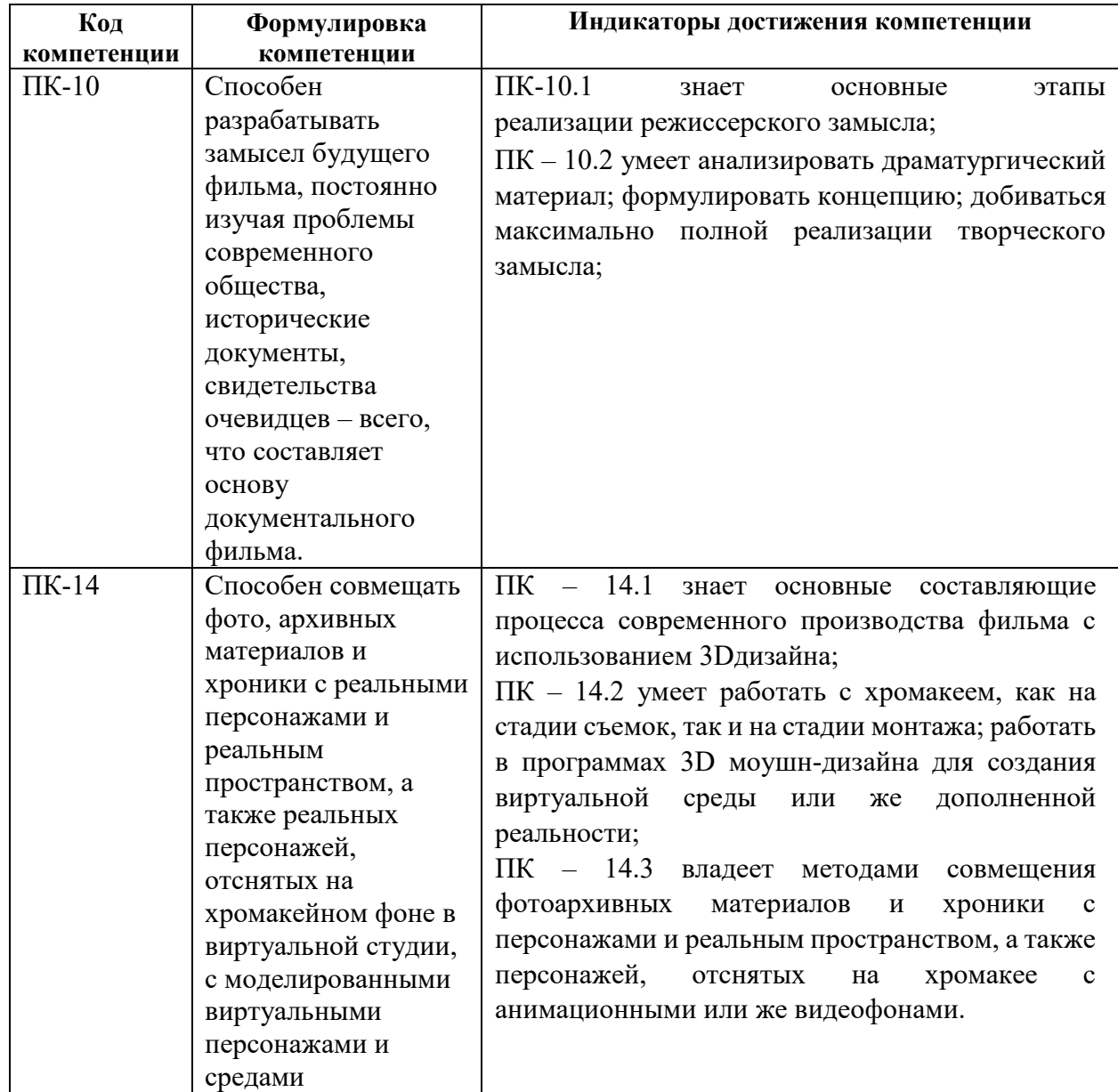

3.2.Критерии оценки результатов обучения по дисциплине

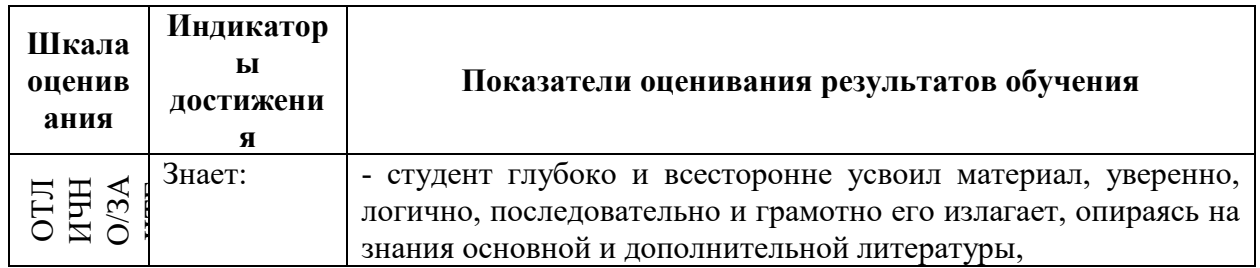

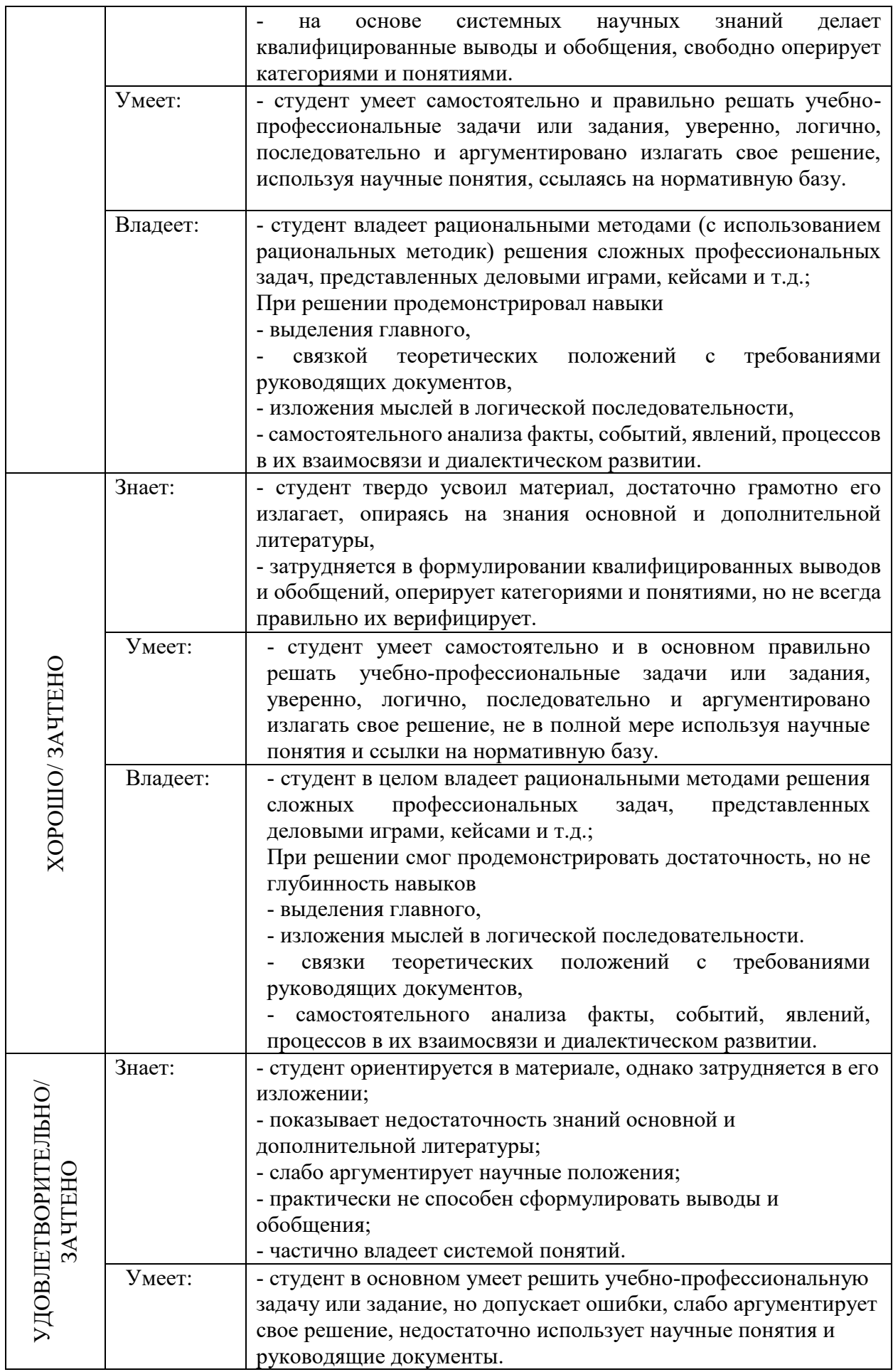

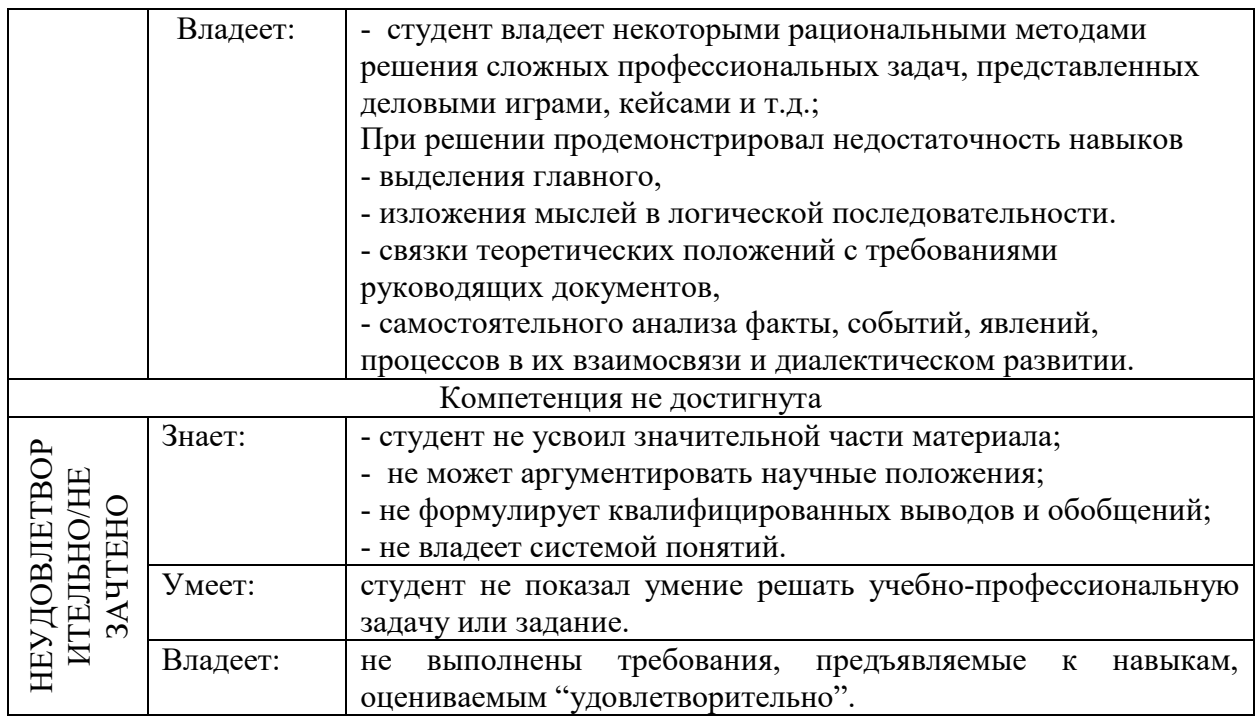

# **4. Типовые контрольные задания и/или иные материалы для проведения промежуточной аттестации, необходимые для оценки достижения компетенции, соотнесенной с результатами обучения по дисциплине**

# **Типовые контрольные задания для проверки знаний студентов**

## **Тестирование 7 СЕМЕСТР**  $\mathbf{H}$ **K**-10

1. Общие вопросы теории неигрового кино. Кинематограф как новый вид искусства

1. Сформулируйте, какое место занимает экранная документалистика в современных каналах информации.

Ответ: Экранная документалистика занимает важное место в системе современной информации, она представляет собой способ передачи реальных событий и информации на телевидении, в интернете и других медиа-каналах.

2. Каково взаимодействие факта и образа в искусстве XX века?

Ответ: В искусстве XX века нередко происходит взаимодействие факта и образа. Художники и режиссеры используют факты и реальные события, чтобы создать образы и выразить свои идеи, часто с помощью символики и метафор.

3. Каким образом документ становится элементом художественной структуры в современной литературе и искусстве?

Ответ: В современной литературе и искусстве документ может стать элементом художественной структуры через использование реальных документов, записей, архивных материалов и прочих фактов. Это позволяет создавать более реалистичные и авторитетные произведения.

4. Сформулируйте, в чем заключается трансформация факта в контексте авторской концепции.

Ответ: Трансформация факта в контексте авторской концепции означает изменение и переосмысление реальных событий и фактов в соответствии с творческим видением художника или режиссера. Это позволяет передать особую идею или сообщение через художественную форму.

5. Сформулируйте, какую роль играет кинематограф как новое специфическое средство отображения жизни.

Ответ: Кинематограф играет роль нового и специфического средства отображения жизни, позволяя нам увидеть и погрузиться в различные аспекты реального мира через фильмы, документальные работы и другие виды кино. Он предоставляет нам возможность увидеть, услышать и почувствовать то, что происходит вокруг нас.

6. Как фотографическая основа влияет на кинофиксацию реальности?

 - Фотографическая основа кинофиксации реальности позволяет сохранить и передать реальные события с высокой степенью точности и достоверности. Она позволяет нам увидеть истинное лицо мира, запечатлеть жизнь и сохранить ее в сети международных документальных фильмов.

7. Сформулируйте, чем неигровой кинематограф отличается от других видов искусства.

 - Неигровой кинематограф является особым видом искусства, который не включает в себя игровые элементы. Он ставит акцент на представление реальных историй и событий, а также на передачу информации и эмоций через документальный формат.

8. Какие психологические особенности связаны с аудиовизуальным способом восприятия информации?

 - Аудиовизуальный способ восприятия информации основан на восприятии через зрение и слух и позволяет более полно и эмоционально воспринимать и понимать информацию. Зрительно-слуховой опыт может быть более запоминающимся и позволяет более глубоко вникнуть в суть передаваемого материала.

9. В чем состоит роль экранного документа как активного инструмента идеологической манипуляции массовым сознанием?

 - Экранный документ является активным инструментом идеологической манипуляции массовым сознанием, так как через кинофильмы, документальные работы и другие экранные материалы можно формировать определенные взгляды, убеждения и представления у аудитории. Он может служить средством формирования общественного мнения и контроля над информацией.

10. Перечислите особенности неигрового кинематографа как особого вида искусства.

 - Неигровой кинематограф имеет свои особенности, такие как фокус на реальных историях и событиях, использование реальных людей вместо актеров, наличие документального формата и представление реальных ситуаций и проблем. Он акцентирует внимание на отражении реальности через объективную камеру и стремится показать настоящий мир без фальши и актерских перформансов.

2. Неигровые формы кино и телевидения в социокультурном контексте общества, экранный документ и жизненный материал

1. Перечислите формы неигрового кино и телевидения, которые существуют в социокультурном контексте общества.

 - Формы неигрового кино и телевидения в социокультурном контексте общества включают документальные фильмы, документальные сериалы, хроники, новостные репортажи и другие виды экранных материалов, которые представляют реальные события и информацию.

2. Сформулируйте, как документализм способствует формированию современного художественного мышления.

 - Документализм способствует формированию современного художественного мышления, позволяя художникам и режиссерам использовать реальные факты и события для выражения своих идей и концепций. Он расширяет возможности творчества и позволяет отражать текущую социальную и культурную реальность.

3. Объясните, каким образом происходит отбор жизненных фактов при создании документальных материалов.

 - Отбор жизненных фактов при создании документальных материалов происходит на основе заданной темы и цели проекта. Художник или режиссер выбирает события, персонажей или аспекты жизни, которые наилучшим образом соответствуют его идеям, сообщению или эстетическим предпочтениям.

4. Опишите проблемы достоверности, возникающие при работе с экранным документом.

 - Проблемы достоверности возникают при работе с экранным документом из-за возможности искажения реальности или выборочного представления фактов. Художник или режиссер может выбирать материалы, которые поддерживают его точку зрения или создают определенную смысловую нагрузку, что может повлиять на достоверность представленной информации.

5. Каковы информационная и эстетическая функции кинодокумента?

 - Информационная функция кинодокумента заключается в передаче реальных событий, информации и фактов зрителям. Эстетическая функция заключается в придании кинодокументу художественности, в создании эмоционально-эстетического опыта для зрителя и использовании художественных приемов для усиления эффекта произведения.

6. Сформулируйте, что означает многозначность внутрикадрового содержания в экранных документах.

 - Многозначность внутрикадрового содержания в экранных документах означает, что в рамках одного кадра может быть представлено несколько смысловых слоев или интерпретаций. Зритель может обнаружить разные аспекты или подтексты события, что позволяет исследовать и размышлять над представленным материалом.

7. В чем состоит эстетический потенциал хроникального кадра в кинодокументах?

 - Эстетический потенциал хроникального кадра в кинодокументах заключается в его способности передать эмоцию, атмосферу или особенность события. Хроникальный кадр может стать мощным средством эстетического и художественного выражения, создавая впечатляющие и запоминающиеся образы.

8. Каким образом экранный документ может быть воспринят в контексте социокультурной среды?

 - Экранный документ может быть воспринят в контексте социокультурной среды как форма рефлексии и размышления над текущими проблемами, событиями и социальными явлениями. Он может вызывать дискуссии, анализ и влиять на общественное мнение и восприятие.

9. Перечислите трудности, которые могут возникнуть при интерпретации экранных документов в контексте социальной и культурной обстановки.

- При интерпретации экранных документов в контексте социальной и культурной

обстановки могут возникнуть трудности, связанные с различными точками зрения, предпочтениями, ценностями и интерпретациями материала. Различные зрители могут видеть и понимать произведение по-разному, что создает возможность для различных толкований и споров.

10. Объясните, как контекст влияет на восприятие экранного документа.

 - Контекст, в котором просматривается экранный документ, влияет на его восприятие. Культурные, исторические, социальные и индивидуальные факторы могут оказывать влияние на толкование и понимание произведения. Контекст может помочь раскрыть значения, символику и смыслы экранных документов, а также влиять на их рецепцию и восприятие зрителями.

### 3. Структура образа в неигровом кино и телевидении

1. Объясните, как логическая и образная аргументация автора влияют на документальное киноисследование действительности.

 - Логическая аргументация автора в документальном киноисследовании действительности обеспечивает логическую последовательность и связность представления фактов, данных и выводов. Образная аргументация использует эмоциональное и эстетическое воздействие через использование образов, сюжетных приемов, постановки кадра и т.д. для поддержки и усиления передаваемой информации.

2. Объясните, как диалектика публицистического и образного способа изложения влияет на документальное произведение как специфику образа в экранной документалистике.

 - Диалектика публицистического и образного способа изложения влияет на документальное произведение, создавая комбинацию фактических данных и реалий с использованием художественных форм и приемов. Это позволяет целевой аудитории лучше понять и воспринять передаваемую информацию, а также увлечься и заинтересоваться представленной темой.

3. Объясните, как подвижность структуры образа влияет на неигровое кино и телевидение.

 - Подвижность структуры образа в неигровом кино и телевидении обеспечивает динамичность, разнообразие и многослойность произведений. Использование различных приемов, таких как смена ракурсов, переходы между сценами, монтажные приемы и т.д., позволяет создавать эмоциональные и эстетические эффекты, а также передавать сложные идеи и мысли.

4. Объясните, как автор использует логическую аргументацию в документальном киноисследовании действительности.

 - Автор использует логическую аргументацию в документальном киноисследовании действительности, представляя аргументы, факты, доказательства и выводы, основанные на логическом рассуждении. Он строит последовательные цепи рассуждений, чтобы подтвердить свои идеи и концепции, добиваясь логической связи между представленными фактами.

5. Объясните, как образная аргументация влияет на документальное киноисследование действительности.

 - Образная аргументация влияет на документальное киноисследование действительности, используя эмоциональное и эстетическое воздействие на зрителя. Это может быть достигнуто с помощью использования образов, символов, цветовой гаммы, музыки, постановки кадра и других художественных приемов для создания эмоциональной связи и впечатлений у аудитории.

6. Объясните, как диалектика публицистического и образного способа изложения воздействует на специфику образа в документальной экранной документалистике.

 - Диалектика публицистического и образного способа изложения влияет на специфику образа в документальной экранной документалистике, создавая баланс между передачей фактов и данных реальности и их художественной интерпретацией. Это позволяет создать более глубокий эмоциональный и эстетический опыт для зрителя, а также дать возможность глубже понять и осмыслить представленную тему или проблему.

7. Объясните, как значение диалектической связи между публицистическим и образным способами изложения проявляется в неигровом кино и телевидении.

- Значение диалектической связи между публицистическим и образным способами изложения проявляется в неигровом кино и телевидении путем объединения жанровых и стилевых особенностей обоих подходов. Публицистический способ изложения обеспечивает передачу информации, фактов и аргументов, а образный способ дополняет и усиливает это с эмоциональным и эстетическим воздействием на аудиторию. Вместе они создают комплексный и гармоничный образ, способствующий более глубокому восприятию и пониманию представленной темы или идеи.

8. Объясните, как автор структурирует образ в документальном киноисследовании.

 - Автор структурирует образ в документальном киноисследовании с помощью логического построения сюжета, последовательного изложения фактов и аргументов, а также использования художественных приемов для выделения и акцентирования важных моментов или концепций. Он может использовать разные структурные приемы, такие как хронологическая, тематическая, ассоциативная и др., для создания образа и передачи идеи.

9. Объясните, какова роль логической аргументации в формировании структуры образа в документальном киноисследовании.

 - Логическая аргументация играет важную роль в формировании структуры образа в документальном киноисследовании. Она помогает автору установить логическую последовательность фактов и аргументов, обеспечивает связность и законченность произведения. Логическая аргументация также помогает зрителям лучше понять и осмыслить передаваемую информацию и идеи.

10. Объясните, как образная аргументация влияет на структуру образа в неигровом кино и телевидении.

 - Образная аргументация влияет на структуру образа в неигровом кино и телевидении, создавая эстетическую цельность и эмоциональное воздействие на зрителя. Художественные приемы, такие как использование образов, цветовой гаммы, музыки, монтажа и других художественных приемов, помогают организовать и структурировать образ, подчеркнуть важные моменты и передать эмоциональную нагрузку.

4. Становление отечественной школы документального кино и телефильма

1. Объясните, какую роль играла кинохроника в становлении отечественного документального кино.

 - Кинохроника играла важную роль в становлении отечественного документального кино, предоставляя возможность фиксировать и передавать реальные события и явления. Она стала первым шагом к созданию национальной кинематографии и способствовала развитию киноискусства в России.

2. Опишите, как организовывались съемки и выбиралась тематика хроникальных сюжетов в раннем русском кино.

- Съемки хроникальных сюжетов в раннем русском кино организовывались с

использованием мобильных камер, которые позволяли операторам быть гибкими и снимать в реальном времени. Тематика хроникальных сюжетов варьировалась от политических событий до повседневной жизни общества, включая спортивные мероприятия, культурные события и т.д.

3. Расскажите, какие были первые шаги в создании языка экранного документа в отечественном документальном кино.

 - Первые шаги в создании языка экранного документа в отечественном документальном кино включали использование различных художественных и технических приемов. Это включало выбор ракурсов и кадров, монтажные приемы, использование текстовой надписи и объяснительных картин, музыкальное сопровождение и другие художественные элементы.

4. Перечислите основные принципы и правила, которые формировали профессиональное поведение кинохроникеров.

 - Основными принципами и правилами формирования профессионального поведения кинохроникеров были точность и объективность в передаче событий, этичность и уважение к субъектам съемок, соблюдение норм законодательства и профессиональной этики, а также предоставление полной и достоверной информации.

5. Расскажите, какой вклад вносился отечественными кинохроникерами в документирование хроники Первой мировой войны.

 - Отечественные кинохроникеры внесли значительный вклад в документирование хроники Первой мировой войны, фиксируя события и повседневность военного времени. Они снимали боевые действия, жизнь на фронтах и в тылу, участие русских войск в международных конфликтах, что позволило сохранить ценные исторические документы о тех событиях.

6. Расскажите, какие работы выполнял Скобелевский комитет в процессе создания отечественной кинохроники.

 - Скобелевский комитет был организацией, ответственной за создание и управление отечественной кинохроникой. Он контролировал и организовывал съемки хроникальных сюжетов, координировал работу операторов и студий, собирал и хранил материалы, занимался монтажом и организацией показов.

7. Перечислите основные достижения и вехи, которые были отмечены в хронике первой мировой войны на территории России.

 - В хронике первой мировой войны на территории России были отмечены такие основные достижения и вехи, как фиксация боевых действий на фронтах, подрывные работы, участие русских военных в международных конфликтах, гуманитарная помощь и другие события, которые позволяли сохранить и передать историческую память о войне.

8. Расскажите, как организовывались съемки хроникальных сюжетов в период первой мировой войны на территории России.

 - В период первой мировой войны на территории России съемки хроникальных сюжетов организовывались на передовой и в тылу с помощью передвижных кинокамер. Операторы работали в экстремальных условиях, фиксируя боевые действия, жизнь солдат и гражданских лиц, а также другие события, связанные с войной.

9. Расскажите, какие особенности формирования языка экранного документа проявлялись в ранних работах кинохроникеров.

- В ранних работах кинохроникеров проявлялись такие особенности формирования языка

экранного документа, как использование простых и наглядных художественных приемов, объяснительной надписи и картин, активное использование музыки для передачи эмоций и подчеркивания настроения, а также использование динамических кадров, изменение ракурсов, применение разных видов монтажа для создания эффектов напряжения или драматического эффекта. Кроме того, кинохроникеры активно использовали текстовые надписи, чтобы предоставить контекст и информацию о событиях или людях на экране. В целом, ранние работы кинохроникеров отличались экспериментами с различными художественными и техническими методами, их целью было создать понятный и эмоционально привлекательный язык экранного документа.

10. Перечислите камеры, которые использовались при организации съемок хроникальных сюжетов в раннем русском кино.

- В раннем русском кино для съемок хроникальных сюжетов использовались мобильные кинокамеры, такие как "Пате-камера" или "Гартман-камера".

5. Формирование стилистических направлений в документальной кинематографии 20-х годов 1. Сформулируйте, какое влияние революция и гражданская война оказали на развитие кинохроники в России.

 - Революция и гражданская война сыграли важную роль в развитии кинохроники в России, ставшей средством информирования и пропаганды, а также отображением реальности и истории того времени.

2. Дайте определение понятию «агитпоезда». Как они связаны с кинохроникой революции? - Агитпоезда были мобильными выставками и пропагандистскими площадками, которые использовались для распространения кинохроники революции и привлечения населения к идеям социалистической революции.

3. Объясните, какова роль кинохроники в агитационно-пропагандистской программе Советской власти.

 - Кинохроника была важной частью агитационно-пропагандистской программы Советской власти, предоставляя возможность широкой аудитории увидеть и узнать о достижениях революции, строительстве социализма и идеях коммунизма.

4. Перечислите особенности и принципы творчества Дзиги Вертова.

 - Творчество Дзиги Вертова отличалось особым методом, называемым "киноглазом". Он стремился показать реальность в разрезе моментов и деталей, использовать нетривиальные ракурсы и переходы, активно применять монтажные приемы для создания эффектов и экспериментировать с аудиовизуальной синхронностью.

5. Объясните, каким образом в методе Дзиги Вертова взаимодействуют изображение и монтаж в немых фильмах.

 - Метод Дзиги Вертова предусматривал активное взаимодействие изображения и монтажа в немых фильмах. Он использовал монтаж как основное средство создания эмоциональной и информационной нагрузки, постоянно менял ракурсы и углы съемки, чтобы сделать кадр более выразительным.

6. Расскажите, в чем заключалась особенность творчества Эсфири Шуб.

 - Эсфирь Шуб была одной из первых женщин-документалистов и занималась исторической кинопублицистикой. Она ставила задачу передавать историческую правду, использовала богатый архивный материал и применяла новаторские методы монтажа.

7. Расскажите, какие требования предъявлялись к материалу и какую роль играл автор в

исторической кинопублицистике.

 - В исторической кинопублицистике требовалось использовать достоверные и проверенные факты, а также прослеживать историческую правду. Автор играл важную роль в выборе материала, его монтаже и представлении публике, а также в интерпретации событий.

8. Перечислите стилистические направления, которые формировались в документальной кинематографии 20-х годов.

 - В документальной кинематографии 20-х годов формировались различные стилистические направления, такие как кинопублицистика, киножурналы, агитационнопропагандистское кино, экспериментальное кино и др.

9. Перечислите особенности творческого метода документалистов В.Ерофеева, И.Копалина, А.Медведкина, М.Кауфмана, В.Турнна, М.Калатозова.

 - У каждого из этих документалистов были свои особенности творческого метода. Например, В. Ерофеев и М. Калатозов прославились своим подходом к съемке документальных фильмов. Они стремились запечатлеть повседневную жизнь обычных людей и показать их реальные переживания. Они часто использовали длинные планы и непрофессиональных актеров, чтобы создать ощущение подлинности и достоверности.

- И. Копалин и А. Медведкин были известны своим сатирическим подходом и социальными комментариями в своих документальных фильмах. Они использовали иронию и юмор, чтобы раскрыть социальные и политические проблемы, часто применяя анимацию и инновационные техники монтажа.

- В. Турнн и М. Кауфман экспериментировали с формой документального кино, расширяя границы традиционного повествования. Они включали элементы художественного вымысла, сюрреализма и авангарда в свои фильмы, создавая задумчивые и визуально удивительные произведения.

Каждый из этих документалистов имел собственный подход к созданию фильмов, но общими чертами их творческого метода были стремление к отображению реальности, обнаружение социальных проблем и эксперименты с различными художественными техниками для привлечения и информирования своей аудитории.

10. Объясните, каким образом родилась и развивалась кинохроника в русском кино 20-х годов.

- Рождение кинохроники в России связано с развитием кинематографа и возникновением потребности в документировании событий и реальности.

### 6. Кинодокументалистика в 30-е годы

1. Расскажите, какова была роль кинодокументалистики в 30-е годы в советском обществе. - Кинодокументалистика в 30-е годы играла важную роль в формировании идеологии и мировоззрения советского общества. Она использовалась для создания позитивного образа Советского Союза и пропаганды его достижений.

2. Расскажите, каковы были особенности работы кинохроникеров на стройках социализма. - Кинохроникиры на стройках социализма записывали строительство и развитие новых объектов, чтобы показать прогресс и достижения Советского Союза в экономике и индустриализации.

3. Расскажите, как развивалась хроника в качестве инструмента идеологического воздействия на массы.

- Хроника в 30-е годы использовалась для создания мифологии вокруг событий и лидеров Советского Союза, чтобы воздействовать на эмоции и восприятие масс.

4. Объясните, в чем заключалось мифотворчество и кинолетопись в советской документалистике.

- Мифотворчество и кинолетопись использовались для создания героических и идеализированных образов советской действительности, чтобы подчеркнуть ее достижения и успехи.

5. Расскажите, каков был процесс освоения звука в советском документальном кино.

- Освоение звука в советском документальном кино началось в 30-е годы и позволило более полно передать звуковой пейзаж и речь персонажей фильма.

6. Расскажите, какие были первые интервью в советской документалистике и какова была их роль.

- Одним из первых интервью были "Три песни о Ленине". Они использовались для передачи идей партии и создания образа Ленина как великого лидера и руководителя революции.

7. Расскажите, как становился жанр кинопортрета в советском документальном кино. - Жанр кинопортрета развивался в 30-е годы и позволял отобразить личность и достижения известных деятелей Советского Союза и их роль в строительстве социализма.

8. Расскажите, как расширялась система кинопроизводства в 30-е годы.

- В 30-е годы были созданы новые киностудии и корпункты, которые расширяли возможности для создания и распространения советского документального кино.

9. Перечислите новые имена, которые появились в советской документалистике 30-х годов. - В 30-х годах появились такие новые имена в советской документалистике, как Роман Кармен, Михаил Трояновский, Елена Учитель, Михаил Слуцкий и др.

10. Расскажите, как формировался кинематографический канон в изображении советской действительности.

- Кинематографический канон формировался путем создания и распространения фильмов, которые отражали идеалы и ценности советского общества, подчеркивая прогресс, успехи и достижения страны.

## **ПК-14**

7. Фронтовая хроника и документальный фильм в годы Великой Отечественной войны 1. Расскажите, какова была роль кинооператоров в создании боевого репортажа во время Великой Отечественной войны.

- Кинооператоры играли ключевую роль в создании боевого репортажа, фиксируя сражения на фронте и передавая важную информацию о ходе войны.

2. Перечислите технические и творческие навыки, которые требовались у кинооператоров для работы на фронте.

- Кинооператоры должны были обладать техническими знаниями, уметь снимать в условиях боевых действий и быстро ориентироваться в ситуации, чтобы запечатлеть самые значимые события.

3. Перечислите документальные фильмы о важнейших этапах войны.

- Фильм "Разгром немецко-фашистских войск под Москвой" (1942) и фильм "Сталинград" (1949) являются классическими произведениями о героической обороне Москвы и Сталинградской битве.

4. Опишите роль фронтовой хроники в фильме "Ленинград в борьбе".

- Фронтовая хроника в фильме "Ленинград в борьбе" (1942) демонстрировала героическую оборону города от нацистской блокады и подчеркивала мужество и стойкость ленинградцев.

5. Опишите роль фронтовой хроники в фильме "Битва за нашу советскую Украину".

- Фронтовая хроника в фильме "Битва за нашу советскую Украину" (1943) показала героическую борьбу советских войск за освобождение Украины от немецко-фашистских захватчиков.

6. Опишите роль фронтовой хроники в фильме "Берлин".

- В фильме "Берлин" (1945) фронтовая хроника отразила последние сражения на Восточном фронте и победу советских войск в битве за Берлин.

7. Опишите роль фронтовой хроники в фильме "День войны".

- Фронтовая хроника в фильме "День войны" (1949) была использована для показа парада 24 июня 1945 года в Москве, посвященного празднованию победы в Великой Отечественной войне.

8. Опишите роль кинохроники во время войны.

- Кинохроника во время войны выполняла информационную функцию, объединяя страну в едином стремлении к победе, а также передавая информацию о ходе боевых действий и достижениях советских войск.

9. Сформулируйте пропагандистскую функцию кинохроники во время войны.

- Кинохроника во время войны выполняла пропагандистскую функцию, подчеркивая героизм и стойкость советских солдат, поддерживая моральный дух населения и мобилизуя общественное мнение на поддержку войны.

10. Опишите роль фронтовой хроники как летописного документа последующих десятилетий.

- Фронтовая хроника стала важным летописным документом, сохраняющим память о героизме и знаменательных событиях Великой Отечественной войны, а также являющимся основой для последующего исследования и художественного осмысления военных событий.

8. Проблемы экранной достоверности и киномифология в документальном кино послевоенного десятилетия

1. Расскажите, какие черты тематики и творческих приемов были характерны для кинодокументалистики послевоенного десятилетия.

- Послевоенная кинодокументалистика ограничивалась узкой тематикой, сосредоточиваясь на пропаганде победы и восстановлении страны. Творческие приемы включали использование героического пафоса и внушительных образов.

2. Перечислите фильмы о республиках, ставшие киноканоном и символом советского образа жизни.

- Фильмы "Донская повесть" (1953) о жизни казачьей общины, "Кубанские казаки" (1950) о казачестве в Кубани и "Карандыш" (1952) о тяжелой работе моряков в Карелии стали символами советского образа жизни в республиках.

3. Сформулируйте проблему, возникшую с достоверностью в кинодокументалистике.

- Проблема достоверности возникала из-за стремления к идеологической пропаганде, что могло приводить к искажению реальности и созданию неполного или искаженного образа событий.

4. Перечислите творческие приемы, которые были использованы для создания экранной мифологии в послевоенном документальном кино.

- Для создания экранной мифологии в послевоенном документальном кино использовались такие приемы, как эпическая подача материала, использование художественной оперативности и провокационных заголовков.

5. Опишите образ человека труда, который был представлен в фильме "Повесть о нефтяниках Каспия" Романа Кармена.

- В фильме "Повесть о нефтяниках Каспия" образ человека труда представлен как героический и самоотверженный, борющийся с трудностями и преодолевающий тяжелые испытания в процессе добычи нефти.

6. Объясните, как тематическая узость влияла на документальное кино послевоенного десятилетия.

- Тематическая узость и творческие приемы в документальном кино послевоенного десятилетия помогали сосредоточиться на конкретных аспектах жизни и достижениях страны, создавая пропагандистскую атмосферу и мифологию вокруг них.

7. Сформулируйте, какое значение имела кинодокументалистика послевоенного десятилетия для формирования массового сознания и идеологии.

- Кинодокументалистика послевоенного десятилетия играла важную роль в формировании массового сознания и идеологии, поскольку она была основным источником информации и пропаганды для советского общества. Фильмы призывали к патриотизму, героизму и труду, идеализировали советскую жизнь и достижения страны.

8. Сформулируйте, каковы были основные цели и задачи кинодокументалистики в послевоенном десятилетии.

- Основными целями и задачами кинодокументалистики в послевоенном десятилетии были создание пропагандистской атмосферы, укрепление идеологического единства общества, пропаганда достижений и побед СССР, повышение морального духа и патриотизма советского народа.

9. Перечислите и опишите темы и проблематику общественной жизни СССР, которые акцентировала кинодокументалистика послевоенного десятилетия.

- Кинодокументалистика послевоенного десятилетия акцентировала внимание на такие темы, как рост советской промышленности, развитие сельского хозяйства, строительство новых городов и объектов, достижения в науке и технике, космические исследования и подготовку молодежи к социализму.

10. Какое влияние оказали фильмы о человеке труда, включая "Повесть о нефтяниках Каспия", на последующую кинодокументалистику и образ человека труда?

- Фильмы о человеке труда, включая "Повесть о нефтяниках Каспия", оказали значительное влияние на последующую кинодокументалистику, утверждая идею героизма и самоотверженного труда, и формируя образ человека труда как символ советского достоинства и прогресса.

9. Подъем советского документального кино в 60-е годы

1. Расскажите, какие изменения произошли в тематике и творческих приемах кинодокументалистики в период "оттепели" в 60-е годы.

- В период "оттепели" в 60-е годы произошли значительные изменения в тематике и творческих приемах кинодокументалистики. От образа героя-труженика и героя-строителя перешли к отображению повседневной жизни, проблемам молодежи, семейным взаимоотношениям, социальным неравенствам, а также стали использовать более эмоциональные и художественные приемы для выражения идеологического содержания.

2. Расскажите, какое влияние оказало появление телевидения на развитие советского документального кино в 60-е годы.

- Появление телевидения оказало значительное влияние на развитие советского документального кино в 60-е годы. Телевидение стало новым форматом для показа документальных фильмов, что позволило увеличить их аудиторию и распространение. В свою очередь, это стимулировало развитие новых приемов съемки, монтажа и редактирования для более эффективной передачи информации и сообщения зрителю.

3. Перечислите новые техники и приемы съемок, которые появились в советском документальном кино в 60-е годы.

- В 60-е годы в советском документальном кино появились новые техники и приемы съемок, такие как длительное наблюдение, использование скрытой камеры и кинопровокации. Длительное наблюдение позволяло показать жизнь и события в реальном времени и создать более аутентичную атмосферу. Скрытая камера использовалась для фиксации натуральных и не постановочных моментов, а кинопровокация позволяла создать ситуацию, при которой люди выявляли свои истинные чувства и поведение.

4. Перечислите новые принципы изображения человека, которые появились в советском документальном кино в 60-е годы.

- В советском документальном кино в 60-е годы появились новые принципы изображения человека. Они включали в себя более глубокое изучение внутреннего мира личности, ее мыслей, эмоций и мотиваций. Кинодокументалисты стали уделять больше внимания психологической глубине персонажей и их взаимодействию с окружающим миром.

5. Опишите эволюцию, которую прошел жанр кинопортрета в советском документальном кино в 60-е годы.

- Жанр кинопортрета в советском документальном кино в 60-е годы прошел эволюцию от социального портрета к исследованию личности. Кинодокументалисты стали все глубже и всестороннее изучать жизнь и творчество персонажей, исследовать их внутренний мир, мотивации, проблемы и стремления. Это позволило создать более интимные, эмоциональные и глубокие фильмы о личностях.

6. Опишите особенности, которыми отличаются фильмы "Катюша" В. Лисаковича, "Маринино житьё" Л. Квинихидзе, "Без легенд" и "След души" Г. Франка.

- Фильмы "Катюша" В. Лисаковича, "Маринино житьё" Л. Квинихидзе, "Без легенд" и "След души" Г. Франка отличаются особенными подходами и приемами съемки. "Катюша" и "Маринино житьё" характеризуются длительным наблюдением за героиней и ее окружением, что создает эффект присутствия и аутентичности. "Без легенд" и "След души" используют скрытую камеру и кинопровокацию для выявления истинных чувств и эмоций героев.

7. Опишите роль, которую играет синхронное интервью в раскрытии внутреннего мира человека в советском документальном кино.

- Синхронное интервью играет важную роль в раскрытии внутреннего мира человека в советском документальном кино. Во время интервью герои рассказывают о своих мыслях, эмоциях, мнениях и взглядах на жизнь, что позволяет зрителю лучше понять их мотивации и внутренний мир.

8. Сформулируйте значение фильм "Там за горами горизонт" в размышлениях о войне.

- Фильм "Там за горами горизонт" имеет большое значение в размышлениях о войне. Он помогает зрителю понять через воспоминания ветеранов о военных событиях, какой ужас и страдания пережили люди, и как они находили силы для борьбы и выживания. Фильм также вызывает чувство гордости и уважения к героизму и храбрости советских солдат.

9. Опишите роль личности автора в советском документальном кино.

- Личность автора играет важную роль в советском документальном кино. Авторский подход, взгляд и интерпретация событий, выбор тематики и приемов съемки - все это отражает индивидуальность и творческие принципы режиссера. Личность автора влияет на то, как истории и персонажи представлены и воспринимаются зрителем.

10. Перечислите "школы" документального кино, которые были сформированы в республиках и регионах СССР в 60-е годы.

- В 60-е годы в республиках и регионах СССР были сформированы различные "школы" документального кино. Каждая из них отличалась своими особенностями, стилем и творческим подходом. Например, Ленинградская школа документального кино, представленная режиссерами С. Арановичем, П. Коганом, П. Мостовым, М. Литвяковым, В. Гурьяновым, развивала эстетические и художественные принципы в съемке и монтаже фильмов. Региональные школы, такие как школа И. Беляева, отличались своими особенностями и проблематикой в зависимости от региона и художественной индивидуальности режиссера.

Другой пример - Ташкентская школа документального кино, где режиссеры, такие как Юлдузхан Хамраев, Фарид Ярославский, Фарукх Зарипов, ставили акцент на культурную и этническую специфику Узбекистана, а также на темы национальной истории и традиций.

## 10. Документальное кино 70-80-х годов

1. Назовите новаторов в неигровом кино и телевидении в период застоя (70-80-е годы).

- В период застоя в неигровом кино и телевидении новаторами были такие режиссеры, как Юрий Занин, Николай Обухович и Владимир Семенюк.

2. Сформулируйте значение художественного исследования характера реального героя в документальном кино.

- Художественное исследование характера реального героя в документальном кино позволяет более глубоко понять и проанализировать личность, мотивации и эмоции героя, делая фильм более эмоциональным и аутентичным.

3. Расскажите о фильме "Девять дней и вся жизнь" Юрия Занина.

- Фильм "Девять дней и вся жизнь" Юрия Занина рассказывает историю о героической судьбе Любови Сергеевны Соболевой. Она мечтала о балете, а вместо этого стала врачомчумнологом и всю свою жизнь посвятила борьбе с этой болезнью в разных странах.

4. Перечислите темы, которые освещает фильм "Наша мама герой" Николая Обуховича.

- Фильм "Наша мама герой" Николая Обуховича освещает тему бессмертного подвига женщин в Великой Отечественной войне. Фильм рассказывает о женщинах-солдатах, их героизме и вкладе в победу над фашизмом.

5. Назовите особенности фильма "Места обитания" Владимира Семенюка.

- Фильм "Места обитания" Владимира Семенюка рассказывает о жизни малых народов Севера и их традициях. Особенностью фильма является уникальное визуальное представление этих мест и жизни народов, а также участие самого Семенюка в съемках и взаимодействие с персонажами.

6. Рассмотрите проблемы исторической достоверности в серии Р. Кармена "Великая Отечественная".

- В серии Р. Кармена "Великая Отечественная" возникают проблемы исторической достоверности в связи с интерпретацией фактов и событий военного времени. Возможны вопросы о точности событий, представления важных моментов и баланса между фактами и концепцией истории.

7. Объясните важность образа и документа в документальном кино.

- Образ и документ являются важными элементами в документальном кино, поскольку они позволяют передать не только факты, но и эмоциональную и художественную составляющую истории. Образы помогают сформировать впечатление и отношение зрителя к событиям, а документы подтверждают реальность и достоверность представленных фактов. Образы и документы работают вместе, чтобы создать комплексное и глубокое понимание предмета исследования.

8. Расскажите о формировании политической публицистики в кино и на телевидении в 70- 80-е годы.

- В 70-80-е годы формирование политической публицистики в кино и на телевидении происходило под влиянием политической ситуации и государственной идеологии. Множество фильмов и телевизионных программ были направлены на поддержку государственной политики и пропаганду идеологии, однако некоторые режиссеры и журналисты боролись за свободу самовыражения и пытались обратить внимание на актуальные социальные и политические проблемы.

9. Перечислите темы темы в исторической публицистике, рассматриваемые серией "Великая Отечественная" Романа Кармена.

- Серия "Великая Отечественная" Романа Кармена рассматривает различные темы, связанные с Великой Отечественной войной. В ней отражены героические подвиги советской армии и народа, сложности боевого времени, героический дух, нравы и обычаи тех времен.

10. Сформулируйте значение факта истории в отличие от концепции истории в документальном кино.

- Факт истории в документальном кино является реальным событием или фактическим доказательством, которое имеет свою историческую точность. Концепция истории, с другой стороны, может включать в себя интерпретацию фактов и событий, их объяснение и анализ, подходы и точки зрения на историческое событие.

## **8 СЕМЕСТР**

## $\overline{I}$ **IK**-10

11. Тенденции в развитии зарубежного неигрового кино. Хроника первых лет кинематографа

1. Назовите основные фильмы, представляющие тенденции в развитии зарубежного неигрового кино во Франции на рубеже 19-20 веков.

- Основные фильмы, отражающие тенденции в развитии неигрового кино во Франции на рубеже 19-20 веков, включают работы братьев Люмьер, такие как "Приезд поезда на вокзал", "Уходящий поезд".

2. Назовите фильмы Эдисона, представляющие тенденции в развитии зарубежного неигрового кино в США.

- Фильмы Эдисона, такие как "Танец барышень с Бруклинского моста" и "Две девочки разговаривают на Бродвее", представляют тенденции в развитии неигрового кино в США, где был акцент на развлекательные и художественные аспекты.

3. Опишите роль брайтоновской школа в развитии неигрового кино в Англии.

- Брайтоновская школа играла важную роль в развитии неигрового кино в Англии. Ее представители, такие как Джон Грирсон и Лиллиан Гиш, экспериментировали с формой и стилем, освещали повседневную жизнь и работали с реальными людьми, чтобы создать аутентичные и эмоциональные фильмы.

4. Опишите вклад в развитие неигрового кино, который был сделан в области экранного обучения.

- Создание формы экранного обучения внесло значительный вклад в развитие неигрового кино. Фильмы, такие как "Мир в движении" и "Жизнь растительности", использовали кино в качестве средства обучения и просвещения, показывая научные и образовательные темы.

5. Назовите первый научный сериал. Кто был его автором?

- Первый научный сериал был "Космическое путешествие Чарльза Урбана" (The Perils of Priscilla, 1911). Автором сериала был Чарльз Урбан, известный британский режиссер и продюсер.

6. Накзовите направления в документальном кино, которые стали отличительными чертами авангардистских течений 20-х годов.

- В 20-х годах в авангардистских течениях документального кино стали преобладать экспериментальные формы и стили. Фильмы, такие как "Человеческое порошко" Дзиги Вертова и "Мужчина с кинокамерой" Дзиги Вертова, отражают новаторские подходы к монтажу, композиции и ритму.

7. Назовите два направления в документальном кино, которые были представлены работами Роберта Флаэрти и Джона Ивенса.

- Роберт Флаэрти представлял поэтическое наблюдение, где он делал акцент на эмоциональном и визуальном изображении, как, например, в его фильме "Нанук из Северной страны". Джон Ивенс работал в области образной публицистики, создавая фильмы, которые выражали определенный взгляд на социальные и политические вопросы, такие как его фильм "Реген", который описывал жизнь в Бирмингеме.

8.Опишите значение, которое имеют поэтическое наблюдение и образная публицистика в развитии документального кино.

- Поэтическое наблюдение и образная публицистика имеют важное значение в развитии документального кино. Поэтическое наблюдение позволяет создавать эмоциональные и артистические фильмы, выражать личные чувства и взгляды. Образная публицистика, с другой стороны, стремится передать определенное политическое, социальное или культурное сообщение через использование художественных средств и наглядные образы.

9. Сформулируйте вызовы, которые стояли перед документалистами в хронике первых лет кинематографа.

- В хронике первых лет кинематографа документалистам стояли перед вызовом сохранить и передать документальные факты и события, а также развивать новые формы и стили кино. Они должны были справиться с ограничениями технического оборудования и недостатком опыта, чтобы создать информативные и интересные фильмы.

10. Назовите основные характеристики, которые отличают документальные направления в авангардистских течениях кино 20-х годов.

- Документальные направления в авангардистских течениях кино 20-х годов характеризуются экспериментальными методами съемки и монтажа, использованием нестандартных ракурсов и композиций. Они стремились визуализировать исследуемую тему через новаторские техники и стили, создавая уникальные и пронзительные образы.

## 12. Просвещение и пропаганда

1. Опишите вклад в развитие теории документалистики, который внесла английская «школа документального фильма» Джона Грирсона.

- Джон Грирсон, известный теоретик документалистики, сделал значительный вклад в развитие этой области. Его теории подчеркивали важность захвата реальности такой, какая она есть, отвергая вымышленные элементы и популяризируя использование инновационных кинематографических техник, таких как монтаж и комментарий.

2. Опишите значение кинохроники Второй мировой войны.

- Кинохроника Второй мировой войны имела огромное значение. Она служила главным источником информации и документацией о событиях во время войны, позволяя широкой публике получить реальное представление о происходящем и оценить масштаб и страшные последствия этого конфликта.

3. Расскажите, как Пол Рота, Базил Райт и Джон Грирсон экспериментировали с техникой съёмки и монтажа в своих фильмах.

- Режиссеры, такие как Пол Рота, Базил Райт и Джон Грирсон, экспериментировали с техникой съёмки и монтажа, чтобы расширить границы документального кино. Они использовали креативные ракурсы камеры, новаторские подходы к звуку и экспериментировали с монтажом, чтобы передать свои идеи и вызвать эмоциональные реакции у зрителей.

4. Объясните роль серии фильмов «Почему мы сражаемся» Фрэнка Капры в пропаганде в США.

- Серия фильмов «Почему мы сражаемся» Фрэнка Капры играла важную роль в пропаганде в США. Она представляла аргументы и обоснования Америки и ее союзников во второй мировой войне, а также касалась важных исторических, политических и идеологических факторов, объясняя необходимость борьбы за свободу.

5. Расскажите, как использование хроник фильмов во время Второй мировой войны способствовало распространению информации и пропаганды.

- Фильмовые хроники во время Второй мировой войны играли важную роль в распространении информации и пропаганды. Они обеспечивали оперативные обновления событий, демонстрировали военные стратегии и влияли на общественное мнение через тщательно выстроенные нарративы, внося вклад в усилия по войне и формируя общественное восприятие.

6. Расскажите, как нехудожественные фильмы служили цели образования и пропаганды в

других странах.

- Нехудожественные фильмы подавали и образовательные, и пропагандистские цели в других странах. Они использовались для информирования и инструктирования публики, пропагандируя определенные идеологии и ценности, одновременно формируя общественное мнение и влияя на отношение к определенным вопросам или событиям.

7. Расскажите, как монтажные приемы в пропагандистских фильмах способствовали их эффективности в США.

- Монтажные приемы сыграли значительную роль в эффективности пропагандистских фильмов в США. Через искусное монтажирование режиссеры могли манипулировать образами, сочетать различные кадры и вызывать эмоциональные реакции, чтобы передать определенные сообщения и идеологии, эффективно воздействуя на восприятие зрителей.

8. Назовите основные особенности серии фильмов Фрэнка Капры "Почему мы сражаемся". - Серия фильмов Фрэнка Капры "Почему мы сражаемся" стремилась объяснить причины участия Америки во Второй мировой войне. Она сочетала документальные кадры, экспертный анализ и эмоциональное повествование, чтобы вовлечь зрителей и поддерживать военные усилия, представляя убедительный пропагандистский нарратив.

9. Объясните, как артистическо-документальные фильмы Англии в годы войны сочетали элементы фикции и документального кино.

- Артистическо-документальные фильмы Англии в годы войны соединяли в себе элементы фикции и документального кино, предлагая уникальную перспективу на войну. Режиссеры, как, например, Хамфри Дженнингс, использовали поэтические образы, личные повествования и драматизированные сцены, чтобы вызвать эмоции и рассказать о человеческом опыте во время войны.

10. Опишите вклад, внесённый Хамфри Дженнингсом в документальное кино в годы войны. - Хамфри Дженнингс внес значимый вклад в документальное кино в годы войны. Его фильмы, такие как "Слушайте Британию", запечатлели дух британского народа, показали влияние войны на гражданское население и повысили документальное кино до уровня искусства, объединяя поэзию, реализм и сильные образы.

13. Кино фашистской Германии

1. Назовите известные картины, снятые Лени Рифеншталь в фашистской Германии.

- Лени Рифеншталь сняла несколько известных фильмов во время фашистской эпохи, включая "Воля к победе" (Triumph des Willens) и "Олимпиада" (Olympia).

2. Опишите роль картины "Воля к победе" в политической мифологии нацистской Германии.

- Картина "Воля к победе" считалась политической пропагандой и стала ключевой частью политической мифологии нацистской Германии. Она призывала к патриотизму, героизму и поддержке фашистского режима.

3. Опишите роль картины "Олимпиада" в фашистской политической мифологии.

- Картина "Олимпиада" также оказала значительное влияние на фашистскую политическую мифологию. Фильм представлял олимпийские игры в Берлине в 1936 году в положительном свете, подчеркивая мощь и славу нацистской Германии.

4. Сформулируйте значение кинодокументалистики в политической мифологии нацистской Германии.

- Кинодокументалистика играла важную роль в политической мифологии нацистской

Германии. Фильмы, основанные на реальных событиях и фактах, использовались для формирования определенного образа и идеологии, распространения пропаганды и манипуляции сознанием населения.

5. Назовите темы и события, которые часто затрагивались в кинодокументалистике фашистской Германии.

- Кинодокументалистика фашистской Германии часто затрагивала темы, связанные с пропагандой национал-социалистической идеологии, показывала реализацию режимом своих политических и экономических достижений, а также подчеркивала враждебность к народам, считавшимся неприятелями.

6. Опишите стиль и эстетику, которые в целом присущи картинам Лени Рифеншталь.

- Картины Лени Рифеншталь отличаются определенным стилем и эстетикой, включая грандиозность, символизм, использование колористических эффектов и мощную атмосферу, что помогало создать эффект мифологизации и подчеркнуть идеологические установки фашистской Германии.

7. Расскажите, каким образом картины Лени Рифеншталь влияли на культ национального союза в фашистской Германии.

- Картины Лени Рифеншталь служили одним из инструментов формирования культа национального союза и лидера в фашистской Германии. Их эпическая и мифологическая форма, визуальное воздействие и пропагандистские элементы помогали создать образ сильного и харизматичного лидера и поддерживать патриотические настроения в стране.

8. Предположите, какие критические точки зрения существуют на фильмы Лени Рифеншталь и их роль в политической мифологии нацистской Германии.

- Существует несколько критических точек зрения на фильмы Лени Рифеншталь и их роль в политической мифологии нацистской Германии. Некоторые считают, что они использовались для манипуляции и пропаганды, а другие считают, что они представляют историческую ценность, несмотря на связь с фашистским режимом.

9. Опишите влияние картин Лени Рифеншталь на развитие кинематографии в целом.

- Картины Лени Рифеншталь имели значительное влияние на развитие кинематографии в целом. Они внесли новые элементы и техники в киноискусство, включая монтаж, композицию и использование визуальных эффектов, которые оказали влияние на позднее поколение режиссеров и исследователей кинематографии.

10. Предположите, как анализировать и смотреть фильмы Лени Рифеншталь сегодня, учитывая их политическую и историческую значимость.

- При анализе и просмотре фильмов Лени Рифеншталь сегодня важно учитывать их политическую и историческую значимость. Необходимо осознавать их роль в пропаганде и манипуляции массами, а также рассматривать их как исторический и культурный документ, который помогает понять и оценить фашистскую эпоху и ее влияние на кинематографию.

#### 14. Образ человека в послевоенном документальном кино

1. Опишите влияние развития кинотехники на послевоенное документальное кино.

- Развитие кинотехники в послевоенный период привело к появлению новых возможностей для создания и передачи документальных материалов. Были разработаны новые камеры, спецэффекты и монтажные техники, что позволило снимать качественные фильмы и улучшить их эстетическое исполнение.

2. Опишите влияние появления телевидения на документальное кино.

- Появление телевидения стало новым каналом информации, развлечения и пропаганды. Оно потеснило документальное кино с больших экранов, но в то же время создало новые возможности для широкого распространения документальных фильмов и их быстрого доступа широкому кругу зрителей.

3. Расскажите, какое взаимодействие происходило между эстетикой документального и игрового кино в послевоенный период.

- В послевоенный период происходило взаимодействие между эстетикой документального и игрового кино. Некоторые документальные фильмы использовали приемы и стилистику игрового кино для создания более эмоционального и драматичного эффекта, а игровые фильмы иногда включали документальные материалы для достижения большей реалистичности.

4. Опишите роль "Группы 30" в развитии послевоенного французского документального кино.

- "Группа 30" была объединением молодых французских режиссеров, которые стремились создать новое документальное кино, отличающееся от пропагандистского документального фильма, распространенного в годы Второй мировой войны. Они экспериментировали с новыми формами и техниками, чтобы передать свою собственную визию и проблемы общества.

5. Сформулируйте проблему развития фильмов об искусстве в послевоенном периоде.

- Проблема развития фильмов об искусстве в послевоенный период заключалась в том, как передать искусство на экране и не потерять его эстетическую и художественную ценность. Режиссеры сталкивались с вызовом визуально и содержательно интерпретировать искусство, чтобы зрители могли полностью оценить его красоту и смысл.

6. Опишите роль актуальной публицистики в творчестве А.Рене и его фильмах "Герника" и "Ночь и туман".

- В фильмах "Герника" и "Ночь и туман" А.Рене использовал актуальную публицистику, чтобы показать ужасы войны и преступления нацистского режима. Он передал фактическую информацию и использовал документальные материалы, чтобы вызвать эмоции и пробудить сознание зрителей по отношению к ужасам прошлого.

7. Опишите роль английской группы "свободного кино" в развитии документального кино. - Английская группа "свободного кино" была активной в послевоенный период и стремилась создать независимые и свободные от государственной пропаганды документальные фильмы. Они исследовали актуальные социальные и политические проблемы, расширяли границы жанра и применяли новые экспериментальные техники.

8. Опишите эстетику "рассерженных". Какие фильмы являются ее примерами?

- Эстетика "рассерженных" характеризовалась острым социальным и политическим осуждением, использованием резкого монтажа и эмоционально заряженных кадров. Примерами таких фильмов являются "Новости с американской оккупации" Марка Данта, "Год патриота" Эма Ги и "Медная шахта" и "Судьба" Жана Руша.

9. Расскажите, как развивался образ документального человека в послевоенном зарубежном кино.

- В послевоенном зарубежном кино образ документального человека стал более сложным и разнообразным. Режиссеры исследовали человеческую природу, социальные проблемы и политические аспекты, создавая разные характеры и истории, чтобы сделать документальные фильмы более глубокими и интересными для зрителей.

10. Сформулируйте проблему экранного журнализма и очеркового киноанализа в послевоенном периоде.

- Проблема экранного журнализма и очеркового киноанализа в послевоенный период заключалась в том, как передать исторические и социальные события, анализировать их и оценивать на экране. Фильмы, основанные на журналистских расследованиях и анализе актуальных проблем, сталкивались с вызовом сохранения объективности и достоверности информации, а также с ограниченным временем и возможностями для полного освещения темы.

15. Экранный документ и общество

1. Перечислите факторы, которые способствовали становлению польского «документа» в послевоенный период.

- Известными факторами, способствовавшими становлению польского «документа» в послевоенный период, были государственная поддержка, появление новых кинематографических школ и арт-групп, а также интерес общества к освещению событий и проблем своей страны.

2. Опишите роль серии фильмов "Чёрная серия" в усилении действенного начала в польском документальном кино.

- "Черная серия" была серией фильмов, в которых режиссеры рассказывали о сложных и запрещенных вопросах в польском обществе. Эти фильмы стали образцом ангажированного документального кино, базирующегося на актуальных проблемах и вызывающего настоящий социальный и политический эффект.

3. Перечислите особенности, присутствующие в творчестве Е. Боссака, К. Карабаша, Т. Яворского, Я. Ломницкого и других польских документалистов.

- В творчестве Е. Боссака, К. Карабаша, Т. Яворского, Я. Ломницкого и других польских документалистов присутствуют такие особенности, как глубокий анализ социальных проблем, использование экспериментальных техник, обращение к моральным и этическим вопросам, а также стремление к подлинности и правде.

4. Расскажите о социологических исследованиях, которые проводили венгерские документалисты в своих фильмах.

- Венгерские документалисты проводили социологические исследования, касающиеся различных аспектов социальной жизни, таких как работа, семья, образование, политика и культура. Они осуществляли наблюдение, собирали интервью, анализировали данные и представляли свои выводы на экране.

5. Расскажите, как неигровое кино интегрировалось в социокультурную структуру общества.

- Неигровое кино интегрировалось в социокультурную структуру общества путем представления различных сторон и аспектов реальной жизни. Оно отражало социальные проблемы и идеологические вопросы, а также служило средством освещения и обсуждения актуальных тем в обществе.

6. Расскажите, как происходило развитие от фиксации к анализу явлений жизни в документальном кино.

- Развитие от фиксации к анализу явлений жизни в документальном кино происходило путем применения новых подходов и техник. Режиссеры стали больше обращать внимание на глубину и содержание событий, анализировать их причины и последствия, а также визуально и художественно интерпретировать явления жизни.

7. Опишите роль синхронного монолога в документальном кино.

- Синхронный монолог в документальном кино является мощным инструментом для передачи информации и комментирования событий на экране. Он позволяет режиссеру выразить свою точку зрения, раскрыть мысли героев, а также установить эмоциональную связь с зрителем.

8. Опишите роль профессиональной культуры работы с документальным героем в создании качественного документального фильма.

- Профессиональная культура работы с документальным героем играет важную роль в создании качественного документального фильма. Режиссеры должны уметь установить доверие с героем, быть внимательными к его истории и эмоциям, а также уметь представить его в наиболее подходящем свете, сохраняя интегритет и достоверность.

9. Опишитте роль публицистики ГДР и фильмов супругов Торндайк в передаче политической информации и разоблачении.

- Публицистика ГДР и фильмы супругов Торндайк играли роль в передаче политической информации и разоблачении, раскрывая проблемы и недостатки в политической системе и обществе, а также раскрывая правду о событиях и фактах, которые могли быть скрыты или искажены.

10. Расскажите, каким образом метод провокации использовался в документальном кино.

- Метод провокации использовался в документальном кино путем создания ситуаций или вопросов, которые могли бы вызвать эмоциональную или реакцию у героев или зрителей. Это позволяло акцентировать внимание на определенных проблемах, вызвать дискуссии и стимулировать общественное обсуждение.

## **ПК-14**

16. Проблемы теории неигрового кино и телевидения. Взаимодействие эстетики документального и игрового кино

1. Опишите особенности и принципы, отличающие проблемы теории неигрового кино и телевидения от проблем игрового кино.

- Основные отличия проблем неигрового кино и телевидения от проблем игрового кино заключаются в способе представления реальности, основании на документальных материалах, использовании игровых методов и воздействии на зрителя.

2. Перечислите приемы и методы, разработанные в рамках концепции "игры с документом" и "игры под документ".

- Приемы и методы "игры с документом" и "игры под документ" включают использование реальных событий и персонажей, смешение документальных и выдуманных элементов, экспериментальные техники съемки и монтажа, а также игровые ситуации и ролевые репетиции.

3. Перечислите стилизации и приемы, создающие эстетику "нового правдоподобия". Как они влияют на документальный метод съемки при работе с игровым материалом?

- Стилизации и приемы, создающие эстетику "нового правдоподобия", включают использование реальных декораций и локаций, натурального освещения, неактерской игры, реалистической декорации и костюмов, документального подхода к съемке и монтажу.

4. Опишите влияние на послевоенное игровое кино эстетики документа.

- Эстетика документа оказала значительное влияние на послевоенное игровое кино, внося новые элементы реализма и аутентичности. Режиссеры начали использовать более натуральное освещение, неактерскую игру, и реалистическую декорацию, что создавало более достоверную и правдоподобную картину.

5. Опишите роль натуральной фактуры в неореализме Италии.

- Натуральная фактура в неореализме Италии играет важную роль в создании аутентичности и реализма. Режиссеры стремились передать реальную жизнь и атмосферу на экране, используя реальные декорации, натуральное освещение и неактерскую игру.

6. Назовите особенности эстетики "новой волны" в игровом кино, которые отличают ее от предыдущих подходов.

- Особенности эстетики "новой волны" в игровом кино включают более свободный и спонтанный стиль съемки, нестандартный монтаж, использование реалистических декораций и костюмов, а также более натуральную и естественную игру актеров.

7. Поясните, в чем заключается художественно-документальное направление в чехословацком кино 60-х годов.

- Художественно-документальное направление в чехословацком кино 60-х годов заключается в объединении документальных и игровых элементов, использовании реальных событий и персонажей, а также экспериментальных и авангардных техник съемки и монтажа.

8. Опишите влияние Ш. Кларка, Д. Кассавитиса, Л. Рагоэина и Дж. Стрика на развитие эстетики документа и игры в кино.

- Ш. Кларк, Д. Кассавитис, Л. Рагоэин и Дж. Стрик оказали значительное влияние на развитие эстетики документа и игры в кино. Их работы применяли новые приемы и методы, расширяли границы между документальным и вымышленным, исследовали новые формы и стили и вносили новаторские изменения в кинематографическую практику.

9. Назовите особенности, отличающие творчество М. Формана, В. Хитиловой и Э. Шорма в контексте художественно-документального направления в чехословацком кино.

- Творчество М. Формана, В. Хитиловой и Э. Шорма отличается использованием документальных элементов и реальных событий, использованием авангардных и экспериментальных техник, а также критическим осмыслением социальных и политических проблем в чехословацком обществе.

10. Назовите основные характеристики, отличающие творчество представителей чехословацкого нового кино от традиционного документального кино.

- Творчество представителей чехословацкого нового кино отличается использованием реальных событий и персонажей, экспериментированием с формой и стилем, авангардными методами и созданием альтернативных и критических образов на экране. Это отличается от традиционного документального кино, которое чаще всего стремится к объективности и фактуальности.

17. Документальный фильм как оружие классовой, политической борьбы

1. Опишите влияние, которое кинематограф в США оказал на протестные движения и политическую борьбу.

- Кинематограф в США сыграл значительную роль в протестных движениях и политической борьбе, предоставляя площадку для выражения голосов активистов и распространения их сообщений. Документальные фильмы, такие как "Волшебная гора" Энтони Хэнкса и "Поток сознания" Альберта и Дэвида Мейзелсов, стали важными инструментами обозревания и обличения политической системы и социальных неравенств.

2. Назовите особенности документального кино «протеста» в Италии во время антифашистской борьбы.

- Документальное кино «протеста» в Италии во время антифашистской борьбы отличалось использованием различных техник и форм, чтобы донести свой протестный и антифашистский дух. Фильмы, такие как "Расаботники" (I magliari) Франко Россетти и "Год лучше вчерашнего" (Un anno con trentino) Франко и Марселло Понцель, делали акцент на личной судьбе протестующих и их борьбе с авторитарным режимом.

3. Объясните, как формы экранного документа помогли взрастить протестное кино в Англии.

- Формы экранного документа, такие как драматизация реальных событий и использование актуальных новостей, способствовали росту протестного кино в Англии. Фильмы, такие как "Моя земля" (My Land) Майкла Гринграсса и "Моменты свободы" (Moments of Freedom) Тони Гарднера и Карен Мургатройд, представляли реальные истории и протесты, что вызывало резонанс среди зрителей и массового общества.

4. Дайте определение понятию фильм-плакат. Какова его роль в политической борьбе? - Фильм-плакат – это форма документального кино, которая акцентирует свою внимание на выражении политических и социальных идей через визуальные образы и символы. Роль фильма-плаката в политической борьбе заключается в использовании мощной визуальной эстетики, чтобы привлечь внимание зрителей и вызвать у них эмоциональные и политические реакции.

5. Опишите роль документального фильма как свидетельства в политической борьбе.

- Роль документального фильма как свидетельства в политической борьбе заключается в том, что он зафиксировывает реальные события, факты и доказательства, и передает их зрителям. Документальное кино как свидетельство имеет потенциал воздействовать на общественное мнение и формировать позицию зрителей по политическим вопросам.

6. Объясните, как документальный фильм может выступать в роли обвинения.

- Документальный фильм в качестве обвинения может использовать фактические данные, свидетельские показания и собранные материалы для обличения определенных политических систем, правительств или лидеров. Фильмы-обвинения могут разоблачать коррупцию, нарушение прав человека и другие преступления, а также вызывать общественное осуждение и активизацию протестов.

7. Объясните, как фильм-лозунг влияет на политическую борьбу.

- Фильм-лозунг использует короткую, запоминающуюся фразу или выражение, чтобы акцентировать политические идеи и цели. Такие фильмы вызывают общественное и политическое волнение, способствуют мобилизации и активации зрителей и участников политической борьбы.

8. Объясните, как программа антиэстетизма политического фильма влияет на его эффективность.

- Программа антиэстетизма политического фильма включает в себя использование грубой, необработанной эстетики, отказ от традиционных кинематографических приемов и форм, чтобы создать сильный политический эффект. Это может повысить эмоциональную силу и убедительность фильма, привлечь внимание зрителей и активизировать их к политическому действию.

9. Объясните, как используется любительская кинотехника в политическом фильме.

- Любительская кинотехника используется в политическом фильме для создания ощущения аутентичности, доступности, и неподдельности. Материалы, полученные с помощью любительской кинотехники, могут быть более близкими к реальности и иметь большую авторитетность, что способствует эффективности политического сообщения.

10. Объясните, как рождаются новые формы экранного документа в политической борьбе. - Новые формы экранного документа в политической борьбе рождаются из необходимости адаптироваться к современным технологиям, изменяющимся социальным и политическим условиям. Это включает в себя использование интерактивных форматов, цифровых средств передачи информации, социальных сетей и других современных технологий для усиления эффекта политического сообщения и активации общественного мнения.

## 18. Современные формы неигрового кино в зарубежных странах

1. Опишите структуру информационных программ зарубежного телевидения.

- Обычно структура информационных программ зарубежного телевидения включает в себя основные новостные блоки, аналитические программы, документальные фильмы, интервью с экспертами, комментарии, специальные репортажи и передачи о культуре.

2. Опишите роль киноматериалов в информационных программах зарубежного телевидения.

- Киноматериалы в информационных программах зарубежного телевидения играют важную роль в визуализации историй и событий, усиливая эмоциональное восприятие зрителей. Они предоставляют наглядное представление о происходящих событиях и дополняют информацию, предоставляемую ведущими и журналистами.

3. Опишите роль документальных фильмов на зарубежном телевидении.

- Документальные фильмы на зарубежном телевидении играют роль в освещении различных тематик, от политики и социальных проблем до природы и науки. Они предлагают зрителям глубокий взгляд на реальный мир и повышают осведомленность об актуальных вопросах.

4. Назовите особенности репортажных фильмов Р. Ликока и его группы.

- Репортажные фильмы Р. Ликока и его группы характеризуются прямотой в подаче информации, использованием натурального освещения и естественных звуков, а также присутствием авторского комментария. Они стремятся показать события и людей такими, какие они есть, без искажений или сознательного манипулирования.

5. Объясните, в чем заключается эстетика «прямого» кино в современных формах неигрового кино.

- Эстетика «прямого» кино в современных формах неигрового кино заключается в стиле, при котором нет явно постановочных элементов. Она стремится зафиксировать реальные события и ощущения, достигая высокой степени природности и аутентичности.

6. Объясните, как художественное направление в современном документальном кино влияет на его содержание и форму.

- Художественное направление в современном документальном кино влияет на его содержание и форму, добавляя элементы креативности, поэтичности и эмоциональности. Оно может использовать различные художественные техники, такие как монтаж, подачу материала и обработку звука, чтобы создать интригующую и запоминающуюся работу.

7. Расскажите о творчестве Г. Рэджио. Какие особенности его творческого подхода можно выделить?

- Г. Рэджио – телеведущий и режиссер, наиболее известный своими аудиовизуальными работами. Особенности его творческого подхода включают экспериментальные методы подачи материала, использование звуковых коллажей и активное использование музыки для создания эмоционального отклика у зрителей.

8. Объясните, как современные формы неигрового кино влияют на формирование общественного мнения и осведомленность зрителей.

- Современные формы неигрового кино играют важную роль в формировании общественного мнения и осведомленности зрителей. Они позволяют зрителям получить доступ к информации о различных социальных и политических темах, поставить актуальные вопросы, вызвать эмоциональные реакции и повысить осведомленность о мире.

9. Опишите роль зарубежных телевизионных программ в распространении культурного разнообразия и понимания межкультурных взаимодействий.

- Зарубежные телевизионные программы играют важную роль в распространении культурного разнообразия и понимания межкультурных взаимодействий. Они предлагают зрителям возможность узнать больше о других странах, их традициях, обычаях и образе жизни, способствуя расширению культурных горизонтов и развитию толерантности.

10. Объясните, как современные формы неигрового кино влияют на вызов и развитие творческих способностей у аудитории.

- Современные формы неигрового кино влияют на вызов и развитие творческих способностей у аудитории, предлагая новые и нестандартные подходы к представлению информации и историй. Их экспериментальный стиль и креативные методы могут вдохновить зрителей на самостоятельное исследование и выражение своих идей и мнений.

19. Работа с киноматериалом

1. Опишите особенности материала, которые характерны для документального фильма.

- Документальный фильм основан на реальных событиях, людях и местах. Он стремится отображать реальность и передать зрителю достоверную информацию о происходящем. Особенности такого материала включают документирование реальных сцен и событий, использование интервью с реальными людьми, а также использование архивных материалов и документов.

2. Перечислите отличия драматургии документального фильма от драматургии художественного.

- Драматургия документального фильма отличается от художественного фильма в том, что она строится на основе реальных событий и нефикционального материала. В документальном фильме используются различные приемы, такие как развертывание сюжета, создание драматической напряженности, использование архивных материалов и свидетельств очевидцев, чтобы создать эмоциональное и наглядное представление реальности.

3. Перечислите принципы, которыми руководствуются режиссеры при фиксации жизненного материала в неигровом кино.

- Режиссеры при фиксации жизненного материала в неигровом кино руководствуются такими принципами, как объективность и достоверность представленной информации. Они стремятся показать жизнь и события такими, какие они есть, избегая искажений и манипуляций. Они также стараются зафиксировать наиболее интересные и важные

моменты, создавая хронологическую или тематическую структуру для материала.

4. Объясните, какое значение имеет использование архивных материалов в документальном кино.

- Использование архивных материалов в документальном кино имеет важное значение, поскольку они предоставляют ссылку на прошлые события и помогают создать контекст и глубину рассматриваемой темы. Архивные материалы могут включать старые фотографии, видеозаписи, звуковые записи и другие документы, которые помогают зрителю лучше понять и прочувствовать историю и предмет документального фильма.

5. Перечислите стратегии фиксации жизненного материала, которые наиболее эффективны в неигровом кино.

- В неигровом кино эффективные стратегии фиксации жизненного материала включают наблюдение и следование за героями фильма, интервьюирование экспертов и очевидцев, использование архивных материалов, проведение съемок в реальном времени и создание монтажных сценариев. Важно найти баланс между объективностью и субъективностью, стремиться к достоверному отображению реальности, но также допускать креативные приемы и редакционные решения.

6. Опишите основные сложности при работе с живым материалом в документальном кино. - Основными вызовами и сложностями при работе с живым материалом в документальном кино являются необходимость захватить наиболее интересные и значимые моменты, правильно смонтировать материал, сохранить баланс между объективностью и субъективностью, обеспечить достоверность представленной информации, а также защищать конфиденциальность и права людей, участвующих в фильме.

7. Объясните, как применение хронологической структуры влияет на рассказ документального фильма.

- Применение хронологической структуры в документальном фильме позволяет организовать материал по временным рамкам и подать события в логическом порядке. Это помогает зрителю лучше понять развитие и связи между событиями и создает ощущение прогрессии и эволюции рассматриваемой темы.

8. Перечислите эмоциональные и психологические аспекты, которые играют роль при фиксации жизненного материала в документальном кино.

- При фиксации жизненного материала в документальном кино эмоциональные и психологические аспекты имеют важное значение. Режиссеры и операторы стремятся запечатлеть эмоции и состояния героев, а также передать зрителям свои собственные эмоциональные реакции на происходящее. Это помогает создать эмпатию и связь между зрителем и героями фильма.

9. Объясните, каким образом редакция и монтаж влияют на представление жизненного материала в документальном фильме.

- Редакция и монтаж влияют на представление жизненного материала в документальном фильме путем выбора основных моментов, создания структуры и ритма фильма, установления связей между сценами и создания общего настроения. Они также позволяют управлять эмоциональным воздействием на зрителя и создавать определенные ассоциации и интерпретации событий.

10. Опишите роль звукового сопровождения при фиксации жизненного материала в документальном фильме.

- Звуковое сопровождение играет важную роль при фиксации жизненного материала в

документальном фильме. Оно может усиливать эмоциональное воздействие сцен, создавать атмосферу и передавать настроение. Звуковой дизайн также может использоваться для установления контекста и передачи информации, не отражаемой непосредственно на видео.

### 20. Звуковое решение фильма

1. Опишите значение звукового образа в неигровом кино.

- Звуковой образ в неигровом кино играет важную роль в создании атмосферы, передаче эмоций и углублении понимания событий и персонажей.

2. Перечислите элементы звукового образа, которые могут использоваться для подчеркивания настроения или эмоций в неигровом кино.

- Элементы звукового образа, такие как музыка, звуковые эффекты и смешение звуков, могут использоваться для подчеркивания настроения или эмоций в неигровом кино. Например, напряженная музыка может создать чувство напряжения, а звуковые эффекты могут усилить реалистичность сцены.

3. Объясните, каким образом звуковое решение может помочь зрителю лучше понять и проникнуться сюжетом и персонажами в неигровом кино.

- Звуковое решение может помочь зрителю лучше понять и проникнуться сюжетом и персонажами в неигровом кино, раскрывая их эмоциональное состояние, отражая внутренний мир героев и создавая атмосферу в фильме.

4. Объясните, как звуковой образ может использоваться для создания сопереживания зрителя к героям документального фильма.

- Звуковой образ может использоваться для создания сопереживания зрителя к героям документального фильма путем передачи их эмоций и переживаний через звуковые элементы, такие как голосовые записи, звуковые эффекты и музыка.

5. Перечислите техники звукового решения в неигровом кино, наиболее эффективные для создания звукового образа персонажа.

- Некоторые из наиболее эффективных техник звукового решения при создании звукового образа персонажа в неигровом кино включают использование речи и голоса персонажа, связанных с ним звуковых эффектов, выбор музыкальной темы или саундтрека, а также звуковые нюансы, связанные с его местом действия или профессией.

6. Объясните, как выбор музыки влияет на звуковой образ персонажа в неигровом кино?

- Выбор музыки может сильно влиять на звуковой образ персонажа в неигровом кино, создавая определенное настроение или ассоциации с его характером. Например, музыкальная тема может подчеркнуть его эмоциональное состояние, прошлое или личную историю.

7. Перечислите звуковые эффекты, которые можно использовать для выделения особенностей звукового образа в неигровом кино.

- Звуковые эффекты могут быть использованы для выделения особенностей звукового образа в неигровом кино. Например, можно добавить специальные звуки, связанные с определенными действиями или характеристиками персонажа, чтобы подчеркнуть его уникальность или выразить его настроение.

8. Объясните, как звуковой образ персонажа может изменяться в разных ситуациях или периодах времени в неигровом кино.

- Звуковой образ персонажа может изменяться в разных ситуациях или периодах времени в неигровом кино под влиянием сюжетных поворотов, эмоциональных изменений или эволюции персонажа. Это может отображаться в изменении музыкальной темы, тембра голоса или использовании звуковых эффектов.

9. Объясните, как звуковое решение может подчеркнуть атмосферу и место действия в неигровом кино.

- Звуковое решение может подчеркнуть атмосферу и место действия в неигровом кино путем использования атмосферных звуков, свойственных конкретному месту или событию, а также звуковых эффектов, передающих специфические звуки и настроение окружающей среды.

10. Объясните, как звуковой образ может быть использован для передачи информации или выражения определенных идей в неигровом кино.

- Звуковой образ может быть использован для передачи информации или выражения определенных идей в неигровом кино с помощью звуковых элементов, таких как голосовые комментарии, объяснительная речь или звуковые эффекты. Это позволяет углубить понимание сюжета, персонажей или центральной идеи фильма.

21. Драматургия в неигровом кино

1. Расскажите о драматургии в неигровом кино. Как она отличается от драматургии в игровом кино?

- Драматургия в неигровом кино отличается от драматургии в игровом кино особенностями материала и подходом к структуре и изложению истории. В неигровом кино режиссер сталкивается с реальными событиями, реальными людьми и историческим контекстом, что требует особых навыков в создании жизненных сюжетов.

2. Перечислите особенности драматургии неигрового фильма, отражающие специфику материала.

- Специфика материала в неигровом фильме требует учета реальности событий и персонажей, а также соблюдение этических и юридических норм. Отражение реальных событий и персонажей требует более глубокого и детального исследования, чтобы создать достоверные и зрелищные сюжеты.

3. Сформулируйте проблему, которая может возникнуть с целостностью изложения в неигровом кино.

- Проблема целостности изложения в неигровом кино может возникнуть из-за сложности обработки огромного количества материала, а также необходимости сохранить баланс между точностью и эмоциональной составляющей фильма. Также, создание некоего сюжетного дуги может быть сложнее, поскольку реальные события не всегда подчиняются традиционной драматургической структуре.

4. Объясните, как концепция личности может быть представлена в разных формах неигрового кино.

- В разных формах неигрового кино концепция личности может быть представлена через документальное расследование, интервью, аудио- и видеоматериалы, онлайн-ресурсы и другие источники. Эти элементы могут быть использованы для иллюстрации жизненного пути и развития личности персонажа.

5. Объясните, как специфика материала влияет на структуру и организацию сюжета неигрового фильма.

- Специфика материала в неигровом фильме требует особой организации сюжета, чтобы передать сложность реальных событий и достоверно иллюстрировать жизненные истории персонажей. Это может включать нелинейную структуру, рассказы из разных точек зрения или использование различных носителей информации.

6. Опишите роль исполнителей и редакторов в достижении целостности изложения в неигровом кино.

- Исполнители и редакторы имеют важную роль в достижении целостности изложения в неигровом кино. Они отбирают и обрабатывают материалы, создают и поддерживают структуру фильма, осуществляют правильный такт и ритм рассказа, чтобы создать эффективный набор сцен.

7. Объясните, как концепция личности может быть развита в фильме о реальных людях.

- В фильме о реальных людях концепция личности может быть развита через отображение их поведения, эмоций, решений и взаимодействия с окружающими. Дополнительная информация о мотивах, убеждениях и жизненном опыте персонажа может быть предоставлена через интервью или рассказы близких людей.

8. Объясните, как драматургия в неигровом фильме может использоваться для передачи сложных моральных и этических проблем.

- Драматургия в неигровом фильме может быть использована для передачи сложных моральных и этических проблем через наглядное и четкое иллюстрирование личностных дилемм, жизненных переплетений и эмоций персонажей. Это позволяет зрителю лучше понять и сопереживать сложным этическим вопросам, с которыми сталкиваются персонажи.

9. Объясните, каким образом различные формы неигрового кино (документальный, биографический, исторический и др.) подходят для отображения концепции личности.

- Различные формы неигрового кино подходят для отображения концепции личности, потому что они могут предоставить разные угол зрения, аспекты жизни и подходы к дарованию информации. Документальный фильм может сосредоточиться на воспоминаниях и интервью, биографический фильм может исследовать жизненный путь, а исторический фильм может показать связь личности с общественными событиями.

10. Перечислите техники драматургии, которые часто применяются в неигровом кино для создания эмоциональной связи с зрителем.

- В неигровом кино для создания эмоциональной связи с зрителем часто применяются техники, такие как использование музыки, звуковых эффектов, редакционных решений (например, монтаж или выбор ракурсов съемки), а также надлежащее использование цвета и освещения, которые могут вызывать определенные эмоции и настроение.

#### 22. Документальное кино и личность

1. Перечислите формы документального кино, отражающие концепцию личности.

- Различные формы документального кино, такие как документальные расследования, биографические фильмы и интервью, могут отражать концепцию личности, предоставляя информацию о жизни и развитии персонажей, их характерах, мотивах и опыте.

2. Сформулируйте социальные амбиции и творческие проблемы, сопутствующие современному документальному кино и телевидению.

- Современное документальное кино и телевидение стремятся воздействовать на общественное мнение и поднять важные социальные вопросы. Однако, при создании документальных работ часто возникают творческие проблемы, такие как соблюдение этических норм, баланс между информированием и развлечением, а также поддержание объективности и достоверности.

3. Дайте определение понятию "жанр" в неигровом кино.

- Понятие "жанр" в неигровом кино относится к определенным категориям или стилям фильмов, которые имеют общие характеристики формы, содержания и намерений создателей. Жанры в документальном кино помогают ориентироваться зрителю и предоставляют определенные ожидания от фильма.

4. Перечислите композиционные, тематические и стилистические признаки, характеризующие жанры в неигровом кино.

- Каждый жанр в неигровом кино имеет свои композиционные, тематические и стилистические признаки. Например, документальное расследование может содержать интригующий сюжет, аудио-визуальное доказательство и уникальные интервью, в то время как биографический фильм может сконцентрироваться на жизни и достижениях определенной личности.

5. Объясните, как специфика жанровой организации материала влияет на кинодокументализм.

- Специфика жанровой организации материала влияет на кинодокументализм, определяя формат, структуру и цели создания документального фильма. Разные жанры предлагают различные методы представления информации, которые отражают цель и намерения создателей.

6. Перечислите информационные жанры, использующиеся в кино и телевидении.

- В кино и телевидении используются различные информационные жанры, такие как доклады о событиях, документальные хроники, научно-популярные фильмы и телевизионные программы о природе, истории, искусстве и др. Эти жанры предоставляют информацию об определенной теме или событии.

7. Объясните, что представляют собой очерковые формы в кинодокументалистике.

- Очерковые формы в кинодокументалистике представляют собой жанр, который фокусируется на передаче эмоций, настроений и впечатлений через авторское видение. Очерковые формы могут использовать метафоры, символы и арт-элементы для создания особой атмосферы и эстетики.

8. Опишите роль публицистики и поэтических форм в документальном кино.

- Публицистика в документальном кино играет роль информирования и анализа социальных и политических событий. Поэтические формы, с другой стороны, стремятся создать эмоциональное и арт-подобное впечатление, используя художественные средства и выразительность.

9. Перечислите существующие жанры художественно-документального кино.

- В художественно-документальном кино существуют различные жанры, такие как документальная драма, документальный триллер, документальная комедия и др. Эти жанры объединяют элементы реальности, документальной базы и художественной интерпретации.

10. Объясните, как документальное кино и телевидение используют различные жанры для создания эффекта и воздействия на публику.

- Документальное кино и телевидение используют различные жанры для создания эффекта и воздействия на публику путем привлечения ее внимания, эмоций и переживаний. Это может быть достигнуто через напряженные сюжеты, интригующие истории, эстетическую выразительность и яркое визуальное оформление.

23. Научно-популярное кино как явление

1. Объясните, какое место занимает научно-популярное кино в информационном пространстве и как оно влияет на познание мира.

- Научно-популярное кино играет важную роль в информационном пространстве, предоставляя доступную и интересную информацию о научных открытиях и исследованиях. Оно помогает широкой аудитории лучше понять окружающий мир, развивает научное мышление и активизирует интерес к науке.

2. Объясните, как научно-популярное кино формирует мировоззрение зрителей.

- Научно-популярное кино участвует в формировании мировоззрения зрителей, предоставляя информацию о различных научных концепциях, открытиях и исследованиях. Оно помогает расширить кругозор, понимание и интерес к науке, что может повлиять на восприятие и понимание мира.

3. Объясните, как научное кино используется в качестве научного инструмента, средства анализа и исследования.

- Научное кино может использоваться как инструмент для визуализации и демонстрации научных исследований и экспериментов. Оно позволяет увидеть и понять сложные процессы и явления, которые могут быть трудно воспринять в других форматах.

4. Объясните, как научное кино используется в качестве средства обучения и просвещения. - Научное кино является эффективным средством обучения и просвещения, так как оно может передавать информацию в доступной и увлекательной форме. Оно помогает объяснить сложные концепции и явления, осветить актуальные вопросы и развить интерес к науке у широкой аудитории.

5. Назовите жанры научного кино (помимо классических жанров документального кино).

- Помимо классических жанров документального кино, в научном кино существуют такие жанры, как кинооткрытия (фильмы о новых научных открытиях), кинопрогнозы (фильмы о будущих научно-технических достижениях), кинофантастика (фильмы о фантастических научных концепциях), киноисследование (фильмы, исследующие различные аспекты кино), кинореконструкция (фильмы, реконструирующие исторические события).

6. Назовите особенности специальных видов съемок в научном кино.

- Специальные виды съемок в научном кино включают использование технических средств, таких как микроскопы, специализированное оборудование для съемки малых объектов или удаленных мест, анимации, компьютерной графики и т.д. Они помогают показать и объяснить особенности и детали научных исследований.

7. Объясните, как научно-популярное кино вносит свой вклад в культуру и науку.

- Научно-популярное кино вносит свой вклад в культуру, распространяя научные знания и стимулируя интерес к науке у широкой аудитории. В то же время, оно вносит свой вклад в науку, позволяя исследователям документировать и демонстрировать свои открытия, а также привлекая финансирование и поддержку научных проектов.

8. Опишите значение уникального синтеза наук, искусств и технических достижений в научном кино.

- Уникальный синтез наук, искусств и технических достижений в научном кино позволяет создавать привлекательные и познавательные фильмы, которые не только информируют, но и визуально и эмоционально воздействуют на зрителя. Это способствует лучшему усвоению информации и повышению интереса к науке.

9. Опишите роль кинооткрытий в научно-популярном кино.

- Кинооткрытия в научно-популярном кино играют важную роль, представляя новые научные открытия и достижения широкой публике. Они позволяют зрителям узнавать о последних научных новостях и развиваться вместе с развитием науки.

10. Расскажите, как научно-популярное кино используется в эпоху научно-технического прогресса.

- В эпоху научно-технического прогресса научно-популярное кино используется для объяснения сложных научных концепций, демонстрации последних технологических достижений и распространения актуальной научной информации. Оно помогает людям адаптироваться к меняющемуся миру и осознанно использовать новые технологии и научные открытия.

## **Типовые вопросы**

- 1. Рождение кинохроники. Тематика и организация съемок
- 2. Кинохроника первой мировой войны
- 3. Кинохроника революции и гражданской войны
- 4. Творчество Дзиги Вертова
- 5. Документалисты 1920-х годов
- 6. Эйзенштейн и его принципы интеллектуального кино
- 7. Кинодокументалистика 1930-х годов
- 8. Кинохроника и документальный фильм в годы Великой Отечественной войны
- 9. Картины Лени Рифеншталь
- 10.Документальное кино времен «оттепели»
- 11. Жанр кинопортрета
- 12. Научная документалистика
- 13. Появление телевидения
- 14. Основные этапы работы над неигровым фильмом
- 15. Этапы работы над сценарием неигрового фильма

## **Тематика коллоквиумов**

- 1. Хроника жизни семьи Романовых.
- 2. Хроника религиозного содержания.
- 3. Хроника Первой мировой войны.
- 4. Фильмы Д.Вертова "Симфония Донбасса", "Три песни о Ленине".
- 5. Документальные фильмы М.Калатозова: «Джим Шуанте», «Соль Сванетии».
- 6. Киножурналы ВОВ.
- 7. Фильмы режиссеров киностудии ЛСДФ. П.Коган, Л.Станукинас.
- 8. Фильмы Н.Обуховича, В.Семенюка, Ю.Занина.
- 9. Творчество Р.Кармена.
- 10. Поэтические наблюдения фильмов Р.Флаэрти. "Нанук", "Человек из Арана".
- 11. Образная публицистика. Фильмы И.Ивенса "Мост", "Дождь".
- 12. Кинохроника второй мировой войны. Великобритания (Г.Уотт, Д.Хэмфри, Х.Дженигс).
	- 13. Пропагандистские фильмы. Ф.Капра. «Почему мы сражаемся».
	- 14. Фильмы Лени Рифеншталь
- 15. Творчество режиссеров английской группы «свободного кино». Л.Андерсен, К.Рейсц, Т.Ричардсон.
	- 16. Факт и концепция в творчестве Б.Хаанстра и Г.Якоппети.

17. Новые принципы изображения человека. Творчество Ж.Руша, К.Маркера, М.Рюсполи.

18. Документальный метод съёмки при работе с игровым материалом. Творчество

Ш.Кларка, Д.Кассавитиса, Л.Рагоэина, Дж. Стрика.

19. Кино «протеста» в США, Италии, Англии.

20. Документальное кино Польши. Творчество Е.Боссака, К.Карабаша, Т.Яворского, Я.Ломницкого.

- 21. Документальное кино Венгрии. М.Янчо, А.Ковач, М.Месарош.
- 22. Публицистика ГДР. Н. Торндайк и А. Торндайк, Г.Шойман, В.Хайновский.

23. Художественно-документальные жанры. Творчество Г.Рэджио.

## **5. Методические материалы, определяющие процедуры оценивания индикаторов достижения компетенций**

Специфика формирования компетенций и их измерение определяется структурированием информации о состоянии уровня подготовки обучающихся.

Алгоритмы отбора и конструирования заданий для оценки достижений в предметной области, техника конструирования заданий, способы организации и проведения стандартизированный оценочных процедур, методика шкалирования и методы обработки и интерпретации результатов оценивания позволяют обучающимся освоить компетентностно-ориентированные программы дисциплин.

Формирование компетенций осуществляется в ходе всех видов занятий, практики, а контроль их сформированности на этапе текущей, промежуточной и итоговой аттестации.

Оценивание знаний, умений и навыков по учебной дисциплине осуществляется посредством использования следующих видов оценочных средств:

- опросы: устный, письменный;

- задания для практических занятий;
- ситуационные задания;
- -контрольные работы;
- коллоквиумы;

-написание реферата;

-написание эссе;

- решение тестовых заданий;

- экзамен.

### **Опросы по вынесенным на обсуждение темам**

Устные опросы проводятся во время практических занятий и возможны при проведении аттестации в качестве дополнительного испытания при недостаточности результатов тестирования и решения заданий. Вопросы опроса не должны выходить за рамки объявленной для данного занятия темы. Устные опросы необходимо строить так, чтобы вовлечь в тему обсуждения максимальное количество обучающихся в группе, проводить параллели с уже пройденным учебным материалом данной дисциплины и смежными курсами, находить удачные примеры из современной действительности, что увеличивает эффективность усвоения материала на ассоциациях.

Основные вопросы для устного опроса доводятся до сведения студентов на предыдущем практическом занятии.

Письменные опросы позволяют проверить уровень подготовки к практическому занятию всех обучающихся в группе, при этом оставляя достаточно учебного времени для иных форм педагогической деятельности в рамках данного занятия. Письменный опрос проводится без предупреждения, что стимулирует обучающихся к систематической подготовке к занятиям. Вопросы для опроса готовятся заранее, формулируются узко, дабы обучающийся имел объективную возможность полноценно его осветить за отведенное время.

Письменные опросы целесообразно применять в целях проверки усвояемости значительного объема учебного материала, например, во время проведения аттестации, когда необходимо проверить знания обучающихся по всему курсу.

При оценке опросов анализу подлежит точность формулировок, связность

изложения материала, обоснованность суждений.

#### **Решение заданий в тестовой форме**

Проводится тестирование в течение изучения дисциплины

Не менее чем за 1 неделю до тестирования, преподаватель должен определить обучающимся исходные данные для подготовки к тестированию: назвать разделы (темы, вопросы), по которым будут задания в тестовой форме, теоретические источники (с точным указанием разделов, тем, статей) для подготовки.

При прохождении тестирования пользоваться конспектами лекций, учебниками, и иными материалами не разрешено.